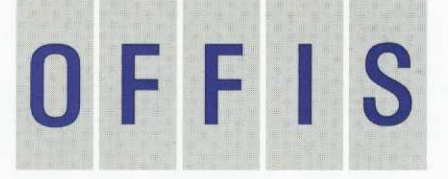

OLDENBURGER FORSCHUNGS- UND ENTWICKLUNGSINSTITUT FÜR INFORMATIK-WERKZEUGE UND -SYSTEME

# Jahresbericht

Neunzehnhundertfünfundneunzig

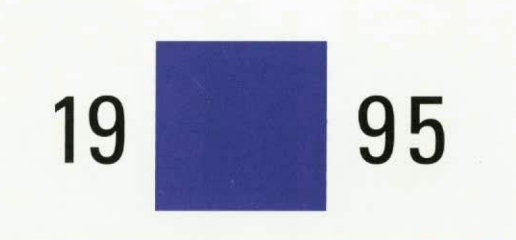

## **Inhalt**

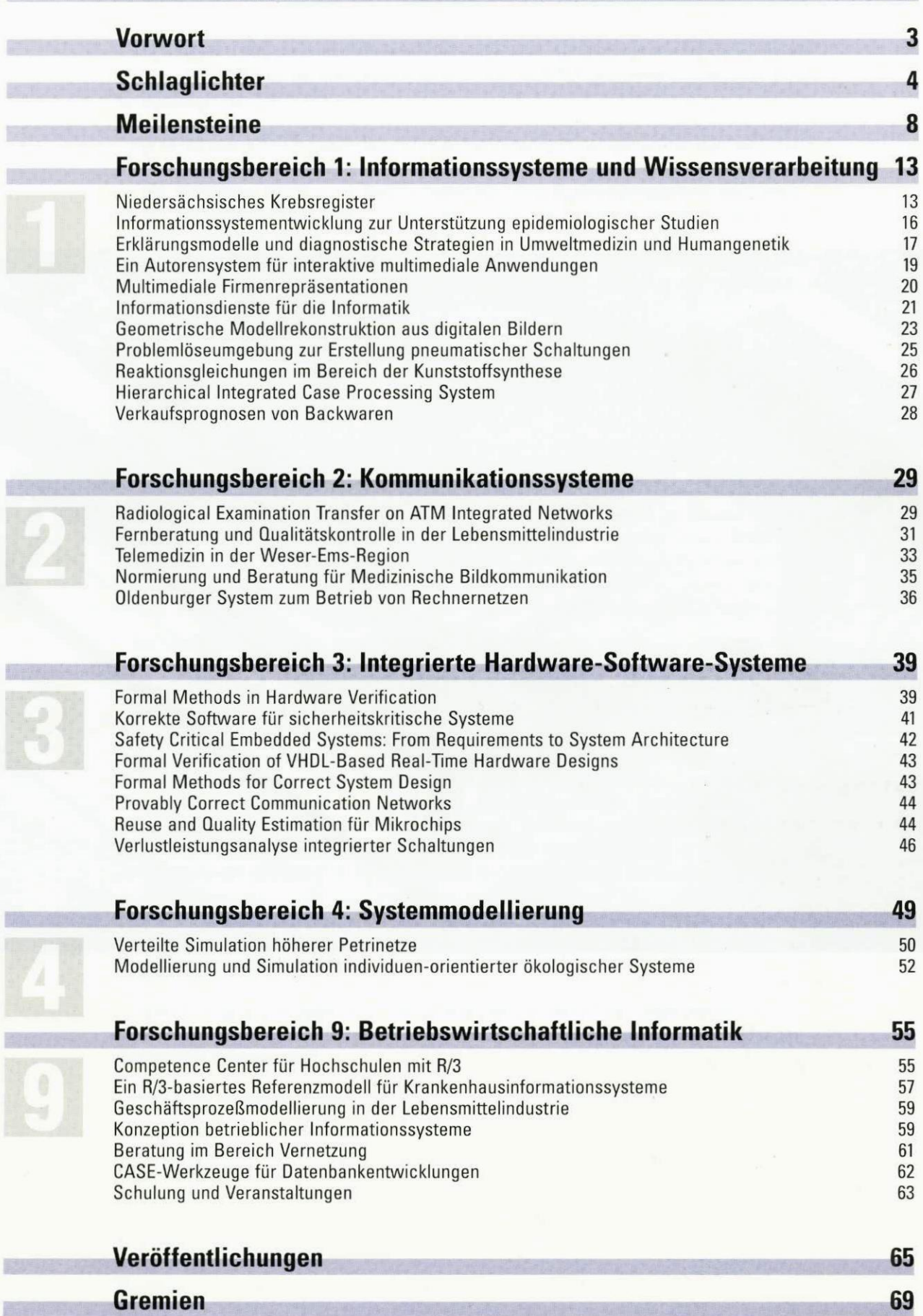

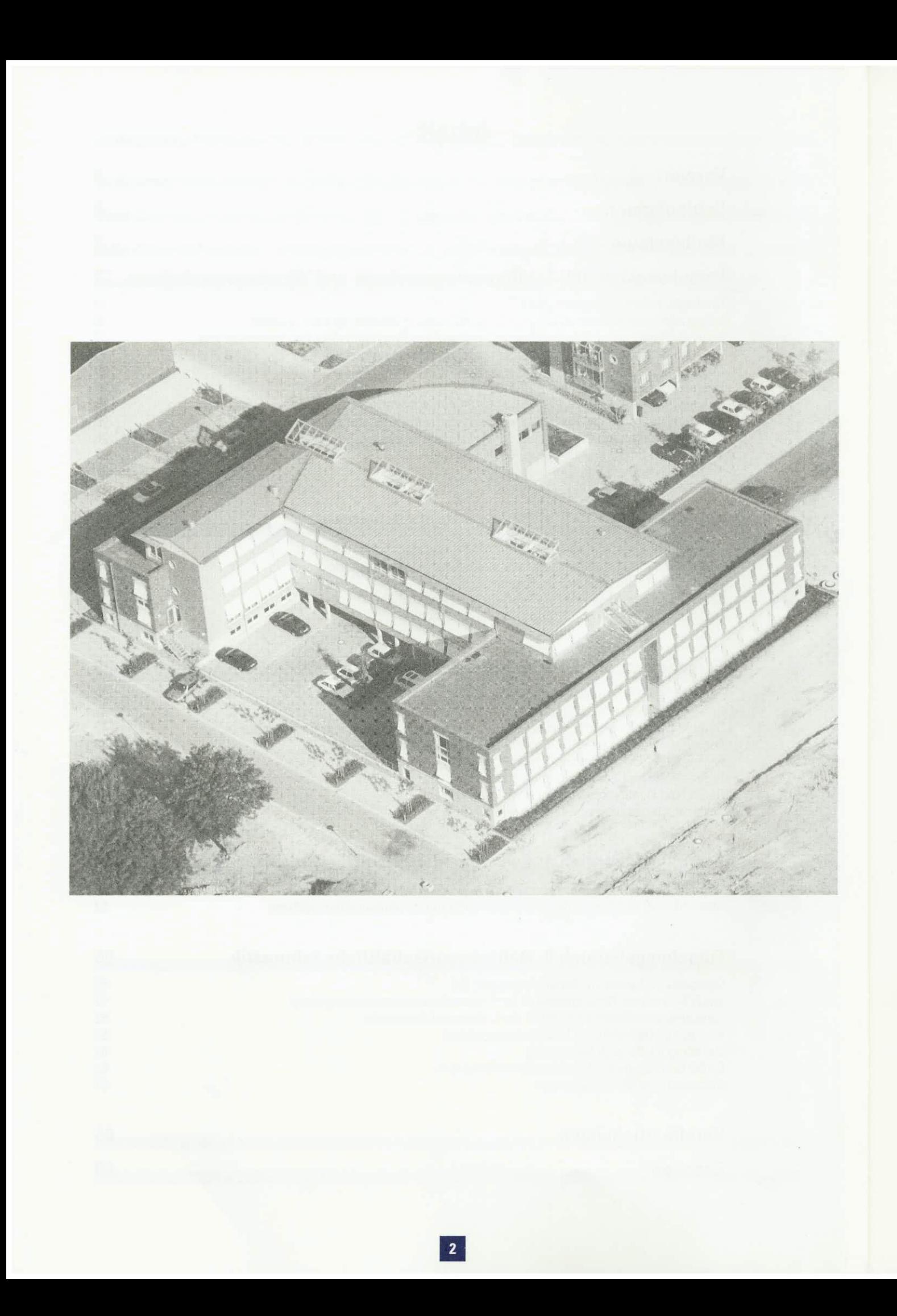

## **Vorwort**

Mit diesem Jahresbericht 1995 legen wir nach dem Auftaktband für die Jahre 92-94 zum zweiten Mal eine geschlossene Übersicht der in OFFIS geleisteten Arbeit und ihrer Randbedingungen vor.

Für OFFIS war 1995 ein gutes Jahr. Wir konnten unsere Projektaktivitäten auf nationaler und vor allem internationaler Ebene, insbesondere bei der Einwerbung von Drittmitteln der EU, ausweiten. Auch in der Region haben wir neue Kooperationspartner gewonnen, die uns mit interessanten Themenstellungen fordern. Im Sommer konnten wir das neue Gebäude beziehen, ein wichtiger Meilenstein für die Bildung innerer und äußerer Identifikation mit OFFIS. Und schließlich der erfreuliche Abschluß zum Jahresende, als die lang erhoffte Bewilligung des Landes zum Kauf des zunächst nur gemieteten Gebäudes eintraf.

Doch wir leben nicht in einer abgeschlossenen Welt. Weltweite Krisenherde mit schlimmsten Auswirkungen für die dort lebenden Menschen, eine nicht hinzunehmende Arbeitslosigkeit in Deutschland mit aufkommendem sozialen und gesellschaftspolitischen Zündstoff, gerade in der Region Weser-Ems eine zuletzt sehr negative Entwicklung auf dem Arbeitsmarkt, und zunehmend überforderte öffentliche Haushalte ohne überzeugende Konzepte zu ihrer Sanierung.

Was kann da neben dem persönlichen Engagement seiner Träger ein kleines Institut mit zum Jahreswechsel 42 Mitarbeiterinnen und Mitarbeitern sowie ca. 60 wissenschaftlichen Hilfskräften bewirken? Unsere Überzeugung: Besser eine kleine Kerze anzünden, als über die Dunkelheit klagen. Und unsere Vision dazu für die nächsten Jahre haben wir bereits in der letzten Ausgabe 1995 der OFFIS-Hauszeitung "DataWork" so formuliert:

- Ein kontinuierliches, überlegtes Wachstum von OFFIS,
- Erfolge bei der Aus- und Neugründung kleiner Unternehmen im OFFIS-Umfeld,
- verstärkte Beiträge zu einer verbesserten Wertschöpfung im gehobenen DV- und Beratungsbereich durch regionale Kooperationen, damit das Geld "im Lande bleibt",
- und vielleicht auch einmal ein Faktor sein für Standortentscheidungen und -verlagerungen zugunsten der Region.

Wir sind bescheiden genug zu wissen, daß OFFIS nur ein kleines Rädchen im Wirtschaftsgefüge darstellt. Aber auch Räder mit kleinem Durchmesser und wenigen Zacken können Bewegungen in Gang setzen oder halten. Und sie erzielen neben unmittelbaren oft auch zeitlich verzögerte und räumlich entfernte Wirkungen.

Den vorliegenden Jahresbericht 1995 lesen Sie hoffentlich mit Interesse und lassen uns weitere Wünsche bzgl. ergänzender Informationen über die insgesamt 30 dargestellten Projekte zukommen.

Vielleicht ergibt sich dabei auch die Gelegenheit zur Vertiefung bestehender oder zur Aufnahme neuer Kontakte. Denn schließlich ist die Informatik eine "nach Anwendungen verlangende Wissenschaft".

Oldenburg, im Februar 1996

**Der Vorstand** 

## **Schlaglichter**

#### **Zielsetzung und strategische Ausrichtung**

Am 6. Juli 1991 wurde das Kuratorium OFFIS e.V., Trägerverein für das Institut, gegründet. Das Land Niedersachsen, die Universität Oldenburg und die Professoren des dortigen Fachbereichs Informatik sahen vorrangig zwei Triebfedern für die Gründung von OFFIS:

- Know how-Transfer durch anwendungsbezogene Projekte, vor allem mit Partnern aus der Region, auf der Basis von
- solider Vorlaufforschung auf dem Gebiet der Informatik, die ihre Förderung aber durch einen klaren Anwendungsbezug rechtfertigt.

Zentrale Aufgabe des Instituts sollte es sein, Prinzipien und Methoden der Systementwicklung zusammen mit den dafür benötigten Informatik-Werkzeugen als Querschnittstechnik zu erforschen, entsprechende Realisierungen zu fördern sowie Einsatz und Auswirkungen entsprechender Anwendungssysteme zu untersuchen.

Nur eine solide, Anwendungen aufgeschlossene Vorlaufforschung sichert auf Dauer die Kompetenz des Instituts. Es muß angesichts immer kürzerer Innovationszyklen gelingen, die Ergebnisse der Vorlaufforschung möglichst rasch in konkrete Produkte oder Produktionsverfahren einfließen zu lassen.

OFFIS hat den Anspruch, ein "Center of Excellence" auf den von den OFFIS-Professoren vertretenen Gebieten der Informatik und deren relevante Anwendungsbereiche zu sein. Gemeinsam mit dem Wissenschaftlichen Beirat von OFFIS, dem sechs namhafte Persönlichkeiten aus Wissenschaft und Wirtschaft angehören, diskutieren wir mögliche Strategien, wie sich diese grundsätzliche Zielsetzung angesichts neuer Herausforderungen unserer Kooperationspartner und aufgrund der in den Aufbaujahren gewonnenen Erfahrungen und Drittmittelerfolge durch Schwerpunktbildungen noch besser und effizienter erreichen läßt. Das Spektrum der sich abzeichnenden Anwendungsschwerpunkte umfaßt Gesundheitswesen und Medizin, Multimedia-Informationsdienste und CAx, Telekommunikation, Mikroelektronik, Verkehrstechnik, Betriebswirtschaftliche Anwendungen und Umwelt.

#### **Wirtschaftliche Entwicklung**

Auch an OFFIS gehen die Auswirkungen der schwierigen Haushaltslage des Landes Niedersachsen nicht spurlos vorüber. Wir werden aber nicht müde, auf die Einhaltung politischer Zusagen zu drängen, die eine Veränderung in der niedersächsischen Wissenschaftslandschaft ("Nachholbedarf des Nordwestens") und damit notwendig in der Förderpolitik ("Zuwächse überproportional, Einsparungen unterproportional") anstreben, weil sonst kein Wandel möglich ist. Und dies bedeutet, an die möglicherweise zeitlich verzögerte, aber vom Zielvolumen nicht eingeschränkte Einhaltung der in der "Mittelfristigen Finanzplanung" (MIPLA) gemachten Zusagen zu erinnern, in den Aufbaujahren 1991-96 die jährlichen Landeszuwendungen schrittweise auf 4,5 Mio. DM ab 1997 anzuheben.

Die aktuelle Realität: 1994 betrug die Zuwendung des Landes, die sogenannte "institutionelle Grundförderung", an OFFIS 2,7 Mio. DM und im zurückliegenden Jahr knapp 3,5 Mio. DM (mit der Auflage, die Mietkosten für das im Sommer '95 neu bezogene Gebäude zu übernehmen). Für 1996 ist die Summe praktisch eingefroren (allerdings nun ohne Mietkosten) und für 1997 ein Zuwachs auf 3,8 Mio. DM geplant, was aber noch unsicher ist und selbst dann 20% unter den MIPLA-Zahlen bliebe.

Der Drittmittelbereich hat sich in 1995 weiter erfreulich entwickelt. Nach Einwerbungen von etwa 2,1 Mio. DM in 1994 konnten im zurückliegenden Jahr gut 3 Mio. DM eingeworben werden, die jedoch gezielt in Projekte mit klaren Vorgaben fließen und damit nur im geringen Maße die unbedingt notwendige Vorlaufforschung zur auch langfristigen Sicherung der Unabhängigkeit und Objektivität des Instituts ermöglichen.

Zum Jahresende 1995 beschäftigte OFFIS 42 Mitarbeiterinnen und Mitarbeiter, dies bedeutet einen Zuwachs gegenüber dem Vorjahr um neun Stellen. Hinzu kamen im Jahresmittel ca. 60 wissenschaftliche Hilfskräfte — nicht nur aus dem Studiengang Informatik —, die uns in Projekten unterstützen und damit selbst wesentliche berufsqualifizierende Erfahrungen sammeln.

Von den 42 Mitarbeiterinnen und Mitarbeitern sind 34 fast ausschließlich zeitlich befristet in Projekten der insgesamt fünf Forschungsbereiche beschäftigt, acht im Institutsmanagement, d.h. in der die Projektarbeit unterstützenden Administration und Technik.

Der Bezug des neuen Gebäudes hat sich noch einmal positiv auf das Arbeitsklima und die Identifikation mit OFFIS ausgewirkt. Wir sind unverändert überzeugt, daß vor allem engagierte und sich mit der OFFIS-"Vision" identifizierende Mitarbeiterinnen und Mitarbeiter die Grundlage für den erfolgreichen Ausbau von OFFIS bilden. Neben kooperativem Führungsstil und Delegierung von Verantwortung streben wir die Erstellung eines Leitbildes, einer "Corporate identity", an.

Weitere aktuelle Aspekte im Personalwesen sind Möglichkeiten zu einer flexibleren Bezahlung, die nicht wie im öffentlichen Dienst üblich nach der Einstellung nur das Älterwerden und den Familienstand honoriert, und die Frage, wann man wieviele Mitarbeiter zur Wahrung von Kontinuität in Projekten und zur Sicherung von wertvollem Know how langfristig oder gar unbefristet anstellt, ohne die Dynamik des "Unternehmens OFFIS" zu gefährden.

#### **"Die Professorenschaft" und die Kooperation mit der Universität**

Der Teamgeist der z.Zt. neun Informatik-Professoren, die die inhaltliche Arbeit des Instituts tragen und den "Erweiterten Vorstand" bilden, war auch im Jahr 1995 die Basis für eine erfolgreiche Projektarbeit und eine geschlossene Außendarstellung. Dieses Miteinander ist nicht selbstverständlich, da man sich auch zu sehr unterschiedlichen Themen im Fachbereich der Universität "zusammenraufen" und parallel dazu Strategien und konkrete Projektaktivitäten in OFFIS diskutieren und beschließen muß.

Die Konsensfähigkeit wird vor allem immer dort bemüht, wo Ressourcen zu verteilen sind. Hier wird z. B. mit dem Wissenschaftlichen Beirat diskutiert, welche Kriterien für die inhaltliche Ausrichtung und den wirtschaftlichen Erfolg des Instituts gelten und wie deren Erreichung evaluiert werden sollen.

Wichtig für die weitere Entwicklung der Oldenburger Informatik in Universität und OFFIS ist die baldige Besetzung zweier seit mehreren Jahren vakanter Professuren. Hier haben die aktuellen Diskussionen um die Konzentration der Informatik-Standorte in Niedersachsen und die voraussichtliche Schließung der Hildesheimer Informatik leider zu einer erneuten Verzögerung geführt.

Im Vorstand des Trägervereins gab es einen Wechsel: Für den seit Gründung des Instituts im Vorstand tätigen Prof. Dr. Wolfgang Kowalk übernahm Prof. Dr. Werner Damm diese Aufgabe. Die nach neuer Satzung drei (statt vorher zwei) Plätze von Professoren des Fachbereichs Informatik im OFFIS-Verwaltungsrat nehmen nun Prof. Dr. Peter Gorny, Prof. Dr. Claus Möbus und Prof. Dr. Michael Sonnenschein ein. (Die zum Jahreswechsel aktuelle Gremienbesetzung ist der letzten Seite dieses Jahresberichts zu entnehmen.)

OFFIS ist eng mit der Universität Oldenburg verbunden, aber rechtlich, organisatorisch und finanziell selbständig. Diese Weichenstellung des Wissenschaftsministeriums hat auch die Universität konstruktiv begleitet. Auf der Basis eines Kooperationsabkommens tauschen Universität und OFFIS zum Nutzen beider Seiten Dienst- und Sachleistungen aus. Universitätspräsident Prof. Dr. Michael Daxner hat OFFIS anläßlich der Gebäudeeinweihung als überzeugendes Beispiel eines "An-Instituts" und dessen Kooperation mit der Universität als vorbildlich bezeichnet.

#### **Die Region und die Gesellschaft der Freunde und Förderer**

Schon das Prognos-Gutachten hat vor einigen Jahren klargestellt, welche Entwicklungsprobleme die Region Weser-Ems hat: Standort- und Logistiknachteile, eine zu geringe Industrie- und Dienstleistungsdichte, eine "Fernsteuerung" und Abhängigkeit hier ansässiger Unternehmensteile großer, teilweise internationaler Konzerne und auch eine Schwäche in der Nutzung moderner Technologien. Um die Wettbewerbsfähigkeit regionaler Unternehmen und Institutionen zu stärken, müssen diese besser, schneller und preisgünstiger produzieren und die Entwicklung, Einführung und Nutzung intelligenter Produktionsverfahren für volkswirtschaftlich interessante Anwendungsfelder forcieren.

Auch im Jahr 1995 sind wir daher unserem satzungsgemäßen Auftrag gefolgt, Kooperationspartner insbesondere auch in der Region zu suchen. Neben der Fortführung und Festigung bereits in den Vorjahren angelaufener Projekte mit regionalen Partnern sind neue Anforderungen an uns herangetragen worden, die wir in konkreten Projekten aufgegriffen haben. Zu diese Form regionaler Kooperation führte Staatssekretär Uwe Reinhardt in seiner Rede zur Gebäudeeinweihung im August aus: "OFFIS ist von der Region angenommen worden und die Region baut im Bereich der Informatik und Datenverarbeitung auf OFFIS. Auch in soweit ist das Konzept der Institutsgründung aufgegangen".

Schon in den frühen Planungspapieren von OFFIS Ende der 80er Jahre wurde das Problem angesprochen, daß die Anforderungen aus der Region und der Anspruch Informatik-Forschung und -Entwicklung auf dem Niveau eines "Center of Excellence" betreiben zu wollen, möglicherweise auseinanderklaffen. Dies hat sich in gewisser Weise bestätigt, gleichwohl sind inzwischen interessante Kooperationsfelder mit Weser-Ems-Unternehmen identifiziert, die neueste Methoden und Konzepte der Informatik fordern oder für die Weiterentwicklung unseres Know hows unverzichtbar große, praxisrelevante Fallbeispiele liefern.

Neben ersten kleinen Unternehmensgründungen von Absolventen der Oldenburger Informatik ist inzwischen ein erfreulicher Trend feststellbar, daß Unternehmen aus Weser-Ems Hochschul-Informatiker einstellen. Hier war noch bis in die letzten Jahre eine größere Zurückhaltung, sich Absolventen mit einer solchen Qualifikation als Mitarbeiter "ins Haus zu holen", spürbar.

In der Gesellschaft der Freunde und Förderer haben sich namhafte Persönlichkeiten aus Wirtschaft und Verbänden der Region zur Unterstützung der von OFFIS verfolgten Ziele zusammengefunden. Die Gesellschaft macht sich zur vorrangigen Aufgabe, die maßgebenden Unternehmen und Institutionen der Region für eine Mitwirkung zu gewinnen und auch unabhängig von konkreten Kooperationsprojekten mit OFFIS in einen Dialog zu bringen. OFFIS ist dankbar für dieses Engagement und stolz auf so viele hochrangige Multiplikatoren seiner Anliegen. Neben der Oldenburgischen Industrieund Handelskammer ist seit 1995 auch die IHK Osnabrück-Emsland Mitglied des Freundes- und Förderkreises.

#### **Transfer und Erfahrungsaustausch**

OFFIS führt konsequent die insbesondere auf die Region ausgerichteten Anstrengungen zu einem Wissens- und Know how-Transfer sowie den Erfahrungsaustausch in technologischen Schlüsselbereichen mit Unternehmen und Institutionen fort.

Kontinuierlich engagiert sich OFFIS in den beiden Studiengängen der Verwaltungsund Wirtschaftsakademie (VWA), die von der Universität Oldenburg, der Stadt Oldenburg und der IHK Oldenburg getragen wird. In jedem Jahr beginnen neue dreijährige Studienjahrgänge, denen OFFIS jeweils einen 80-stündigen Block "Wirtschaftsinformatik" anbietet. So werden junge Menschen aktuell und mit wissenschaftlichem Anspruch in Informatik und ihren betriebswirtschaftlichen Anwendungen unterrichtet und auf ihre weitere berufliche Zukunft vorbereitet.

Ein weiterer Baustein ist der 1994 von OFFIS gegründete Arbeitskreis "Software-Partner Weser-Ems", in dem sich überwiegend kleine Softwarehäuser zu einem regelmäßigen Gedanken- und Erfahrungsaustausch über aktuelle Entwicklungen im Bereich des Software Engineering zusammenfinden.

In Ergänzung dazu bauen OFFIS und der Arbeitgeberverband Oldenburg einen Arbeitskreis der DV- und Organisationsleiter aus den Mitgliedsbetrieben des Verbandes auf, in dem diese DV- und Orga-Leiter durch Referate aufbereitet Trends im Bereich der Informations- und Kommunikationstechnologien sowie deren Auswirkungen auf ihre Unternehmen diskutieren.

Schließlich veranstaltet OFFIS — oft auch auf Wunsch von Kooperationspartnern aus der Region — themenspezifische Schulungen und Seminare.

#### **Öffentlichkeitsarbeit**

Unser Standard-Publikationsspektrum umfaßt folgende Elemente:

- OFFIS-Portrait Ziele, Struktur und Aktivitäten (Überblick zum Einstieg)
- OFFIS-Forschungsbereiche (Charakteristik der fünf Forschungsbereiche)
- OFFIS-Projektbeschreibungen (Faltprospekte z. B. für Messepräsentationen)
- OFFIS-Hauszeitung "DataWork" (vierteljährlich aktuelle Institutsinformationen).

Damit geben wir der interessierten Öffentlichkeit Einblick in das, was wir in der Vorlaufforschung tun, und in das, was sich in Anwendungsprojekten an konkretem Wissenschaftstransfer vollzieht. Unser Verständnis von Transparenz und Dienstleistung gebietet es, Interessenten rasch und differenziert zu informieren, natürlich auch ergänzend durch wissenschaftliche Veröffentlichungen, technische Beschreibungen usw. zu den einzelnen Projekten.

Ein weiterer Beitrag zur Öffentlichkeitsarbeit, aber auch ein Instrument zur Anbahnung neuer Kooperationen und Projekte, ist die seit 1992 kontinuierliche Präsenz auf der CeBIT, der weltweit größten Messe für Informations- und Kommunikationstechnologien. Darüber hinaus haben wir uns in 1995 am Forschungstag der Universität und an der büro'95 in der Weser-Ems-Halle beteiligt.

Eine neue feste Einrichtung ab 1996 soll ein "Tag der offenen Tür" werden, an dem wir unsere Türen für Kooperationspartner, Freunde und Förderer wie auch die interessierte Öffentlichkeit öffnen.

#### **Der Weg zum eigenen Gebäude**

Die auf den Folgeseiten nachzulesenden Meilensteine der Jahre 1992 bis 95 zeigen schlaglichtartig den schwierigen Hürdenlauf zum Erwerb eines eigenen Gebäudes, wobei erfreulicherweise dank des Einsatzes der Niedersächsischen Ministerin für Wissenschaft und Kultur Helga Schuchardt seit Anfang 1992 eine Finanzierungszusage des Landes an OFFIS auf Basis einer positiven Entscheidung der VW-Stiftung vorlag. Es kam aber dann "Sand ins Getriebe" der für solche Vorhaben üblichen gemischten Bund-Länder-Finanzierung nach dem Hochschulbauförderungsgesetz (HBFG), so daß OFFIS im Sommer 1995 das neue Gebäude am Escherweg im Bereich des "alten FleiWa-Geländes" nur als Mieter beziehen konnte. Die bei der Planung 1992 nicht vorhersehbare Mietbelastung entstand, weil sich die Bund-Länder-Finanzierung wegen nicht ausreichender Bundesmittel immer wieder verzögerte, das Land selbst aber nicht mit einem Alleingang ausscheren konnte. So etwas geht nur unter sehr erschwerten Randbedingungen mit einer sogenannten Unbedenklichkeitserklärung des Bundesministerium für Bildung, Wissenschaft, Forschung und Technologie. Und diese Erklärung traf nach schwierigen Verhandlungen in den letzten Tagen des Jahres 1995 aus Bonn ein und machte den Weg frei für den Kauf.

Landtagspräsident Horst Milde hatte als Mitglied des OFFIS-Verwaltungsrates schon mehrfach in den letzten Jahren beim Thema OFFIS-Gebäude vermitteln können. Mal war es der Finanzierungswechsel von der Strukturhilfe in das HBFG-Programm, mal das grüne Licht des Finanzministers für den Baubeginn trotz fehlender Bundesmittel und nun zuletzt die Unbedenklichkeitserklärung.

Das OFFIS-Gebäude wird sicher auch ein positives Signal für weitere Interessenten sein, sich ebenfalls auf dem Gelände des Dienstleistungs- und Forschungszentrums Oldenburg niederzulassen. Für die Universität Oldenburg ist das OFFIS-Gebäude ein weiterer Meilenstein in dem Bemühen, im universitären Umfeld auch bauliche und logistische Voraussetzungen für die Ansiedlung hochschulnaher Institute und in Folge für die Aus- und Neugründung damit kooperierender Unternehmen zu schaffen.

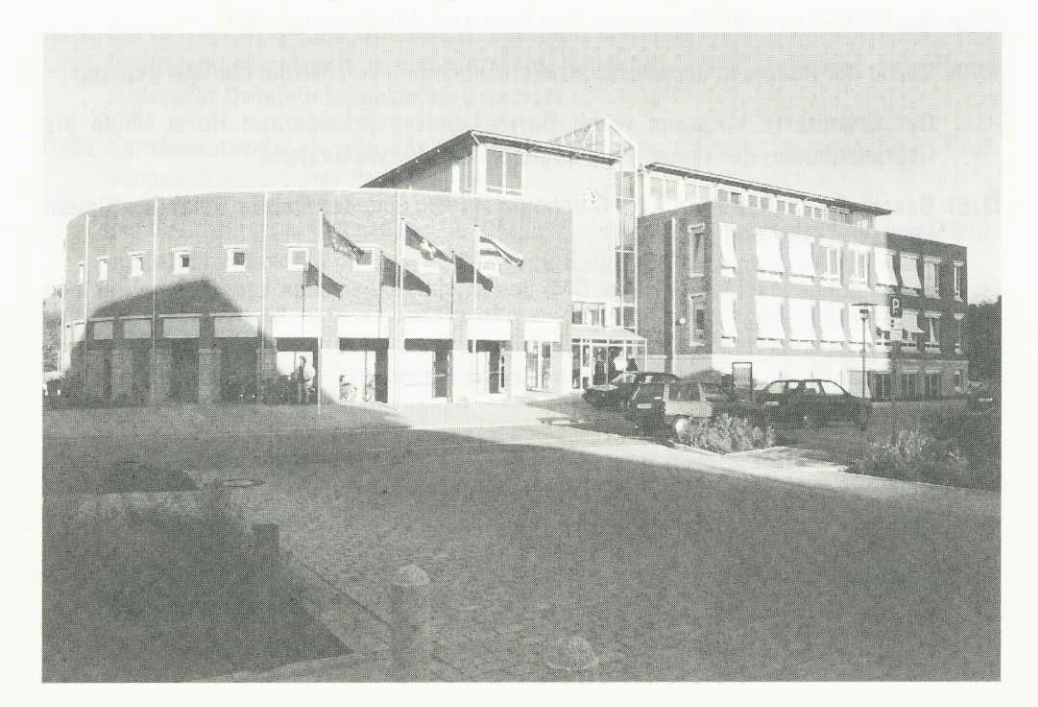

## **Meilensteine**

#### **vor 1992**

- 11/87 Konzept eines Oldenburger Forschungsinstituts für Informatik wird an den Niedersächsischen Minister für Wissenschaft und Kunst, Herrn Dr. Johann-Tönjes Cassens, geschickt
- 11/88 Offizieller Antrag wird dem Niedersächsischen Ministerpräsidenten, Herrn Ernst Albrecht, vorgelegt
- 11/89 Fertigstellung einer Studie und des detaillierten Antrags für OFFIS (erstmals Verwendung dieses Akronyms für ein "Oldenburger Forschungs- und Entwicklungsinstitut für Informatik-Werkzeuge und -Systeme")
- 12/89 (Zweiter) Offizieller Antrag an den Niedersächsischen Ministerpräsidenten
- 03/90 Vorbereitung einer Kabinettsvorlage (nicht mehr behandelt wegen Landtagswahlen)
- 05/90 Bewilligung des Antrags "Informatik-Systeme" aus Mitteln der VW-Stiftung als Vorlauf für OFFIS (Laufzeit bis 1994)
- 10/90 Die Niedersächsische Ministerin für Wissenschaft und Kultur, Frau Helga Schuchardt, kündigt ihre Unterstützung für OFFIS an
- 11/90 Bewilligung von 17,3 Mio. DM aus Mitteln der Strukturhilfe 1992-94 durch die Niedersächsische Landesregierung, Einstellung von OFFIS in die mittelfristige Finanzplanung
- 02/91 Gespräch mit dem Ministerium für Wissenschaft und Kultur (MVVK) über die Finanzplanung der Landesregierung und den konkreten Aufbau von OFFIS
- 04/91 Einrichtung der OFFIS-Vorbereitungsgruppe
- 07/91 Am 6.7.91 findet die Gründungsversammlung des Vereins "Kuratorium OFFIS" statt; Mitglieder: Land Niedersachsen, Universität Oldenburg und alle Oldenburger Informatik-Professoren (Appelrath, Claus, Damm, Gorny, Jensch, Kowalk, Möbus, Olderog, Spies); Vorstand: Prof. Claus (Vorsitz), Appelrath, Kowalk
- 09/91 Als OFFIS-Geschäftsführer wird Herr Dipl.-Kfm. Menke eingestellt
- 10/91 Bezug der Räume in der Westerstraße (Anmietung von 350 qm bis 1994 geplant)

Der Erweiterte Vorstand wählt Herrn Landtagspräsidenten Horst Milde als Repräsentanten der Weser-Ems-Region in den Verwaltungsrat

12/91 Beschluß des Rates der Stadt Oldenburg zur Nutzung des FleiWa-Geländes (Option für das OFFIS-Gebäude)

Zuwendungsbeschluß (1,1 Mio. DM) des Niedersächsischen Landtags im Rahmen des Haushalts '92

01/92 Der Forschungsbereich 1 ("Informationssysteme und Wissensverarbeitung") wird eingerichtet; nach Besetzung von Geschäftsführung und sachbearbeitenden Stellen im Institutsmanagement noch in 1991 werden die ersten wissenschaftlichen Mitarbeiterinnen und Mitarbeiter für konkrete Projekte eingestellt

Bestellung des Wissenschaftlichen Beirates durch Ministerin Schuchardt; Mitglieder sind die Professoren Krallmann (Berlin), Rammig (Paderborn), Vollmar (Karlsruhe) und Wahlster (Saarbrücken)

Am 28.1.92 findet die offizielle Eröffnungsfeier des Instituts in Gegenwart der Ministerin für Wissenschaft und Kultur, Frau Helga Schuchardt, und vieler Persönlichkeiten des Öffentlichen Lebens, der Wissenschaft, Wirtschaft und öffentlichen Verwaltung im alten Oldenburger Landtag statt

Erste Sitzung des Verwaltungsrates; Zusage von 17,5 Mio. DM des MWK zur Finanzierung des Institutsgebäudes und der Erstausstattung aus Mitteln der VW-Stiftung (wegen Wegfall der Strukturhilfe notwendig geworden)

- 02/92 Erste ordentliche Mitgliederversammlung des Kuratorium OFFIS e.V.; Vorstand: Prof. Claus (Vorsitz), Appelrath, Jensch
- 03/92 OFFIS präsentiert sich erstmals auf der CeBIT
- 06/92 Der Erweiterte Vorstand beschließt die neue Struktur mit drei weiteren Forschungsbereichen (2: "Kommunikationssysteme", 3: "Integrierte Hardware-Software-Systeme", 4: "Systemmodellierung") und fünfjähriger Planung der Stellen, die kurz darauf von der Mitgliederversammlung zustimmend zur Kenntnis genommen wird; damit ist die Struktur des Instituts OFFIS im wesentlichen festgelegt, die inhaltliche Arbeit in den Projekten kann weiter vorangetrieben werden

Außerordentliche Mitgliederversammlung (wegen der Berufung von Prof. Claus an die Universität Stuttgart notwendig); neuer Vorstand: Prof. Appelrath (Vorsitz), Jensch, Kowalk; die Kooperationsvereinbarung mit der Universität Oldenburg wird beschlossen

- 09/92 OFFIS intensiviert die Öffentlichkeitsarbeit; die erste Serie von Prospekten zum Institut ingesamt und seinen vier Forschungsbereichen erscheint; eine Reihe regionaler Drittmittelprojekte wird forciert
- 11/92 Konstituierende Sitzung des Wissenschaftlichen Beirats; Sprecher wird Prof. Vollmar, Stellvertreter Prof. Wahlster

Die VW-Stiftung bewilligt 17,5 Mio. DM für Gebäude und Erstausstattung von OFFIS; die Mittel sollen im Zeitraum 93-96 in vier Raten zur Verfügung gestellt werden

12/92 Seit dem Herbst gibt es Diskussionen zwischen Bund und Ländern über die Finanzierung des Hochschulbaus; OFFIS ist für den 22. Rahmenplan angemeldet, die Behandlung aller Hochschulbaufragen des Bundes und der Länder wird aber auf das Frühjahr 1993 verschoben

Der Niedersächsische Landtag beschließt eine Mietfinanzierung, um keinen weiteren Zeitverzug bei der Realisierung des OFFIS-Gebäudes eintreten zu lassen; der Mietvertrag soll baldmöglichst durch einen Kaufvertrag ersetzt werden

Zuwendungsbeschluß (1,74 Mio. DM) des Niedersächsischen Landtags im Rahmen des Haushalts '93

#### **1992**

#### **1993**

- 01/93 Die Abteilung "Beratung und Systemtransfer" wird aufgebaut, um den Kontakt zur — insbesondere regionalen — Wirtschaft zu intensivieren
- 03/93 Mit der bfe (Bundesfachlehranstalt für Elektrotechnik) und der Oldenburgischen Industrie- und Handelskammer wird erstmals gemeinsam ein Seminar angeboten

OFFIS ist erstmals mit einem eigenem Stand auf der CeBIT

05/93 Zustimmung des MWK zur Unterzeichnung eines Mietvertrages mit der Zielsetzung eines schnellstmöglichen Kaufs des neuen Gebäudes auf dem FleiWa-Gelände

Gründung der "Gesellschaft der Freunde und Förderer des Kuratorium OFFIS e.V."

Einstellung der beiden ersten Forschungsbereichsassistenten

- 06/93 Bestellung von Herrn Dipl.-Kfm. W.-J. Thormann (Vorstandsmitglied der Oldenburgischen Landesbank AG) als weiteres Mitglied des Wissenschaftlichen Beirats
- 08/93 Beschluß, in den IHK-Zeitschriften eine Anzeigenkampagne zur Vorstellung der in den Forschungsbereichen vertretenen Professoren mit ihren Arbeitsschwerpunkten zu starten: Beginn 10/93
- 09/93 OFFIS entschließt sich zu einer langfristigen Beteiligung an den Studiengängen der Akademie für Verwaltung und Wirtschaft (VWA) mit einem 80-stündigen Schulungsblock "Wirtschaftsinformatik"
- 10/93 Der Forschungsbereich 9 "Betriebswirtschaftliche Informatik" wird gegründet, in den die bisherige Abteilung "Beratung und Systemtransfer" integriert wird; diese strukturelle Änderung wurde durch das starke Wachstum und Projektaktivitäten aufgrund zunehmender Anfragen aus der Region erforderlich
- 12/93 OFFIS beantragt beim MWK, vergleichbar den ersten Hochschulen des Landes "in die Finanzautonomie entlassen" zu werden

Zuwendungsbeschluß (2,9 Mio. DM) des Niedersächsischen Landtags im Rahmen des Haushalts '94

#### 01/94 Grundsteinlegung für das OFFIS-Gebäude durch die Ministerin für Wissenschaft und Kultur, Frau Helga Schuchardt, in Gegenwart vieler Persönlichkeiten des öffentlichen Lebens, der Wissenschaft, Wirtschaft und öffentlichen Verwaltung

02/94 Ordentliche Mitgliederversammlung 1994; der bisherige Vorstand wird wiedergewählt. Ebenfalls wiedergewählt werden als Vertreter des Erweiterten Vorstands im Verwaltungsrat die Professoren Damm und Gorny

Die beiden ersten OFFIS-Mitarbeiter schließen ihre (in der Universität begonnenen) Promotionsverfahren erfolgreich ab

03/94 Haushaltsverhandlungen im MVVK für die Jahre 1994 und 1995. Der Zuschuß 1994 wird danach um TDM 160 gekürzt, der Ansatz für 1995 wird unverändert mit 3,75 Mio. DM bestätigt

OFFIS ist wieder auf der CeBIT vertreten; den Schwerpunkt der Präsentationen bildet das Projekt "Niedersächsisches Krebsregister"

- 05/94 Zur weiteren regionalen Verbreitung der OFFIS-Ziele wird unter dem Titel "Marketing vor Ort" Mitgliedern des Marketing-Club Weser-Ems OFFIS vorgestellt
- 06/94 Ordentliche Mitgliederversammlung 1994 der Gesellschaft der Freunde und Förderer des Kuratorium OFFIS e.V. und Neuwahl des Vorstandes mit den Herren Dr. Reinhard Berger (Vorsitzender), Theodor Loger und Wolf-Jürgen Thormann. Weitere namhafte neue Mitglieder aus Wirtschaft und Verbänden treten der Gesellschaft bei

Sitzung des Wissenschaftlichen Beirats von OFFIS

07/94 Veranstaltung "OFFIS und die Software-Häuser der Region Weser-Ems"

Gespräch im MWK mit Vertretern der Fach-, Bau- und Haushaltsabteilungen wegen der Gebäude- und Ersteinrichtungsfinanzierung; das MWK sagt eine evtl. notwendige "Ersatzfinanzierung" für Mobiliar und Rechner zu

09/94 Zuwendungserlaß des MWK für die institutionelle Förderung 1995 in Höhe von 3,25 Mio. DM; in der mittelfristigen Finanzplanung (MIPLA) waren noch 3,75 Mio. DM vorgesehen

Mitteilung des MWK über die für 1996 vorgesehene Förderung von 4,22 Mio. DM (MIPLA 4,5 Mio. DM)

11/94 Aus den Veranstaltungen mit Software-Häusern aus der Region gründet sich ein "Arbeitskreis Software-Partner Weser-Ems", der sich seitdem kontinuierlich zu Sitzungen über aktuelle Themen aus dem Bereich des Software Engineering trifft

Endgültige Bestätigung des MWK der — wegen der angespannten Haushaltslage erneut gekürzten — Förderung für 1994 mit 2,7 Mio. DM

12/94 OFFIS beschäftigt zum Jahreswechsel 33 Mitarbeiterinnen und Mitarbeiter und fast 60 wissenschaftliche Hilfskräfte

#### **1994**

#### **1995**

01/95 Erneute Bestellung der bisherigen fünf Mitglieder des Wissenschaftlichen Beirats von OFFIS und Neubestellung von Herrn Dr. Richard Neumann, Direktor und Prokurist bei der PREUSSAG AG, durch das MWK für eine dreijährige Amtszeit

Zum 650-jährigen Stadtrechtsjubiläum schenkt OFFIS der Stadt Oldenburg eine mit Unterstützung der Niedersächsischen Sparkassenstiftung entwickelte multimediale Aufbereitung des Oldenburger Sachsenspiegel aus dem 14. Jahrhundert

- 03/95 Auf der CeBIT ist OFFIS mit einem neuen, erweiterten Stand vertreten; im Mittelpunkt steht das Thema "Einführung betriebswirtschaftlicher Standardsoftware an Niedersächsischen Hochschulen im Rahmen des Modellvorhabens Globalhaushalt"
- 05/95 Der Forschungsbereich 3 (Integrierte Hardware-Software-Systeme) wirbt drei große Drittmittelprojekte ein, die vom BMBF bzw. aus EU-Mitteln gefördert werden.
- 06/95 Das neue OFFIS-Gebäude kann nach einigen Bauverzögerungen endlich bezogen werden; das Gebäude muß zunächst angemietet werden, weil die gemeinsame Finanzierung von Bund und Land noch ungeklärt ist
- 08/95 Feierliche Gebäudeeinweihung mit einem "Tag der offenen Tür" und verschiedenen Veranstaltungen, darunter vor allem die offizielle Feierstunde mit vielen Persönlichkeiten des öffentlichen Lebens, der Wissenschaft, Wirtschaft und öffentlichen Verwaltung: Einweihungsrede und Schlüsselübergabe durch Herrn Staatssekretär Uwe Reinhardt; Festredner ist Ministerpräsident a.D und Vorstandsvorsitzender der Jenoptik Dr. Lothar Späth

Jahressitzung des Wissenschaftlichen Beirats; neben der Begutachtung laufender und geplanter Projekte werden die bisherige Aufbauphase von OFFIS und Fragen der weiteren strategischen Ausrichtung des Instituts diskutiert

Mitgliederversammlung der Gesellschaft der Freunde und Förderer von OFFIS; die Mitgliederentwicklung ist weiterhin erfreulich, besondere Aufmerksamkeit findet der Beitritt der IHK Osnabrück-Emsland

10/95 OFFIS weitet durch personelle Verstärkung seine Anstrengungen im Bereich Rechnernetze und Telekommunikation aus, um sich auf Projekte im liberalisierten Telekommunikationsmarkt vorzubereiten

Erste größere, auch internationale Tagungen finden im OFFIS-Gebäude statt; der Konferenzsaal und die gesamte ergänzende Infrastruktur bieten dazu hervorragende Möglichkeiten

12/95 OFFIS wird Eigentümer seines bisher nur gemieteten Gebäudes, nachdem der Bund eine sogenannte "Unbedenklichkeitserklärung" für seinen Finanzierungsbeitrag ausgestellt und das Land aus Mitteln der VW-Stiftung die Vorfinanzierung dieses Anteils übernommen hat

Das MWK bestätigt die gegenüber der MIPLA angesichts unverändert kritischer Lage des Landeshaushalts gekürzte Förderung für 1995 mit 3,46 Mio. DM

Mitgliederversammlung des Kuratorium OFFIS e. V.; dabei u. a. Wechsel im Vorstand: Nachfolger des zurückgetretenen Prof. Kowalk wird Prof. Damm

Zum Jahreswechsel beschäftigt OFFIS 42 Mitarbeiterinnen und Mitarbeiter und ca. 60 wissenschaftliche Hilfskräfte als Teilzeitbeschäftigte neben ihrem Studium

## **Forschungsbereich 1: Informationssysteme und Wissensverarbeitung**

Ziele dieses Forschungsbereichs sind die Untersuchung von Konzepten und Methoden auf dem Gebiet der Informationssysteme und der Wissensverarbeitung sowie deren ingenieurmäßige Umsetzung durch die Entwicklung von Werkzeugen und Anwendungssystemen.

Dieses Gebiet umfaßt u. a.

- Vorgehensmodelle und CASE-Werkzeuge (Computer Aided Software Engineering) für die Entwicklung von Datenbankanwendungen,
- Softwarewerkzeuge für die Modellierung der Informationsstrukturen sowie Benutzungsschnittstellen und -oberflächen von Informationssystemen,
- Expertensysteme und Wissenskommunikationssysteme als anwendungsorientierte Beispiele wissensverarbeitender Systeme sowie
- Multimedia-Systeme.

Die zentralen Themen des Forschungsbereichs sind die Akquisition, Modellierung, Verwaltung und Nutzung großer und oft heterogener Daten- und Wissensbestände sowie der Entwurf und die Implementierung dafür erforderlicher Benutzungsschnittstellen.

Anwendungsgebiete von Nicht-Standard-Informationssystemen und Expertensystemen liegen hauptsächlich in den sich deutlich ausweitenden Gebieten der Naturund Ingenieurwissenschaften, der Medizin und der Bürokommunikation. CASE-Werkzeuge und die ihnen zugrundeliegenden Vorgehensmodelle werden für die Entwicklung von Datenbankanwendungen eingesetzt. Weitere Forschungsschwerpunkte bilden Diagnose-, Hilfe- und Erklärungssysteme für den Einsatz in tutoriellen Lehr-/Lernumgebungen.

Die aktuellen Projekte können folgenden Themenschwerpunkten zugeordnet werden:

- Informationssysteme für die Epidemiologie und Gesundheitsberichterstattung
- Multimedia-Systeme und Benutzungsschnittstellenentwicklung
- Wissensbasierte Ablauf- und Ressourcenplanung
- CASE-Werkzeuge und Vorgehensmodelle für die Softwareentwicklung
- Wissensbasierte Unterstützung des Entwurfs von aufgabenspezifischen und adaptierbaren Benutzungsoberflächen
- Werkzeuge für die Interaktion mit stereoskopisch dargestellten 3D-Objekten
- Computer-Based-Training-Systeme (CBT) sowie intelligente Tutor- und Hilfesysteme.

## **Niedersächsisches Krebsregister**

#### **Einleitung**

OFFIS hat auch 1995 seine inzwischen schon mehrjährigen, bereits in den Jahresberichten 1992-94 geschilderten Aktivitäten zur Etablierung eines Niedersächsischen Krebsregisters fortgesetzt. Die Ausführungen in diesem Jahresbericht sind — nach einer kurzen Beschreibung der Rahmenbedingungen — im wesentlichen auf die Darstellung der aktuellen Schwerpunkte des ersten Jahres der Erprobungsphase 1995-97 konzentriert.

#### **Rahmenbedingungen**

Um die Bekämpfung von Krebserkrankungen und die Erforschung ihrer Ursachen mit dem Ziel einer verbesserten Prävention voranzutreiben, forciert das Niedersächsische Sozialministerium seit 1992 den Aufbau eines Landeskrebsregisters, das auf einer einheitlichen, flächendeckenden und bevölkerungsbezogenen Registrierung von Krebsfällen basiert. CARLOS (Cancer Registry Lower-Saxony) heißt das dazu initiierte Projekt, zunächst mit einer Pilotphase 1993/94 für die Modellregion Weser-Ems. An diese schließt sich nun in den Jahren 1995-97 die Erprobungsphase des Registers an, in der — nachdem

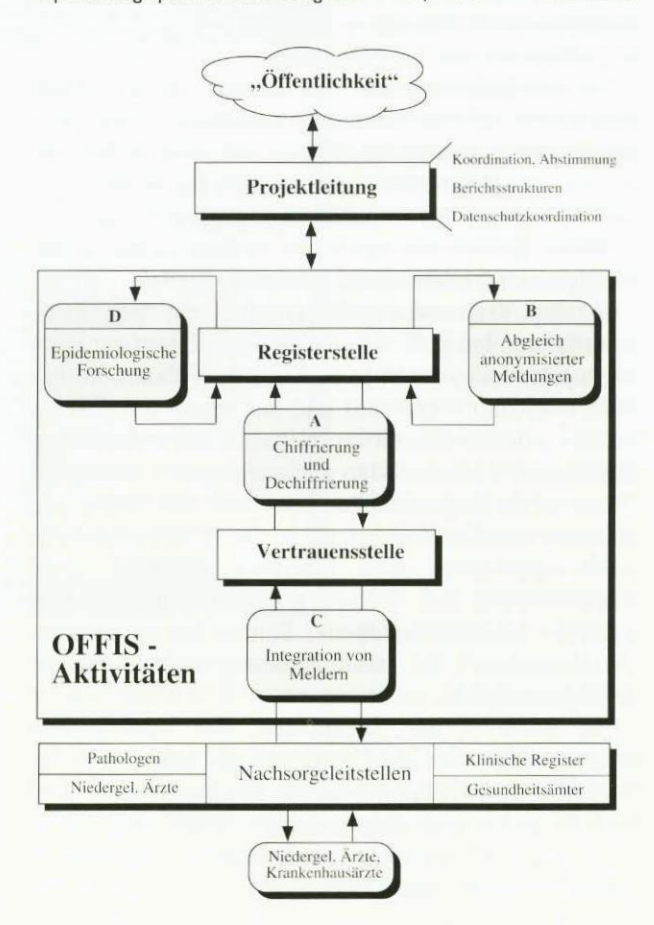

die prinzipielle Realisierbarkeit der entwickelten Konzepte in der Pilotphase gezeigt wurde — der Aufbau der sogenannten Vertrauens- und Registerstellenstrukturen, die Integration der Melder sowie die Entwicklung eines epidemiologischen Auswertungssystems im Vordergrund stehen. An CARLOS sind unter der Leitung des Niedersächsischen Sozialministeriums u. a. die Kassenärztliche Vereinigung Niedersachsen (KVN) und vor allem OFFIS als Projektpartner beteiligt.

#### **Erprobungsphase 1995-1997**

Die Erprobungsphase umfaßt vier Themenschwerpunkte (siehe graue Kästchen A-D in nebenstehender Abbildung), wobei OFFIS primär die informatik-bezogenen Aspekte bearbeitet. Die Punkte A und B beinhalten die weiter unten konkretisierten Initiativen zur Umsetzung des von Prof. Michaelis (Mainz) angeregten und im Ende 1995 verabschiedeten Bundeskrebsregistergesetz (KRG) enthaltenen Konzept der Krebsdokumentation. Hierzu sind in Zusammenarbeit zwischen der Arbeitsgruppe in Mainz und OFFIS Empfehlungen zur technischen Umsetzung der im KRG festgelegten Verfahrensweisen erarbeitet und mittlerweile den übrigen Bundesländer vorgeschlagen worden.

Des weiteren werden im Laufe der Erprobungsphase eine Vielzahl unterschiedlicher Melder in das Niedersächsische Krebsregister integriert (siehe Punkt C), um eine möglichst vollständige und qualitativ hochwertige Register-Datenbank aufbauen zu können.

Ein weiterer Schwerpunkt der Erprobungsphase liegt in der Entwicklung eines epidemiologischen Auswertungssystem, welches den Epidemiologen bei seinen Aufgaben unterstützt (siehe Punkt 0).

A: Chiffrierung und Dechiffrierung

Um den Anforderungen des Datenschutzes, konkret dem Recht auf informationelle Selbstbestimmung der betroffenen Patienten, zu entsprechen, wird im Rahmen des Niedersächsischen Krebsregisters das im KRG enthaltene Konzept der Krebsdokumentation verfolgt.

Dieses Modell beinhaltet den Aufbau zweier unabhängiger, auch institutionell getrennter Stellen:

In der Vertrauensstelle werden die personenidentifizierenden (z. B. Name, Adresse, Geburtstag) von den epidemiologischen (z. B. Alter, Geschlecht, Krebsdiagnose) Daten getrennt und mit einem asymmetrischen Chiffrierverfahren verschlüsselt. Der entstandene Schlüsseltext wird mit den epidemiologisch relevanten Daten an die Registerstelle übermittelt und beides aus Gründen des Datenschutzes in der Vertrauensstelle nach spätestens drei Monaten gelöscht. Eine Dechiffrierung der Daten, z.B. zur Durchführung gezielter, patientenbezogener Studien bei vermuteten "Krebsnestern", ist nach Erfüllung wohldefinierter Auflagen möglich.

Im Rahmen der Umsetzung der technischen Empfehlungen wird zur Zeit neben der Integration der Verschlüsselungsalgorithmen in die Vertrauens- und Registerstelle eine datenschutzrechtlich akzeptierte Datenübermittlung der anonymisierten Meldungen zwischen diesen Stellen entwickelt.

#### B: Abgleich anonymisierter Meldungen

Eine zentrale Aufgabe der Registerstelle liegt im Abgleich der Neumeldungen mit dem bereits vorhandenen Datenbestand, um eine Zusammenführung von Mehrfachmeldungen (Meldungen zum gleichen Patienten) bzw. eine Erkennung von neuen Patienten im Register zu garantieren. Dies scheint angesichts des gewählten indeterministischen RSA-Chiffrierverfahrens ausgeschlossen. Um es doch zu ermöglichen, werden pro Meldung mehrere sogenannte Kontrollnummern (Verschlüsselungen von patientenbeziehbaren Datenfeldern wie Name, Geburtsdatum oder Anschrift) mit Hilfe eines Einwegverschlüsselungsverfahrens generiert und mit den Kontrollnummern der bereits im Register vorhandenen Patienten verglichen. Hierzu wird ein sogenanntes stochastisches Record Linkage-Verfahren verwendet, welches in die bestehenden Strukturen der Registerstelle integriert wird und den eigentlichen Abgleich der Neumeldungen automatisiert durchführt. Zudem wird ein Ergebnisaufbereitungssystem konzipiert und implementiert, das dem Anwender in der Registerstelle die beim Abgleich ermittelten Ergebnisse graphisch präsentiert. Der Anwender hat letztlich die Aufgabe, eine Entscheidung (Neumeldung, bereits bekannte Meldung oder Unklarheit) für die jeweilige Meldung zu treffen und eine mögliche Tumorzuordnung vorzunehmen, wobei ihn das Ergebnisaufbereitungssystem durch Darstellung der epidemiologischen Angaben der Meldungen unterstützt.

C: Integration von Meldern

Um eine qualitativ und quantitativ hochwertige Datenbasis für die Registerstelle aufbauen zu können, werden möglichst viele Meldungen unterschiedlicher Melder in das Niedersächsische Krebsregister integriert. Neben der Erfassung der Meldungen von niedergelassenen Ärzten, Nachsorgeleitstellen und Klinischen Registern sowie der Leichenschauscheine der Gesundheitsämter wird insbesondere eine Integration der Pathologen angestrebt, da praktisch jede Krebserkrankung eine pathologische Untersuchung nach sich zieht.

Die zentralen Aufgaben bei der Integration von Meldern in das Niedersächsische Krebsregister bestehen zunächst in der Analyse der Datenschemata der unterschiedlichen Melder, um die darin enthaltenen Datensatzbeschreibungen in das Datenschema der Vertrauensstelle integrieren zu können. Des weiteren sind geeignete Schnittstellen der Melder zum Niedersächsischen Krebsregister zu entwickeln und anhand ausgewählter Datentransfers zu erproben. Hierzu müssen zunächst die datenschutzrechtlichen Aspekte für eine Integration der verschiedenen Institutionen geklärt werden. So können differenzierte Meldemodi innerhalb des Niedersächsischen Krebsregisters definiert werden, die sich an den Beziehungen der Melder zu ihren Patienten (direkter bzw. kein Patientenkontakt) und der damit verbundenen datenschutzrechtlichen Situation orientieren.

D: Epidemiologische Forschung

Die Register-Datenbank bietet auf der Basis der aus

der Vertrauensstelle gemeldeten Patientendatensätze die Grundlage für epidemiologische Untersuchungen der räumlichen und zeitlichen Verteilung der Krebserkrankungen und -sterbefälle in Niedersachsen. Anhand der Betrachtung verschiedener, die Erkrankungshäufigkeiten beschreibender Maßzahlen, die mit unterschiedlichen Techniken in Diagrammen, Graphiken, Tabellen und thematischen Karten visualisiert werden (siehe untenstehende Abbildung), können Hypothesen über Auffälligkeiten aufgestellt und in anschließenden gezielten Fall-Kontroll- oder Kohortenstudien näher untersucht werden.

Die Basis für eine derartige Datenexploration der Registerdaten bildet eine Auswahl an Auswertungsverfahren, insbesondere zu verwendende Standardisierungen von Krebsraten und Clusteranalysen, die durch das Auswertungssystem der Registerstelle bereitgestellt werden müssen. Dieses muß zudem für die Integration weiterer statistisch-epidemiologischer Auswertungsansätze offen sein, um wichtige neue Erkenntnisse aus dem sich schnell verändernden Forschungsgebiet der Epidemiologie frühzeitig mit aufnehmen zu können. Aus diesem Grunde wird eine Kopplung des Auswertungssystems mit der EPI-Workbench, einem von OFFIS entwickelten Werkzeug zur flexiblen Unterstützung deskriptiver epidemiologischer Studien, angestrebt.

Benutzungsoberfläche. Diese bietet verschiedene Visualisierungstechniken und insbesondere eine raumbezogene Ergebnispräsentation. Hierzu werden neben weiteren Untersuchungen zur Geocodierung von Krebsmeldungen geeignete Konzepte zur Integration von raumbezogenen Daten, wie sie aus dem Amtlich Topographisch-Karthographischen Informationssystem (ATKIS) transferiert werden können, entwickelt und schrittweise umgesetzt.

Insgesamt stellt die Überführung des bisherigen Prototypen der Pilotphase in ein robustes und effizientes System für den Dauerbetrieb eine zentrale Aufgabe der Erprobungsphase dar, die eine kontinuierliche Evaluation des Systems erfordert.

#### **Ausblick**

Die Arbeiten von OFFIS zum Niedersächsischen Krebsregister haben inzwischen auch eine langfristig wertvolle Anerkennung dadurch gefunden, daß das Niedersächsische Sozialministerium OFFIS auch dauerhaft mit der Wahrung der Aufgaben der landesweiten Registerstelle für das Niedersächsische Krebsregister betrauen wird.

Damit OFFIS diese Aufgaben wahrnehmen kann, wird es mit moderner Informations- und Kommunikationstechnik ausgestattete Räumlichkeiten im neu bezogenen Gebäude für die landesweit zuständige Registerstelle

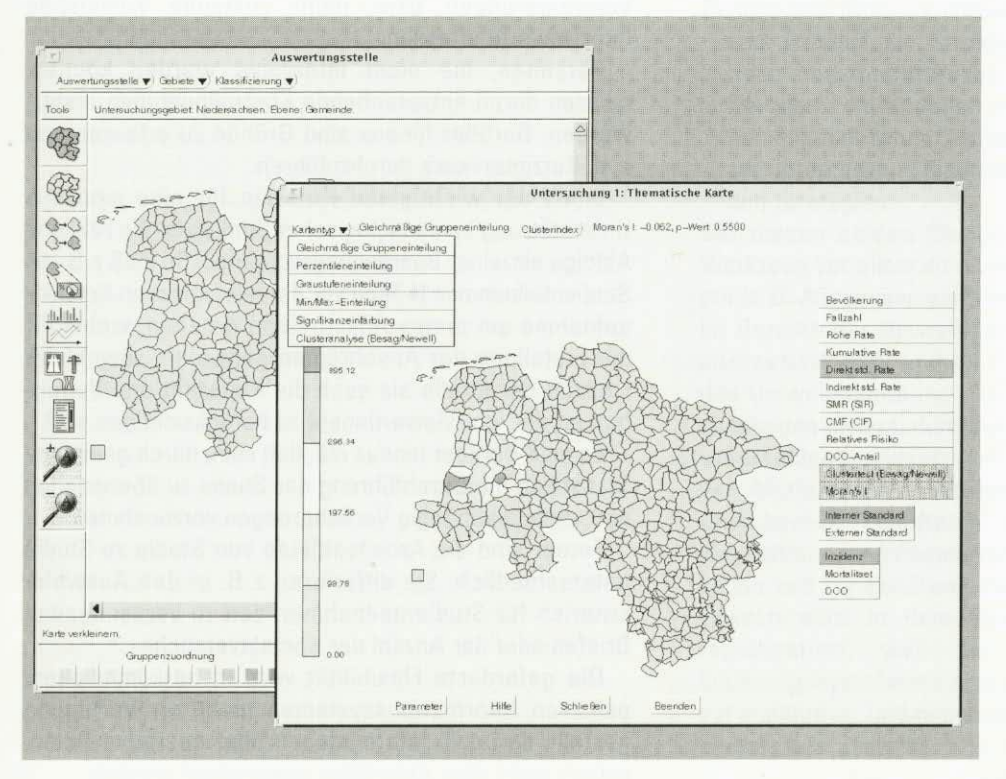

zur Verfügung stellen, welche den vom Niedersächsischen Sozialministerium, dem Landesdatenschutzbeauftragten und dem Bundesamt für Sicherheit in der Informationstechnik (BSI) geforderten sensiblen Datenschutzanforderungen entsprechen.

Neben den bereits begonnenen Kooperationen mit meldenden Einrichtungen wie Pathologischen Instituten, Gesundheitsämtern und Nachsorgeleitstellen sollen in 1996 insbesondere das Tumorzentrum der Medizinischen Hochschule Hannover und das Tumorzentrum Göttingen als Melder aktiv in das Meldewesen mit einbezogen werden.

Für eine effiziente statistisch-epidemiologische Auswertung der Registerdaten werden auf der Basis moderner Datenbanktechnologie geeignete Speicherstrategien für die Statistikkomponente implementiert.

Abgerundet wird die Unterstützung epidemiologischer und somit raumbezogener Auswertungen durch die Entwicklung einer an die Bedürfnisse des Personals und eventueller Gastforscher der Registerstelle angepaßten Weiterhin wird eine Möglichkeit zur Integration von Bogenmeldern (z. B. niedergelassene Ärzte) geschaffen werden.

Nach der technischen Umsetzung des Meldemodells gemäß KRG treten ab 1996 die eigentlichen Aufgaben eines epidemiologischen Krebsregisters weiter in den Vordergrund. Dies betrifft vor allem die Funktion der Registerstelle, in der geeignete Auswertungsmethoden

und -systeme (u.a. differenzierte statistische Verfahren für Clusteranalysen, Herstellung eines einheitlichen digitalen Raumbezugs, Visualisierungstechniken) entwickelt und eingesetzt werden müssen.

Hierzu hat OFFIS 1995 einen Workshop mit etwa 50 Teilnehmern zum Thema "Statistik, Raumbezug und Visualisierung in Krebsregistern" durchgeführt, dessen Ergebnisse in den folgenden Jahren in die Weiterentwicklung des Auswertungssystems einfließen werden.

Die länderübergreifenden Kooperationen mit den übrigen Landeskrebsregistern werden weiter forciert. Ein erster vertraglich vereinbarter Schritt in diese Richtung ist die Kooperation mit dem Krebsregister Hamburg, welches die aktuelle Version des Auswertungssystems von OFFIS im Rahmen seiner epidemiolodessen Ergebnisse in den folgenden Jahren in die Moriton<br>Weiterentwicklung des Auswertungssystems einfließen Unter<br>werden. Die länderübergreifenden Kooperationen mit den zur P<br>übrigen Landeskrebsregistern werden weiter for

#### **Projektleiter:**

Prof. Dr. H.-J. Appelrath **Ansprechpartner:** 

Dipl.-Inform. W. Thoben Tel.: (04 41) 97 22-131 Email: thoben@offis.uni-oldenburg.de

**Laufzeit:** 

seit 1/1993

## **Informationssystementwicklung**

### **zur Unterstützung**

### **epidemiologischer Studien**

**TEVIS** (Terminverwaltung Informationssystem) ist ein Informationssystem zur Verwaltung von Interview- und Untersuchungsterminen bei der Durchführung epidemiologischer Studien, das in Kooperation mit einem Institut zur Präventionsforschung und Sozialmedizin entwickelt wird.

TEVIS soll epidemiologische Studien unterstützen, die jeweils eine Laufzeit von mehreren Jahren haben, in denen einige Tausend Studienteilnehmer durch eine Gruppe von Interviewer(inne)n befragt und u. U. im Institut ärztlich untersucht werden.

Es werden die i.d.R. in Kooperation mit Krankenhäusern erhobenen Falldaten nach bestimmten Kriterien mit Daten einer Kontrollpopulation abgeglichen und Kontrollpersonen als Studienteilnehmer ausgewählt. Diese Studienteilnehmer sind ein- oder mehrmals anzuschreiben, bevor versucht wird, telefonisch einen Interview- oder Untersuchungstermin zu vereinbaren. Dabei sind u.a. die Verfügbarkeit der Interviewer(innen) zu berücksichtigen, die Kontaktversuche zu protokollieren, durchgeführte Interviews zu bestätigen und Verweigerungen bzw. nicht zustande kommende Interviews zu erfassen.

Personen, die nicht interviewt werden können, müssen durch entsprechende Kontrollpersonen ersetzt werden. Darüber hinaus sind Gründe zu erfassen und evtl. Kurzinterviews durchzuführen.

Eines der wichtigsten Kriterien für eine sinnvolle Unterstützung epidemiologischer Studien ist die zeitliche Abfolge einzelner Bearbeitungsvorgänge. So muß z. B. ein Studienteilnehmer 14 Tage vor der telefonischen Kontaktaufnahme ein erstes Anschreiben erhalten, wobei für die Erstellung der Anschreiben außerdem sowohl die Laufzeit der Studie als auch die Kapazität und Verfügbarkeit der Interviewer(innen) zu berücksichtigen sind.

Es muß darüber hinaus möglich sein, durch geeignete Statistiken die Durchführung der Studie zu überwachen und verlaufsabhängig Veränderungen vorzunehmen.

Ferner sind die Arbeitsabläufe von Studie zu Studie unterschiedlich. Sie differieren z. B. in den Auswahlkriterien für Studienteilnehmer, den zu versendenden Briefen oder der Anzahl der Kontaktversuche.

Die geforderte Flexibilität wird in herkömmlichen, passiven Informationssystemen nicht zur Verfügung gestellt, da i.d.R. Informationen über operative Daten, jedoch nicht über Aktivitäten gespeichert werden.

Es wurde daher ein Konzept entwickelt, das es ermöglicht, Abläufe zu definieren, zu verwalten und zu manipulieren. Mithilfe der in TEVIS implementierten sogenannten Workflow-Komponente, die dieses Konzept realisiert, ist es möglich, die erforderliche Flexibilität zu erreichen.

Die Entwicklungsumgebung für TEVIS bilden die Microsoft OFFICE Komponenten ACCESS 2.0 und WORD 6.0. Geplant ist die Implementierung der wesentlichen Konzepte und Komponenten des Systems, das anschließend vom Kooperationspartner weiterentwickelt wird.

#### **Projektleiter:**

Prof. Dr. H.-J. Appelrath **Ansprechpartner:**  Dipl.-Inform. A. Jasper Tel.: (04 41) 97 22-184 Email: jasper©offis.uni-oldenburg. de **Laufzeit:**  2/1995 bis 2/1996

**Erklärungsmodelle und diagnostische Strategien in Umweltmedizin und Humangenetik** 

Modellbildung und Diagnose in der Medizin sind komplexe Problemlöseprozesse. Eine Unterstützung der Modellbildung und Diagnose ist gerade in den Bereichen der Medizin wichtig, die stark vernetzt sind und in denen ein besonders hoher Forschungsbedarf besteht. Existierende Systeme zur Unterstützung des medizinischen Problemlösens geben diagnostische Empfehlungen, sie erlauben jedoch nur in sehr eingeschränktem Maße das Training diagnostischen Schließens und entsprechender Strategien. Darüber hinaus wird in diesen Systemen die Bildung und Revision von Erklärungsmodellen nicht unterstützt.

Ziel des EXPLAIN genannten Projekts ist die Entwicklung eines wissensbasierten Werkzeugs, das die Bildung von Erklärungsmodellen sowie diagnostische Strategien in Wissensbereichen unterstützt, die komplex, vernetzt und mit Unsicherheit behaftet sind. Exemplarische Wissensbereiche sind die Umweltmedizin und die Humangenetik.

Das Projekt verfolgt die folgenden Teilziele:

- 1. Entwurf und Implementierung einer intelligenten Design- und Modellierungsumgebung
	- zum Entwurf, zur Strukturierung und zur qualitativen und quantitativen Weiterentwicklung und Revision von Modellen umweltmedizinischer bzw. humangenetischer Sachverhalte
	- zur Unterstützung diagnostischer Vorgehensweisen und Strategien.

Mit diesen beiden Komponenten richtet sich das Werkzeug vor allem an nichtspezialisierte Fachexperten (z. B. Allgemeinmediziner, die an einer Fortbildung im Bereich der Umweltmedizin bzw. Humangenetik interessiert sind) und an Personen, die im Rahmen des Umweltmonitoring chemisch-technische Untersuchungen planen, durchführen und auswerten.

- 2. Untersuchung, Einsatz und ggfs. Weiterentwicklung von Methoden zur Repräsentation vernetzten, mit Unsicherheit behafteten Wissens, zur Wissensakquisition, zur Wissensvermittlung und -kommunikation und zur Erklärung von Inferenzen. Unsicheres Wissen wird in dem System mit Bayes-Netzen repräsentiert, weil sie die Beurteilung von Erklärungshypothesen und diagnostischen Schritten auf qualitativer und quantitativer Ebene gestatten.
- 3. Einsatz des Systems, z. B. zur Entscheidungsunterstützung und damit als Beitrag zur Qualitätssicherung beim Umweltmonitoring, sowie für Fortbildungszwecke.

#### **Implementationsstand von EXPLAIN**

EXPLAIN umfaßt gegenwärtig die folgenden Komponenten:

• einen linguistischen Modelleditor, der eine vereinfachte natürlichsprachliche Darstellung von Wissen

ermöglicht und so die Modellbildung für den Benutzer einfach und komfortabel macht. Der Modelleditor enthält eine Grammatik, die semantische Restriktionen berücksichtigt.

• einen graphischen Modelleditor, in dem ein Erklärungsmodell direkt als Bayes-Netz aufgebaut werden kann. Knoten repräsentieren Variablen, Kanten repräsentieren direkte Abhängigkeiten zwischen den Variablen. Die Abbildung zeigt einen kleinen Ausschnitt zum Themenbereich Umweltmedizin. Im oberen Bereich des Netzes sind einige potentiell krankheitsauslösende Faktoren dargestellt, hier u. a. BTX-Aromaten (Benzol, Toluol, Xylol), die als Noxen eingestuft werden. Daneben sind jedoch auch einige andere Faktoren dargestellt, die im Rahmen einer Anamnese untersucht werden müssen, wie etwa die Einnahme von Medikamenten. Im mittleren Bereich des Netzes sind mögliche Syndrome, im unteren Bereich konkrete Symptome aufgeführt. In dem Modelleditor konstruierte Sätze können automatisch in einen Graphen überführt werden, und umgekehrt.

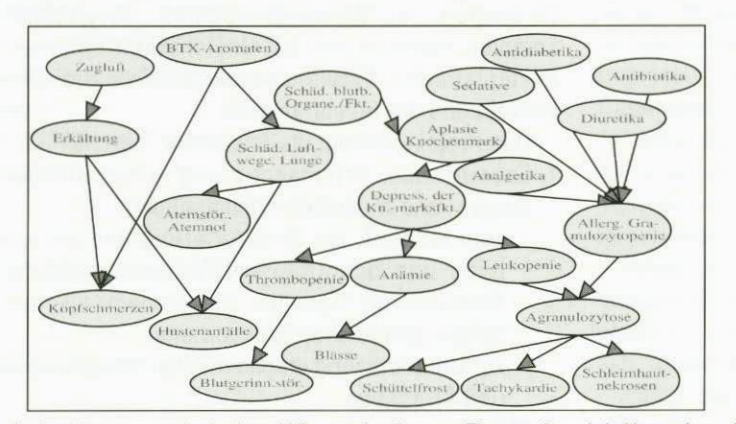

*Ausschnitt einer exemplarischen Wissensbasis zum Themenbereich Umweltmedizin* 

- eine Komponente zur qualitativen Validierung bzw. Revision des Graphen. Der Benutzer spezifiziert für konkrete Fallbeschreibungen diagnostische Hypothesen und benennt weitere benötigte diagnostische Information. Aus diesem Dialog können bedingte und unbedingte Abhängigkeits- und Unabhängigkeitsbeziehungen zwischen den Variablen des Graphen gewonnen werden, die mit dem vorhandenen Graphen verglichen werden können. Bei Abweichungen erhält der Benutzer Rückmeldungen und ggfs. Vorschläge zur Revision des Graphen sowie Erklärungen dieser Vorschläge.
- eine Komponente zur Quantifizierung der Kanten des Graphen durch Angabe von Aprioriverteilungen und bedingten Verteilungen. Das System berechnet Randverteilungen und nach Eingabe von Evidenzen Aposterioriverteilungen.
- eine Komponente zur Unterstützung bei der Bildung diagnostischer Hypothesen und Untersuchungsschritte.

Auch hier spezifiziert der Benutzer zunächst Ausgangsinformationen, z. B. anamnestische Daten. Bei Bedarf erhält er Information über die im Lichte bekannter Fakten (z. B. Anamnese-/klinische Daten)

wahrscheinlichsten diagnostischen Hypothesen sowie Informationen darüber, welche Untersuchungsschritte sinnvoll sind und welche nicht. In dem dargestellten Beispiel schlägt das System z. B. zunächst die Untersuchung relativ unspezifischer Symptome wie Kopfschmerzen oder Husten vor. Die Untersuchung auf spezifischere Symptome wie Schleimhautnekrosen, Blutgerinnungsstörungen usw. wird erst bei begründetem Verdacht empfohlen.

#### **Kooperationen**

Bezüglich der Umweltmedizin bestehen Kooperationen u. a. mit dem Gesundheitsamt Oldenburg, der Dokumentations- und Informationsstelle für Umweltfragen (DISU) der Akademie für Kinderheilkunde und Jugendmedizin e.V., Osnabrück, und mit der umweltmedizinischen Beratungsstelle des Medizinischen Instituts für Umwelthygiene (MIU), Düsseldorf. Bezüglich der Humangenetik besteht eine Kooperation mit der Genetischen Beratungsstelle des Instituts für Humangenetik und Anthropologie der Universität Heidelberg.

> Von seiten der Umweltmedizin besteht ein besonderes Interesse am Einsatz und an der Weiterentwicklung des Systems zur Unterstützung der Qualitätssicherung im Bereich des Umweltmonitoring, d.h. bei der Planung und Durchführung von Wohnraum- und Arbeitsplatzbegehungen sowie bei der Auswertung der Proben (z. B. Innenraumluftproben). Eine solche Applikation werden wir über Kommunikationsnetze zur Verfügung stellen.

> Ähnlich soll im Bereich der Humangenetik eine für die Beratungspraxis

bereits jetzt nutzbare Applikation über Kommunikationsnetze zur Verfügung gestellt werden.

Im Hinblick auf die Quantifizierung der Netze soll u. a. eine beim MIU in Düsseldorf erstellte Sammlung umweltmedizinischer Kasuistiken einbezogen werden. Darüber hinaus wird das System für Schulungszwecke in umweltmedizinische Fortbildungskurse integriert werden, welche für Mediziner angeboten werden.

#### **Weitere Forschungsaktivitäten**

Wie im vorhergehenden Abschnitt erwähnt, werden konkrete Applikationen entwickelt und bereitgestellt. In der aktuellen Projektphase werden darüber hinaus folgende weitere Arbeitsschritte durchgeführt:

Ausbau der Modellierungskomponente durch

- Weiterentwicklung der Komponente zur qualitativen Modellentwicklung und -revision. Qualitative (Ab- und Unabhängigkeits-) Aussagen sollen in einem Dialog gewonnen werden, der dem diagnostischen Vorgehen entspricht. Dieses wird als Wechselspiel von Informationsgewinnung und Hypothesenbildung bzw. -revision aufgefaßt.
- Entwicklung einer Komponente zur Akquisition von Konzeptwissen, welches für konzeptbasierte

Erklärungen von Vorschlägen des Systems genutzt werden soll. Es ist erforderlich, daß die Erklärungen von Aposterioriverteilungen unter Rückgriff auf inhaltlich-konzeptuelles Wissen erfolgen.

• Akquisition von Verteilungen aus verbalen Relationsbeschreibungen mittels Bayes-Netzen. Für die von Personen im Modelleditor verwendeten relationalen Bezeichnungen für Zusammenhänge sollen erwartete Verteilungen generiert werden. Dies geschieht durch empirische Zuordnung relationaler Bezeichnungen zu einigen prototypischen Verteilungen. Nach dem Erhalt von Aposterioriverteilungen können anschließend Wahrscheinlichkeitsschätzungen gewonnen werden. Darüber hinaus müssen die Wahrscheinlichkeiten mit Informationen aus Datensätzen aktualisiert werden können.

Ausbau der Diagnoseunterstützungskomponente durch Implementation eines diagnostischen Dialogs, der die Hypothesenbildung und -revision sowie die Informationsgewinnung unterstützt. Hypothesen und diagnostische Schritte des Benutzers werden bei Bedarf kommentiert, und es werden Alternativvorschläge angeboten. Diese werden ggfs. unter Rückgriff auf Konzeptwissen erklärt. Die Diagnoseunterstützung soll auf den drei Ebenen Anamnese, Biomonitoring und Umweltmonitoring prototypisch realisiert werden.

Im dem beantragten nächsten Projektabschnitt soll ausgehend von EXPLAIN die integrierte Modellierungsund Diagnoseumgebung MEDIKUS (Modellierung, Erklärung und Diagnose bei komplexen, unsicheren Sachverhalten) entwickelt werden. Dabei sollen neue Konzepte zu Lehr-/ Lernsystemarchitekturen, zu Wissensakquisition und Wissensvermittlung realisiert werden. Zum einen wird eine Modellierungsarchitektur erforderlich werden, die es erlaubt, verschiedene in der Medizin gebräuchliche Darstellungsformen (Entscheidungsbäume, Flußdiagramme, Ablaufschemata) in die Modellierungsumgebung zu integrieren. Anhand der in diesen Darstellungen gegebenen Information werden u.a. Bayes-Netze konstruiert und die Ergebnisse in die aktuelle Zielsprache des Benutzers zurückübersetzt. Zum zweiten sollen die verteilte kooperative bzw. verhandlungs-orientierte Modellbildung und entsprechende Expertendiskussionen unterstützt werden, was neue Formen der Interaktion zwischen Modellierern und System erfordern wird.

#### **Leitung:**

Prof. Dr. C. Möbus **Ansprechpartner:**  Dr. 0. Schröder Tel.: (04 41) 7 98-31 18 Email: schroeder@informatik.uni-oldenburg. de **Laufzeit:**  7/1994 bis 6/1996

**Ein Autorensystem für interaktive multimediale Anwendungen** 

Interaktive multimediale Anwendungen lassen sich als Computerprogramme charakterisieren, die Kombinationen von

- Medienobjekten, wie Texte, Graphiken, Audios, Videos und Animationen,
- Interaktionsobjekten, wie Buttons, Menüs und Scrollbars, und
- Applikationsobjekten, wie Datenbanken oder Wissensbasen,

zur Vermittlung von Informationen nutzen. Autorensysteme sind Softwarewerkzeuge, die die Entwicklung von interaktiven multimedialen Anwendungen durch graphisch-interaktive Programmiertechniken unterstützen. Im Rahmen des **XFantasy-Projektes,** dessen Ziel die Entwicklung von Werkzeugen für die Erstellung multimedialer Benutzerschnittstellen und Präsentationsanwendungen ist (siehe auch Projektbeschreibung "Ein objektorientiertes Entwicklungswerkzeug für multimediale Benutzerschnittstellen" im OFFIS-Jahresbericht 92-94, S. 12 ff), wurde das Autorensystem **FMAD**  entworfen und implementiert.

Die Entwicklung von FMAD zeichnet sich durch eine durchgängige Nutzung objektorientierter Technologien aus. FMAD basiert auf dem IMRA-Modell, einem objektorientierten Modell zur Spezifikation der Struktur und der Dynamik von interaktiven multimedialen Anwendungen. Die Implementierung von FMAD erfolgte in der objektorientierten Programmiersprache C++. Dabei diente das objektorientierte User-Interface Toolkit XFantasy als Entwicklungsumgebung und wird gleichzeitig auch als Laufzeitsystem genutzt.

Die objektorientierte Entwicklung von FMAD bedingt seine einfache Erweiterbarkeit um neue Medien-, lnteraktions- und Applikationstypen. Bei der Integration eines neuen Typs kann dieser als eine spezialisierte Klasse von bereits existierenden abstrakten Basisklassen abgeleitet werden. Dabei müssen jeweils nur wenige typspezifische Methoden redefiniert werden. Möglichkeiten zur Kombination von Instanzen des neuen Typs mit Instanzen anderer Typen, zur Interpretation, zur externen Speicherung und zur Codegenerierung sind bereits in den Basisklassen implementiert und werden automatisch vererbt.

Für die Erstellung von Medienobjektsammlungen, für die Spezifikation des Layouts der multimedialen Anwendung, für die Festlegung medientypspezifischer Darstellungsattributwerte und für die Definition von Beziehungen zwischen Medien-, Interaktions- und Applikationsobjekten werden graphisch-interaktive Editoren bereitgestellt, so daß FMAD auch von Nicht-Programmierern zur Erstellung interaktiver multimedialer Anwendungen verwendet werden kann. Durch die Nutzung von Konzepten der visuellen Programmierung ergeben sich als weitere Vorteile von FMAD gegenüber speziellen Programmierumgebungen zur Multimedia-Anwendungsentwicklung eine schnellere Einarbeitungszeit und seine einfachere Erlernbarkeit. Die Entwicklungszeit der Anwendungen wird stark verkürzt und ihre Wartbarkeit verbessert, was unter anderem zu niedrigeren Entwicklungskosten führt. Des weiteren kann mit Hilfe des in FMAD integrierten Interpreters die multimediale Anwendung jederzeit getestet werden, so daß die erstellten Anwendungen weitaus weniger Expectively and the einfachere Erlernbarkeit. Die Entwick- werden II<br>
Iungszeit der Anwendungen wird stark verkürzt und präsentati<br>
ihre Wartbarkeit verbessert, was unter anderem zu mit einer<br>
niedrigeren Entwicklungskoste

#### **Projektleiter:**

Prof. Dr. H.-J. Appelrath **Ansprechpartner:**  Dr. R. Götze Tel.: (04 41) 97 22-1 80 Email: goetze©offis.uni-oldenburg.de **Laufzeit:**  1/1992 bis 12/1995

**Multimediale Firmenpräsentationen** 

Interaktive multimediale Präsentationsanwendungen gewinnen eine zunehmende Bedeutung für das Marketing eines Unternehmens. Je nach Auswahl des Distributionsmediums (Netzwerk, "World-Wide-Web", Disketten, CD-ROMs oder Info-Terminals) variiert ihr Einsatz zwischen "internem Marketing" zur Mitarbeiterinformation oder -weiterbildung und "externem Marketing" in Form von "Point-of-Sale"- oder "Pointof-Information"-Anwendungen. Zielgruppen dieser Anwendungen sind dementsprechend

- Mitarbeiter, Vorstände, Geschäftsführer und Aufsichtsratsmitglieder des Unternehmens,
- Mitarbeiter, Vorstände und Geschäftsführer anderer Unternehmen,
- aktuelle und potentielle Kunden.

Die Entwicklung multimedialer Präsentationsanwendungen ist ein aufwendiger Prozeß, der jedoch durch ein methodisches Vorgehen und den Einsatz geeigneter Softwarewerkzeuge vereinfacht

werden kann. Im Projekt "Multimediale Firmenpräsentationen" beschäftigt sich OFFIS in Kooperation mit einem regionalen Unternehmen deshalb mit dem Einsatz und der Weiterentwicklung sogenannter Autorensysteme für die Entwicklung multimedialer Firmenpräsentationen auf Basis der Vorarbeiten im Jahr 1994 (siehe Projektbeschreibung "Multimedia-Präsentationen" in OFFIS-Jahresberichte 1992-94, S. 14/15).

#### **Vorgehensmodell der Entwicklung**

Eine multimediale Firmenpräsentation besteht aus einer Menge von Bildschirmdarstellungen, die über vordefinierte, inhaltsbezogene Verzweigungen (Navigationspfade) miteinander verknüpft sind. Die Entwicklung einer solchen Anwendung läßt sich in vier Schritte unterteilen:

- Festlegung der Informationsinhalte und ihrer inhaltlichen Beziehungen,
- Festlegung der einzusetzenden Präsentations- und Interaktionstechniken sowie der benötigten Hardwareplattform,
- Zuordnung zwischen den Informationsinhalten und den verwendenden Präsentations- und Navigationstechniken,
- Festlegung eines konsistenten, ergonomisch angemessenen graphischen Layouts der Bildschirmseiten.

#### **Informationsinhalte und Anforderungen**

Eine multimediale Firmenpräsentation kann z. B. über

- "Philosophie" und Leitbild,
- Entwicklung,
- Gremien und ihre wichtigsten Mitglieder,
- organisatorische Struktur und
- wichtige Geschäftsprozesse

des Unternehmens informieren. Darüber hinaus sind einige allgemeine Anforderungen zu berücksichtigen: Neben einer intuitiven Bedienbarkeit und der Unterstützung unterschiedlicher Sichten ist dabei die einfache Anpaßbarkeit der sich häufig ändernden Informationsinhalte hervorzuheben.

Um insbesondere der letzten Anforderung gerecht zu werden, wird in diesem Projekt ein Ansatz für die dynamische Kopplung von Autorensystemen und Werkzeugen für die Modellierung von Unternehmen entwickelt. Ziel dieser Entwicklung ist die werkzeuggestützte Übernahme der Organisationsstrukturen und Geschäftsprozesse eines Unternehmens in eine om missesondere der letten Amorderung gereem zu<br>werden, wird in diesem Projekt ein Ansatz für die<br>dynamische Kopplung von Autorensystemen und<br>Werkzeugen für die Modellierung von Unternehmen<br>entwickelt. Ziel dieser Entwickl

**Projektleiter:** 

Prof. Dr. H.-J. Appelrath

**Ansprechpartner:**  Dr. R. Götze

Tel.; (04 41) 97 22-1 80

Email: goetze@offis.uni-oldenburg. de

**Laufzeit:** 

seit 2/1995

## **Informationsdienste für die Informatik**

#### **Hintergrund und Rahmenbedingungen**

Nach fast zweijähriger, auch von OFFIS unterstützter Vorbereitungszeit (siehe Projektbeschreibung "Elektronische Fachinformation" in OFFIS-Jahresberichte 1992-94, S. 15) hat das Bundesministerium für Bildung, Wissenschaft, Forschung und Technologie (BMBF) Anfang September 1995 das Verbundvorhaben "Entwicklung und Erprobung offener volltext-basierter Informationsdienste für die Informatik" (Akronym MeDoc) bewilligt.

OFFIS ist zusammen mit den Universitäten Berlin, Bonn, Dortmund, Hagen und München sowie dem Wissenschaftsverlag Springer und dem Fachinformationszentrum (FIZ) Karlsruhe maßgeblich an diesem zweijährigen Projekt beteiligt. Das Projekt wird geleitet von einem Konsortium, bestehend aus der Gesellschaft für Informatik (GI) in Bonn, dem Fachinformationszentrum (FIZ) Karlsruhe und dem Springer-Verlag in Heidelberg. Die Gesamtprojektleitung liegt bei der Gl. Projektleiter ist Prof. Endres von der TU München. Außerdem werden zunächst 10 und später bis zu 30 Fachbereiche von Universitäten und Fachhochschulen als Pilotanwender mit eingebunden sein.

Neben dem Springer-Verlag werden auch alle anderen für die Informatik relevanten Verlage eingeladen, Teile ihres Publikationsprogramms in das Vorhaben einzubringen. Dasselbe gilt für ausländische Fachgesellschaften, wie z. B. die amerikanische Association for Computing Machinery (ACM) und das Institute of Electrical and Electronics Engineers (IEEE).

Das Projekt ist eingebettet in eine Kooperation mit drei anderen deutschen Fachgesellschaften, die ebenfalls große Erwartungen an die Möglichkeiten elektronischer Information und Kommunikation knüpfen und vergleichbare Aktivitäten entwickelt haben oder entwickeln wollen. Es sind dies die Deutsche Mathematiker-Vereinigung (DMV), die Deutsche Physikalische Gesellschaft (DPG) sowie die Gesellschaft Deutscher Chemiker (GDCh).

#### **Ziele und Zielgruppen**

Die Ziele des Vorhabens sind

- das Bereitstellen einer kritischen Masse an Informatik-Literatur als elektronische Volltext-Dokumente im Internet,
- das Entwickeln und Erproben nutzergerechter Werkzeuge und wirtschaftlich tragfähiger Angebots-, Erschließungs- und Nutzungsformen für alle Phasen des elektronischen Publizierens und
- die Konzeption neuartiger Informationsvermittlungsdienste auf der Basis heterogener und verteilter Informationsquellen.

Die Zielgruppe umfaßt Studenten und Wissenschaftler in allen an Informatik-Themen interessierten Fachbereichen von Universitäten, Fachhochschulen und universitätsnahen Forschungseinrichtungen. An eine

Erweiterung auf Nutzer in der Industrie ist in einem Zusatzprojekt gedacht.

Es ist beabsichtigt, die beschriebene Zielgruppe in die Lage zu versetzen, vom jeweiligen Arbeitsplatz aus die weltweit verfügbare Informatik-Literatur zu recherchieren und möglichst in elektronischer Form zu beschaffen. Zur Fachliteratur zählen in diesem Zusammenhang die Beiträge in Fachzeitschriften, die Buchproduktion der Verlage und Fachgesellschaften, Institutsberichte von Universitäten und Forschungseinrichtungen, Produktbeschreibungen von Herstellern sowie Software-Angebote. Wichtige weitere Informationsquellen sind die Mitteilungen von Fachgruppen, Tagungsankündigungen, Veranstaltungskalender, Vorlesungsskripte, Lehrpläne und Vorlesungsverzeichnisse. Multimediale Dokumente einschließlich Audiosequenzen und Videofilmen spielen auch in der Informatik in Forschung, Lehre und Projekten eine zunehmend bedeutungsvollere Rolle. Sie werden bereits in der Konzeptionsphase des Projekts berücksichtigt, um sie entsprechend dem aufkommenden Angebot integrieren zu können.

#### **Teilprojekte**

Das Projekt MeDoc ist in Anlehnung an die Aufgabenschwerpunkte in drei Teilprojekte unterteilt:

- Teilprojekt 1: Informatik-relevante Informationsquellen (TU München, Springer-Verlag),
- Teilprojekt 2: Nutzergerechte, integrierte Werkzeugplattformen (OFFIS, TU München, FIZ Karlsruhe, Uni Bonn, Uni Dortmund) und
- Teilprojekt 3: Konzeption und Entwicklung eines Informationsvermittlungssystems (FU Berlin, Uni Dortmund, FernUni Hagen, OFFIS).

Das Hauptziel des Teilprojektes 1 ist es, die Anforderungen der potentiellen Nutzer bezüglich Inhalt und Nutzungsform des angebotenen Materials zu erfassen und diese in Übereinstimmung zu bringen mit den Möglichkeiten und Vorstellungen der Anbieter. Bei den Nutzern handelt es sich primär um die für das Projekt auszuwählenden Pilotanwender. Natürlich werden auch Bedürfnisse von anderen potentiellen Nutzern ermittelt und möglichst berücksichtigt. Zu den Anbietern gehören Verlage, Fachgesellschaften, Fachinformationszentren, Institute und einzelne Autoren.

Primäres Ziel des Teilprojektes 2 ist die Evaluierung, Auswahl, Installation und evtl. auch partielle Entwicklung von Werkzeugen für die Realisierung der Informationsdienste aufbauend auf dem Pflichtenheft und einem funktionalem Grobkonzept. Aufgrund der relativ kurzen Projektlaufzeit wird angestrebt, möglichst weitgehend auf existierende Werkzeuge zurückzugreifen und diese entsprechend anzupassen oder zu erweitern. Das Teilprojekt 2 arbeitet eng mit den beiden anderen Teilprojekten zusammen, um die funktionalen Anforderungen der Nutzer (Teilprojekt 1) und die technischen Anforderungen der Entwicklung des Informationsvermittlungssystems (Teilprojekt 3) zu berücksichtigen. Umgekehrt wird das Teilprojekt 2 die anderen Teilprojekte frühzeitig über den Stand der Technik und damit über die Leistungsfähigkeit existierender Werkzeuge informieren, um einerseits die Realisierbarkeit der in diesen Teilprojekten entwickelten Konzepte zu gewährleisten und andererseits den Bedarf für die Entwicklung oder Erweiterung von Werkzeugen aufzuzeigen.

Durch eine frühzeitige Integration der Pilotanwender in den Auswahl- und Evaluierungsprozeß wird den Anforderungen der Nutzer eine besondere Bedeutung zugemessen. Dadurch sollen Verbreitung und Akzeptanz existierender Werkzeuge als wichtige Bewertungskriterien berücksichtigt werden.

Im Teilprojekt 3 soll der für das MeDoc-Projekt entscheidende innovative Mehrwert geleistet werden, der alle Angebote aus der Sicht des Nutzers integriert und zur Vereinheitlichung und Vereinfachung des Systemzugangs beiträgt. Unter einem Informationsvermittlungssystem wird hier eine Software-Komponente verstanden, die Informationswünsche eines Nutzers kennt oder entgegennimmt und aus einer Vielzahl von verteilten, heterogenen Informationsquellen eine adäquate Antwort zusammenstellt. Mit dieser Komponente setzt sich das Vorhaben von ähnlichen Projekten und von marktgängigen Lösungen ab.

#### **Vorarbeiten und Zeitplan**

Im Rahmen eines Vorprojekts wurden bereits einige elektronische Dienste eingerichtet und evaluiert. Dazu gehört ein Nachweisdienst für technische Berichte, der an der Universität Freiburg betrieben wird, sowie ein vorläufiger Informationsvermittlungsdienst der vom FIZ Karlsruhe für Informatik-Literatur aufgebaut wurde. Vom Springer-Verlag werden bereits zwei Informatik-Zeitschriften als elektronische Zeitschriften angeboten, eine englisch-sprachige und eine deutsch-sprachige.

Die Pilotanwender können schon jetzt auf der Basis dieser vorhandenen Angebote erste Erfahrungen sammeln. Etwa Mitte 1996 wird ein erster Satz an speziell für das Projekt erschlossenen Dokumenten (Bücher, Zeitschriften, technische Berichte, Software, Videos) zur Verfügung stehen, die mit komfortablen Benutzungsschnittstellen und Werkzeugen einem großen Kreis von Nutzern angeboten werden.

Etwa ein Jahr später soll dann die für das Projekt vorgesehene Endausbaustufe erreicht sein. Die Zielvorstellung ist, daß etwa 25 Zeitschriften, 200 Bücher und über 1.000 technische Berichte in Form einer virtuellen und digitalen Bibliothek (auch Digithek genannt) angeboten werden. Die Dokumente werden weltweit verteilt — von den beteiligten Verlagen, Instituten oder den Autoren selbst verwaltet. Sie werden über einen weitgehend vereinheitlichten Zugang bekanntgemacht und beschafft. Dabei werden unterschiedliche Erschließungsverfahren, Darstellungsformate und Verrechnungsmodelle zur Anwendung kommen.

Ein Erfahrungsaustausch mit ähnlich ausgerichteten Projekten in anderen Ländern ist vorgesehen. Eine Finanzierung durch den BMBF ist zunächst bis Herbst 1997 zugesagt. Es ist beabsichtigt, daß die eingerichteten Dienste danach in kostendeckender Weise fortgeführt werden.

#### **Zusätzliche Informationen**

Wie bei Projekten im Bereich neuer Medien üblich, ist der größte Teil der Projektdokumentation über das Internet öffentlich zugänglich. In diesem Fall dient dazu ein sogenannter Universal Resource Locator (URL) im World Wide Web (WWW) als Einstiegsadresse. Für dieses Projekt heißt er http://medoc.informatik. tu-muenchen.de/medoc/

### **Projektleiter:**

Prof. Dr. H.-J. Appelrath **Ansprechpartner:**  Dr. R. Götze Tel.: (04 41) 97 22-1 80 Email: goetze@offis.uni-oldenburg.de

**Laufzeit:**  9/1995 bis 8/1997

## **Geometrische Modellrekonstruktion**

## **aus digitalen Bildern**

Das Ziel dieses Projektes ist die Entwicklung eines Werkzeuges (IMOR-3D), das die interaktive Rekonstruktion dreidimensionaler geometrischer Modelle (3D-Geometrie-Rekonstruktion) existierender Objekte aus digitalen photographischen Bildern unterstützt.

Das System IMOR-3D richtet sich an Benutzer mit unterschiedlichen Fachkenntnissen und Erfahrungen im Umgang mit interaktiven rechnergestützten Systemen beispielsweise an Benutzer aus Bereichen wie Architektur, Denkmalschutz, Archäologie und Werbung. Deshalb ist als eines der wichtigen Entwicklungsziele bei IMOR-3D neben der Aufgabenintegration und der Offenheit des Systems, ein hohes Maß an Gebrauchstauglichkeit (Usability) nach IS09241 bereitzustellen. Die Inhomogenität und die Breite des potentiellen Benutzerkreises wird auch durch die Wahl eines Personal Computers (Macintosh 8100 oder 9500) als Hardware- und Software-Plattform für die Implementierung von IMOR-3D berücksichtigt.

#### **Systemübersicht**

Die Basis für die 3D-Geometrie-Rekonstruktion eines Objektes bilden digitale Bilder dieses Objektes, die von unterschiedlichen Aufnahmestationen aufgenommen worden sind. Die einzelnen Aufnahmestationen unterscheiden sich durch ihre Lage und Orientierung in einem virtuellen Studio (Abb.1). Darüberhinaus ist mit jeder Aufnahmestation eine Kamera assoziiert, durch die die photographische Abbildung des Objektes erfolgt. Eine Kamera wird durch einen Satz von Parametern charakterisiert, die die durch die Kamera realisierte Abbildung beschreiben — Bildformat, Brennweite, Objektivverzeichnungen, Auflösung und Synchronisationseigenschaften (bei digitalen Kameras) sowie Angaben über Bezugsobjekte zur Ermittlung von Bilddeformationen (bei der Auswertung von digitalisierten Film- oder Papierabzügen).

Durch die Aufnahmestationen innerhalb eines Studios können unterschiedliche Ansichten eines Objektes erfaßt werden. Die Ansichten, in denen die geometrischen Eigenschaften des Objektes konstant sind (Form des Objektes und seine Lage innerhalb des Studios), können in Szenen zusammengefaßt werden. Verformungen und Lageveränderungen eines Objektes können in einer

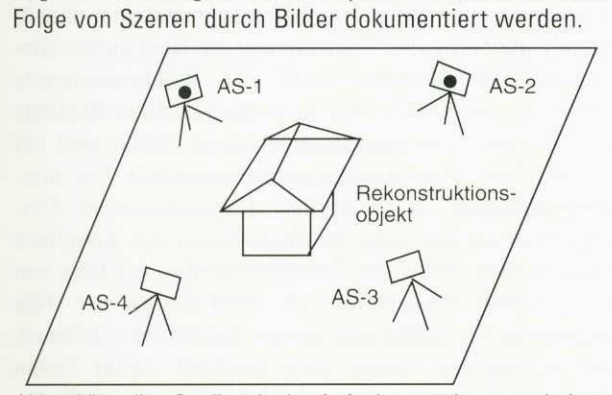

*Abb.1: Virtuelles Studio mit vier Aufnahmestationen und einem Rekonstruktionsobjekt.* 

Die Bilder eines Objektes aus einer oder mehreren Szenen werden im Rahmen der Geometrie-Rekonstruktion sowohl zwecks Erfassung von geometrischen Merkmalen des Objektes als auch zwecks Kalibrierung des virtuellen Studios eingesetzt. Die Kalibrierung umfaßt die Ermittlung der Lage und Orientierung der Aufnahmestationen im Studio sowie die Ermittlung der o.g. Kamera-Parameter.

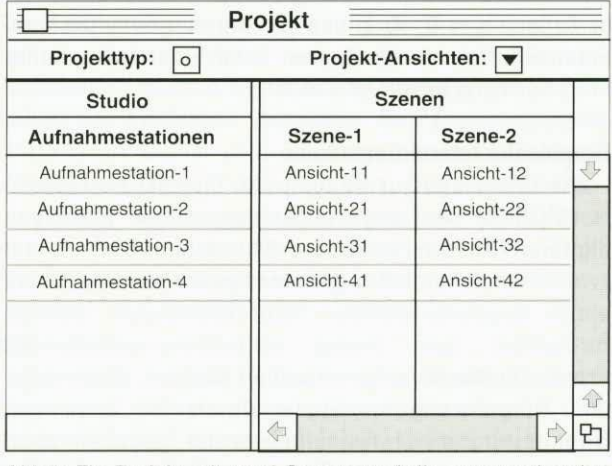

*Abb.2: Ein Projekt mit zwei Szenen und die entsprechenden Ansichten sowie Aufnahmestationen.* 

Die Rekonstruktion des geometrischen Modells eines Objektes erfolgt innerhalb einer oder mehrerer, voneinander unabhängiger "Projekte", wobei mit den Modellen in den einzelnen Projekten unterschiedliche geometrische Merkmale des Objektes repräsentiert sein können. In einem Projekt sind Szenen zusammengefaßt (Abb.2). Mit jeder Szene ist ein geometrisches Modell assoziiert. Das geometrische Modell, das mit einem Projekt assoziiert wird, kann als Vereinigung oder aber als (zeitliche) Sequenz der Modelle der einzelnen Szenen gebildet werden. Dadurch wird einerseits das Erstellen von statischen geometrischen Modellen und andererseits von dynamischen Modellen, in denen Objekt-Verformungen und -Lageveränderungen repräsentiert sind, unterstützt.

Das Erstellen dreidimensionaler geometrischer Modelle in IMOR-3D basiert auf dem sog. "Korrespondenzprinzip" — aufgrund der zweidimensionalen Abbilder von Objektpunkten in unterschiedlichen Ansichten lassen sich die dreidimensionalen Koordinaten dieser Punkte ermitteln. IMOR-3D bietet seinem Benutzer eine Reihe von graphischen Darstellungs- und Interaktionstechniken, die er bei der Erkennung und Erfassung elementarer und komplexer geometrischer Objektmerkmale benutzen kann.

Es wird davon ausgegangen, daß der Benutzer derjenige ist, der aufgrund seiner Erfahrung in dem ihm vorliegenden photographischen Objektansichten relevante geometrische Objektmerkmale erkennen kann. Mit Hilfe der ihm zur Verfügung stehenden Interaktionstechniken kann er mit diesen geometrischen Merkmalen geometrische Objekte assoziieren und geometrische und topologische Beziehungen zwischen ihnen festlegen. Dadurch erstellt er ein geometrisches Modell. Die

Interaktionen finden in Interaktionsräumen statt, zu deren adäquaten Gestaltung visuell realistische graphische Darstellungen eingesetzt werden.

Die geometrischen Modelle in IMOR-3D sind als geometrische Zellkomplexe repräsentiert — ein topologisches "non-manifold" Repräsentationsschema, das ebenfalls die interaktive Modellerstellung unterstützt. Ein Zellkomplex besteht aus Zellen mit unterschiedlicher (topologischer) Dimensionalität  $(n-Zellen, n = 0, 1, 2 \text{ und } 3)$ , deren geometrischen Eigenschaften durch Kurven- und Flächensegmente in Bözier-Form bestimmt werden.

#### **Graphische Interaktionsräume**

Die Grundlage zur Bildung von Interaktionsräumen in IMOR-3D sind Objektansichten, die in Form von digitalen Bildern vorliegen. Mit jedem Bild ist ein zweidimensionales Koordinatensystem assoziiert, das einen zweidimensionalen Interaktionsraum festlegt. Betrachtet man dieses Koordinatensystem als Projektionsfläche einer virtuellen Kamera, deren Lage und Orientierung im Studio durch die Lage und Orientierung einer Aufnahmestation gegeben sind, so kann durch ein Bild ein dreidimensionaler Interaktionsraum festgelegt werden. Ein weiterer dreidimensionaler Interaktionsraum wird durch die Koordinatensysteme stereoskopischer Ansichten festgelegt. Mit jedem dieser Interaktionsräume ist ein virtuelles Zeigegerät (Cursor) assoziiert, das mit einer konventionellen Maus gesteuert wird. Die Bewegung des Cursors in den dreidimensionalen Interaktionsräumen hat sechs Freiheitsgrade, die durch spezielle Interpretation von Mausbewegungen in Kombination mit Modifikationstasten erreicht werden. Die Feinheit der Bewegungsschritte kann von Benutzer bestimmt werden.

#### **Graphische Darstellungstechniken**

Die Erfassung geometrischer Objektmerkmale in den Bildern erfolgt mit Hilfe graphischer Darstellungen vordefinierter geometrischer Objekte und graphischer Interaktionsobjekte innerhalb der Interaktionsräume. Die Wahl graphischer Darstellungsstechniken und -attribute ist durch die Rolle der Darstellungen im Rahmen des Interaktiven Rekonstruktionsprozesses bedingt nämlich die Visualisierung räumlicher Beziehungen zwischen den Objekten in einem Interaktionsraum und die Gewährleistung der Interaktion mit sichtbaren Objekten.

Zur graphischen Darstellung sind Farbe, einfache Transparenz, Weichzeichnung, interpolative Schattierungsarten und Texturabbildungen vorgesehen. Durch transparente Darstellungen der Objekte im Interaktionsraum wird ihre Sichtbarkeit bei gegenseitigem Verdecken sichergestellt sowie die Möglichkeit, ihre Darstellungen mit Bildern zu überlagern, gegeben. Das Weichzeichnen von Punktmarkern und Kurven dient der Visualisierung der Position von graphischen Objekten in den Bildern mit Unterpixelgenauigkeit. Die interpolativen Schattierungsarten bieten einen akzeptablen Grad an visuellem Realismus bei relativ geringem Rechenaufwand.

Das Erzeugen der Darstellungen ist auf Geschwindigkeit optimiert, so daß die Visulisierung von Objektveränderungen während der Interaktion rechtzeitig erfolgen kann. Dies wird durch das Pflegen einer zusätzlichen dynamischen Datenstruktur (t-Buffer) erreicht, die bei der Beschleunuging der Generierung transparenter Darstellungen, zum Vermeiden von mehrfachem Zeichnen bereits dargestellter Objekte und beim Identifizieren von interaktiv ausgewählten Objekten eingesetzt wird.

#### **Graphische Interaktionstechniken**

Die Interaktionstechniken in IMOR-3D können in zwei Gruppen gegliedert werden:

- Basis-lnteraktionstechniken für die Positionierung und Orientierung von Objekten innerhalb der Interaktionsräume sowie für die Auswahl von Objekten und
- komplexe Interaktionstechniken, die der Konstruktion und Manipulation geometrischer Modelle dienen.

Hervorzuheben sind die Basis-lnteraktionstechniken zur Positionserfassung von Punkten mit Unterpixelgenauigkeit sowie diejenigen zur Positionierung und Orientierung von Objekten innerhalb von Unterräumen der Interaktionsräume, die durch Spline-Kurven und -Flächen festgelegt werden. Die Interaktionstechniken zur Manipulation geometrischer Modelle lassen sich auf die Basis-lnteraktionstechniken zurückführen. Eine Besonderheit dieser Techniken ist jedoch das Erhalten von benutzerdefinierten Einschränkungen der Stetigkeit der Übergänge zwischen einzelnen Kurven- und Flächensegmenten während der Manipulation von Kurven und Flächen. Die Interaktionstechniken zur Konstruktion unterstützen sowohl das Erstellen einzelner geometrischer Zellen als auch die Konstruktion komplexer geometrischer Objekte. Sie bieten dem Benutzer den Zugang zu einer Reihe von Operation zur Konstruktion einzelner Zellen und Zellkomplexe.

#### **Geometrisches Modell**

In 1MOR-3D wird das rekonstruierte geometrische Modell als geometrischer Zellkomplex repräsentiert. Die n-dimensionalen Zellen des Komplexes stellen n-dimensionale geometrische Primitive und die Nachbarschaftsbeziehungen zwischen ihnen dar. Nulldimensionale Zellen stellen Punkte des zu modellierenden Objektes dar. Die ein- und zweidimensionalen Zellen sind mit Kurven- und Flächensegmenten assoziiert. Die dreidimensionalen Zellen stellen abgeschlossene dreidimensionale Bereiche im Modellraum dar. Komplexe Objekte (wie Kurve und Flächen) werden mit Hilfe von Zellgerüsten modelliert. Zum Modellieren mit Hilfe geometrischer Zellen sind einige Operationen definiert. Die wichtigsten dienen dem Einfügen neuer Zellen in den Komplex und dem "Ankleben" neu eingefügter Zellen an bereits vorhandene Zellen.

Das Repräsentationsschema der Zellkomplexe ermöglicht das Erstellen von inhomogen-dimensionalen Das Repräsentationsschema der Zellkomplexe<br>ermöglicht das Erstellen von inhomogen-dimensionalen<br>("non-manifold") geometrischen Modellen.

### **Projektleiter:**

Prof. Dr.-Ing. P. Gorny

**Anschprechspartner:** 

Dipl.-Ing. I. Pitschke

Tel.: (04 41) 7 98 — 31 15

Email: Ina.Pitschke©informatik.uni-oldenburg. de

**Laufzeit:** 

1/1995 bis 12/1996

## **Problemlöseumgebung zur Erstellung**

## **pneumatischer Schaltungen**

In dem Projekt wird eine intelligente Problemlöseumgebung im Bereich der Pneumatik entwickelt. Das Projekt wird in Zusammenarbeit mit dem DIHT (Deutscher Industrie- und Handelstag) sowie den regionalen Industrie- und Handelskammern durchgeführt. Die Problemlöseumgebung soll in der Ausbildung zum Industriemeister "Metall" eingesetzt werden. Die Auszubildenden müssen hier u. a. eine Sequenz von 30 Aufgaben der *Prüflings-, Aufgaben- und Lernmittelstelle*  (PAL) lösen. Bisher wird die Aufgabenbearbeitung mit Papier und Bleistift durchgeführt. Die Problemlöseumgebung soll eingesetzt werden, um interaktives Experimentieren, Hypothesentesten und direkte Rückmeldungen und Hilfen zu ermöglichen.

#### **Konzeption**

Das System basiert auf einer Theorie des Problemlösens und Wissenserwerbs, die davon ausgeht, daß entdeckendes Lernen und Eigenaktivität durch das Aufstellen und Testen von Hypothesen gefördert werden. Der Anwender bearbeitet vorgegebene Aufgaben und formuliert Hypothesen zur Korrektheit seiner Entwürfe. Das System untersucht die Hypothesen mit einer wissensbasierten Diagnosekomponente und gibt eine Rückmeldung sowie ggfs. Ergänzungs- und Korrekturvorschläge.

#### **Aufgabensequenz**

Es wird eine Sequenz von Aufgaben mit aufsteigender Schwierigkeit bereitgestellt. Jede Aufgabe erwartet die Kenntnis bestimmter (weiterer) Konzepte aus der Pneumatik-Domäne. Eine Aufgabe wird in Form eines Funktionsdiagramms (Abb. 1) und einer verbalen Beschreibung (Situationsbeschreibung) dargeboten.

#### **Wissensbasierte Diagnosekomponente**

Um beliebige Entwürfe überprüfen zu können, muß die Diagnosekomponente über Wissen aus der Domäne der Pneumatik verfügen. Das dazu erforderliche Grundlagenwissen über das dynamische und statische Verhalten der Bauelemente und deren Vernetzung ist in die Diagnosekomponente integriert. Wenn die Korrektheit eines Entwurfs überprüft wird, berechnet das System das komplette mögliche Verhalten der Schaltung in Form eines Fallgraphen und vergleicht dessen Struktur mit den Anforderungen der Spezifikation (Funktionsdiagramm).

#### **Arbeitsumgebung und Realisation**

Wenn der Auszubildende aus der Aufgabensequenz die Aufgabe, die er bearbeiten möchte, ausgewählt hat, werden die Aufgabenstellung und ein leeres Arbeitsblatt dargeboten. Unter Zuhilfenahme der Entwurfswerkzeuge und der DIN-gemäßen Bauelemente konstruiert der Benutzer einen Lösungsentwurf (Abb. 2). Die Korrektheit des Entwurfs (oder eines Teils davon) kann jederzeit

durch das Aufstellen und Testen von Hypothesen überprüft werden. Dazu werden bestimmte Bauelemente (vertikal) oder Ablaufschritte (horizontal) aus dem Funktionsdiagramm (Abb. 1) ausgewählt und die Hypothese formuliert, daß die Schaltung diese Aspekte der Spezifikation erfüllt. Als Rückmeldung werden die erfüllten Teile der Auswahl aus der Spezifikation grün, die nicht erfüllten Teile rot dargestellt.

#### **Erweiterungen und Ausblick**

Die Problemlöseumgebung soll im Jahr 1996 u.a. um folgende Komponenten erweitert werden:

- konzeptbasierte Planungs- und Fehlererklärungen
- eine Simulationskomponente zur Visualisierung des Verhaltens von Schaltungen
- eine Komponente zur Spezifikation von Aufgaben als Dozentenunterstützung. •

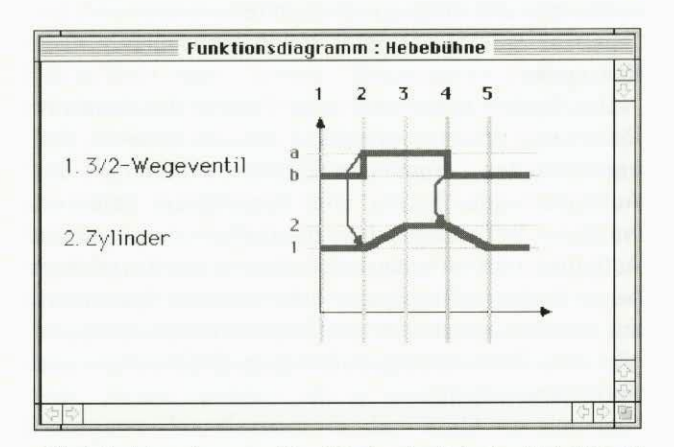

Abb. 1: Funktionsdiagramm (Spezifikation der Aufgabe "Hebebühne")

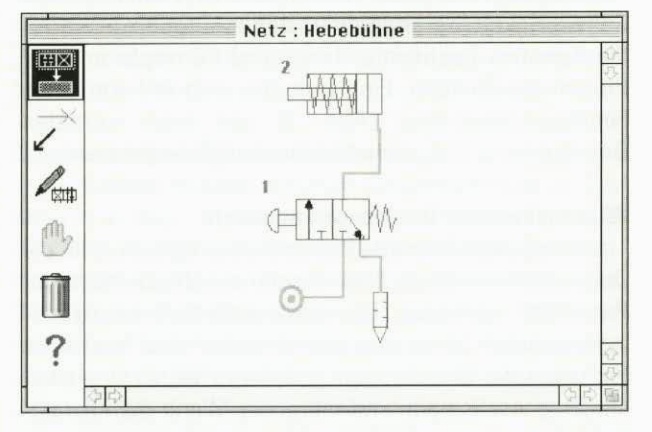

Abb. 2: Netzeditor (korrekte Lösung der Aufgabe "Hebebühne")

**Projektleiter:**  Prof. Dr. C: Möbus **Ansprechpartner:**  Prof. Dr. C: Möbus Tel.: (04 41) 7 98-29 00 Email: moebus@offis.uni-oldenburg.de **Laufzeit:**  1/1995 bis 12/1995

## **Reaktionsgleichungen im Bereich**

## **der Kunststoffsynthese**

In dem Projekt wird eine intelligente Problemlöseumgebung im Bereich der Kunststoffherstellung entwickelt. Das System unterstützt für eine Sequenz von Aufgaben die Aufstellung chemischer Strukturformeln sowie von Reaktionsgleichungen im Bereich der Polymerisation bei der Kunststoffsynthese. Der Benutzer konstruiert Entwürfe und erhält Hilfen in Form von Ergänzungs- und Korrekturvorschlägen. Das System wird zu der 1996 erscheinenden 4. Auflage des einschlägigen Lehrbuchs und Nachschlagewerks "Franck: Kunststoff-Kompendium" (Vogel-Verlag) angeboten werden.

#### **Konzeption**

Das System basiert auf einer Theorie des Problemlösens und Wissenserwerbs, die davon ausgeht, daß entdeckendes Lernen und Eigenaktivität durch das Aufstellen und Testen von Hypothesen gefördert werden. Der Anwender bearbeitet vorgegebene Aufgaben und formuliert Hypothesen zur Korrektheit seiner Entwürfe. Das System untersucht die Hypothesen mit einer wissensbasierten Diagnosekomponente, gibt eine Rückmeldung und ggfs. Ergänzungs- und Korrekturvorschläge.

#### **Aufgabensequenz**

Die Problemlöseumgebung enthält Aufgaben zu folgenden Polymerisationsarten:

- Radikalische Polymerisation
- Anionische Polymerisation
- Kationische Polymerisation
- Stereospezifische Polymerisation
- Ionische Polymerisation
- Additionspolymerisation als Stufenreaktion
- Kondensationspolymerisation

Zu jeder Polymerisationsform gibt es Aufgaben, deren Bearbeitung das Wissen über die grundlegenden Prinzipien der jeweiligen Reaktionsform vermittelt. Z. B. sind Aufgaben zu den Start-, Wachstums- und Abbruchreaktionen vorhanden.

#### **Wissensbasierte Diagnosekomponente**

Das erforderliche Grundlagenwissen über chemische Strukturen und Reaktionen wurde in die Diagnosekomponente integriert (u. a. Teile der Orbitaltheorie und Partialladungsregeln).

#### **Arbeitsumgebung**

Über ein Menü wählt der Benutzer die zu bearbeitende Aufgabe aus. Der Aufgabentext erscheint in einem Fenster. Zur Konstruktion der Entwürfe dient ein graphischer Editor. Die "Lösungsbausteine", wie Atome, Bindungen und Symbole für Ladungsverteilungen stehen in Toolbars zur Verfügung. Dabei wurde die Nomenklatur des Werks "Franck: Kunststoff-Kompendium" übernommen.

Möchte der Benutzer eine Hypothese prüfen, so ruft er die Diagnosekomponente auf. Falls die Hypothese nicht richtig ist, erhält er zuerst eine Fehlermeldung. Auf Anforderung werden die Fehlerkorrektur und die Ergänzungsvorschläge graphisch zurückgemeldet. Auf wiederholte Anfrage kann der Benutzer weitere Vervollständigungen erhalten.

#### **Projektleiter:**

Prof. Dr. C. Möbus **Ansprechpartner:**  Prof. Dr. C. Möbus Tel.: (04 41) 7 98-29 00 Email: moebus@offis.uni-oldenburg. de **Laufzeit:**  4/1995 bis 4/1996

## **Hierarchical Integrated CASE**

## **Processing System**

In diesem ESPRIT-Projekt mit dem Akronym "Hicos" wurde ein System zur Geschäftsprozeß-Bearbeitung (Workflow-Management) entwickelt. Hicos unterscheidet sich von vorhandenen Systemen insbesondere dadurch, daß ein Gesamtsystem angeboten wird: Von der Ist-Analyse über den Prozeßentwurf bis zur Laufzeitkomponente bietet es eine vollständige Bearbeitung von Geschäftsprozessen an. Zielgruppe von Hicos sind zunächst Banken und Versicherungen. Es ist jedoch prinzipiell überall einsetzbar. So laufen bereits erste Versuche mit einem Autohersteller.

Mit "BeCAMe" entstand eine Methodik zur Identifizierung, Analyse, Beschreibung und Modellierung von Geschäftsvorfällen. Das "CASE-Builder-Tool" ist ein grafisches Werkzeug zum Design, zur Detaildefinition und zur Simulation von Geschäftsprozessen. Der "CASE-Prozessor" schließlich ist die Laufzeitkomponente, mit dem die modellierten Prozesse ausgeführt werden können.

Hicos arbeitet plattform-übergreifend auf UNIX-, MVS- und OS/2-Rechnern und erlaubt die Integration von existierenden Applikationen in die Vorgangsbearbeitung. Damit unterstützt es die Migration von Host-basierten zu Client-/Server-Anwendungen.

#### **Der CASE-Prozessor**

OFFIS war in Zusammenarbeit mit einem Wilhelmshavener Softwarehaus an der Entwicklung des CASE-Prozessors für OS/2 beteiligt. Der CASE-Prozessor ist die Laufzeitkomponente des Hicos-Systems. Er wird von den Sachbearbeitern eingesetzt, um konkrete Geschäftsvorgänge durchzuführen.

Hierzu werden die mit dem CASE-Builder-Tool modellierte Geschäftsprozesse, die Geschäftsvorfalls-Typen oder GV-Typen, in ausführbare Programme übersetzt. Erst dann können Instanzen dieses GV-Typs angelegt und ausgeführt werden. Der CASE-Prozessor stellt eine Laufzeitumgebung zur Verfügung, die Funktionen wie das Verwalten der Grunddaten oder die Ereignisverwaltung unterstützt.

Einem Schritt des GVs ist eine bestimmte "Rolle" zugeordnet. Nur ein Mitarbeiter, der diese Rolle hat, kann diesen Schritt auch ausführen. Rollen legen also fest, wer für welchen Schritt zuständig ist.

Bereits im Betrieb vorhandene Applikationen können als externe sogenannte Applikationsobjekte in den Geschäftsprozeß eingebunden werden. Zum Aufruf der Applikationsobjekte dient der Request-Broker. Die Applikationsobjekte können dabei auch auf einer anderen Maschine und unter einem anderem Betriebssystem laufen.

Laufende GVs können von einem Rechner auf einen anderen übertragen werden. Auch hier können die Rechner unterschiedliche Betriebssysteme haben.

Neben der eigentlichen Laufzeitkomponente gehört auch eine "CASE-Shell" zum CASE-Prozessor. In der Shell können die GVs angezeigt, sortiert, ausgewählt und bearbeitet werden.

Nach dem Projektende wird Hicos wahrscheinlich durch ein Konsortium weiterentwickelt und vermarktet. •

#### **Projektleiter:**

Prof. Dr. H.-J. Appelrath **Ansprechpartner:**  Dipl.-Inform. J. Meyer Tel.: (04 41) 97 22-1 85 Email: meyer©offis.uni-oldenburg. de **Laufzeit:** 

6/1995 bis 1/1996

#### **Verkaufsprognosen von Backwaren**

In diesem PROGNOSS genannten Projekt arbeitet OFFIS eng mit einer Großbäckerei der Region zusammen. Ziel dieses Projektes ist es, Methoden und Verfahren von Prognosesystemen am Beispiel des Abverkaufs von Backwaren zu untersuchen. Dabei werden derzeit ausgewählte Artikel berücksichtigt, die täglich frisch von der Bäckerei an den Kunden, also den Einzelhändler geliefert werden. Die Ware, die an diesem Tag nicht verkauft wurde, wird am nächsten Tag von der Bäckerei wieder zurückgenommen. Diese Retoure soll nun mit Hilfe eines Prognosesystems minimiert werden. Hierzu muß für jeden Kunden, jeden Artikel und jeden Tag möglichst genau vorhergesagt werden, wieviel Stück dieses Artikels an diesem Tag verkauft werden. Zu hohe Lieferprognosen bedeuten viele Retouren, zu geringe dagegen einen niedrigeren Umsatz. Eine exakte Prognose wirkt sich damit unmittelbar auf die Wirtschaftlichkeit der Lieferung aus.

Grundlage der Prognose sind Verkaufszahlen der Vortage. Diese Zahlen stehen in einer Datenbank zur Verfügung. Prinzipiell ist das Problem damit durch eine Zeitreihenprognose zu lösen. In diesem Fall genügt das jedoch nicht, da die Stückzahlen pro Artikel sehr klein sind. Damit schlagen sich alltägliche Schwankungen im Kundenverhalten sehr stark in der Zeitreihe nieder. Eine Lösung dieses Problems könnte darin liegen, mehrere Artikel und mehrere Kunden zu aggregieren.

Zur Erstellung der Prognose können verschiedene Verfahren eingesetzt werden. Hier sollen neben den klassischen Verfahren wie linearer Regression oder Box-Jenkins auch neuronale Netze auf ihre Eignung hin untersucht werden.

Um ein möglichst gutes Prognoseergebnis zu erzielen, sollen neben den Verkaufszahlen der Vortage auch äußere Einflüsse mit berücksichtigt werden. Ein wichtiger Einflußfaktor ist das Wetter. Um diesen Einfluß berücksichtigen zu können, werden die Daten eines Wetterdienstes in die Prognoserechnung einbezogen.

**Projektleiter:**  Prof. Dr. H.-J. Appelrath **Ansprechpartner:**  Dipl.-Inform. J. Meyer Tel.: (04 41) 97 22-1 85 Email: meyer©offis.uni-oldenburg. de **Laufzeit:**  seit 8/1995

## **Forschungsbereich 2: Kommunikationssysteme**

In diesem Forschungsbereich sollen spezifische Umgangsformen mit EDV-Information unterschiedlicher Zugangsform erforscht, entwickelt und angewendet werden. Schwerpunkte sind das kooperative Arbeiten im Zusammenwirken mit Konzepten zur Systemintegration und zum Systemmanagement, um sowohl informationsverarbeitende Vorgänge standortunabhängig auszuführen, als auch solche gemeinsam und gleichzeitig von verschiedenen Arbeitsplätzen zu nutzen.

Der Forschungsbereich Kommunikationssysteme stellt sich speziell diesen Anforderungen, indem Untersuchungen zu folgenden Bereichen durchgeführt werden:

• Anwendungen offener Kommunikationssysteme (kooperatives Arbeiten)

Computerunterstütze Informationsverarbeitung führt gegenwärtig lediglich zu einer gesteigerten Produktivität einer einzelnen Person oder eines einzelnen Arbeitsplatzes. Bei arbeitsteiligen Vorgängen ist jedoch eine beträchtliche Anzahl von Aktivitäten innerhalb und zwischen Organisationseinheiten auf einen Informationsaustausch sowie auf ein abgestimmtes Arbeiten (Gruppenarbeit) gerichtet. Diese Aktivitäten könnten ebenfalls durch Computer unterstützt werden, was schließlich zur computerunterstützten kooperativen Arbeit (CSCW — Computer Supported Cooperative Work) führt und somit ein interpersonelles Arbeiten erlaubt.

• Betrieb offener Kommunikationssysteme (Network Management)

Das Problem hier ist, daß neue Instrumente zur kooperativen Bearbeitung von Information nur greifen können, wenn der Anwender gleichzeitig ein Gefühl von Verläßlichkeit und nachvollziehbarer Funktionsfähigkeit eines zugrundeliegenden Kommunikationssystems erwerben kann, wobei sich die Qualität oder Güte eines Kommunikationssystems durch verschiedene, zum Teil widersprechende Leistungsmerkmale auszeichnen muß.

## **Radiological Examination Transfer on ATM Integrated Networks**

Die Bedeutung einer effizienten Kommunikationsinfrastruktur für Lebensqualität und Wohlstand in einer modernen Industriegesellschaft wird in zunehmendem Maße auch von den politischen Entscheidungsträgern erkannt. Die Europäische Union hat daher im Zusammenhang mit den Maastricht-Verträgen das Forschungsprogramm TEN-IBC ("Trans European Networks — Integrated Broadband Communications") initiiert, um die technischen, ökonomischen und rechtlichen Anforderungen an eine europaweite Kommunikationsinfrastruktur zu untersuchen.

Als Teil der TEN-IBC-Initiative beschäftigte sich das RETAIN-Projekt ("Radiological Examination Transfer on ATM Integrated Networks") mit möglichen Anwendungen von ATM-basierten Breitbandnetzwerken in der Medizin, mit besonderem Schwerpunkt auf Anwendungen in der Radiologie.

Eine naheliegende radiologische Anwendung von Breitband-Weitverkehrsnetzen ist die Konsultation eines auswärtigen Spezialisten bei schwierigen Fällen. Zur Untersuchung dieses Szenarios wurden im Rahmen von RETAIN Experimente zwischen der Universitätsklinik Rennes (Frankreich), der Klinik für pädiatrische Radiologie in Barcelona (Spanien) und den Städtischen Kliniken in Oldenburg (Deutschland) durchgeführt.

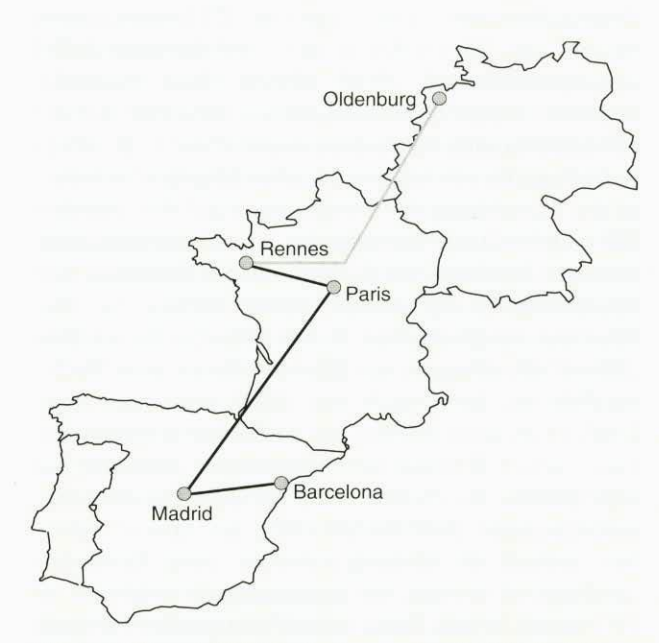

*Abb. 1: ATM- und ISDN-Verbindungen des RETAIN-Projekts* 

Abbildung 1 zeigt die ATM- und ISDN-Weitverkehrsverbindungen, die für das Projekt aufgebaut wurden. Zwischen Barcelona und Rennes wurde eine ATM-

Verbindung mit 10 MBit/s ("constant bit rate") über den "Europäischen ATM-Pilot" geschaltet, Oldenburg über ISDN mit 384 kBit/s angebunden. Auf der Basis dieser Infrastruktur wurde nun ein Konferenzsystem (als Kombination von Hard- und Software) entwickelt, das es Radiologen erlauben sollte,

- miteinander zu sprechen und dabei eine Bildverbindung zu haben (Bildtelefonie)
- digitale medizinische Bilder computergestützt gemeinsam zu betrachten und zu befunden
- analoge Bildquellen (herkömmliche Bilder auf Film, Ultraschallvideo oder Patientenkamera) in die Befundung mit einzubeziehen.

#### **Die RETAIN-Videokonferenzen**

Im Zeitraum von Januar bis April 1995 wurden 23 Konferenzen zwischen Radiologen aus den beteiligten Kliniken durchgeführt, bei denen jeweils einige komplexe radiologische Fälle in Bezug auf Diagnose und Behandlungsmöglichkeiten diskutiert wurden. Das besondere Interesse der Mediziner galt dabei — außer den Fällen selbst, die bewußt der klinischen Praxis entstammten und nicht "akademischer Natur" waren der Einsetzbarkeit der Konferenztechnologie für den klinischen Alltag. Obwohl die RETAIN-Konferenzen klar experimenteller Natur waren und die medizinische Diskussion zum Teil durch technische Probleme wie zusammenbrechende ATM-Leitungen gestört wurde, waren die Ärzte insgesamt von den neuen Möglichkeiten, die sich mit dem Einsatz von Breitbandnetzwerken eröffnen, begeistert.

#### **Ergebnisse**

Eines der wichtigsten Argumente für den Einsatz von Breitbandnetzwerken in der Telemedizin ist das große Datenaufkommen. Eine typische CT-Untersuchung besteht aus 50 bis 120 Bildern und benötigt damit unkomprimiert ca. 25-60 MByte. Eine deutliche Reduktion dieses Datenaufkommens ließe sich nur mit verlustbehafteten Kompressionsverfahren (z. B. JPEG) erreichen, die von Medizinern aber abgelehnt werden, da die Auswirkung der Kompression auf das einzelne Bild nicht im Detail vorhersagbar ist und kompressionsbedingte Artefakte bei Bildern, die zur Diagnose und Operationsplanung dienen, fatale Folgen für den Patienten haben könnten. In den Fällen, in denen eine "Offline"-Übertragung der Bilddaten (etwa über Nacht) möglich ist, kann auch mit ISDN ein akzeptables Ergebnis erreicht werden, da die Synchronisation der kooperativen Bildbearbeitungssoftware während der eigentlichen Konferenz keine großen Bandbreitenanforderungen stellt (64-128 kBit/s sind ausreichend). Soll jedoch in Notfallsituationen eine Konferenz durchgeführt werden, um beispielsweise zu klären, ob ein Patient in eine Spezialklinik transportiert werden muß, müssen die Behandlungsdaten und Bilder "online" während der Konferenz übertragen werden — digital oder über die Videoverbindung. Das ist aber nur mit Breitbandnetzwerken in akzeptabler Geschwindigkeit und Bildqualität möglich.

Neben den technischen Hemmnissen, die derzeit den Einsatz von ATM-Technologie im Gesundheitssektor einschränken (die ATM-Standards sind beispielsweise noch nicht vollständig verabschiedet, Geräte sind noch teuer und unausgereift) gibt es einige ökonomische, rechtliche und strukturelle Hemmnisse:

Die Tarife für ATM-Weitverkehrsnetze sind derzeit noch völlig unklar, so daß eine Kostenanalyse für telemedizinische Dienste auf der Basis von ATM nur sehr lückenhaft möglich ist. Es ist aber klar, daß ein regelmäßiger Einsatz solcher Konferenzdienste eine Abrechnungsmöglichkeit zwischen den beteiligten Kliniken notwendig macht. Das ist in Deutschland derzeit nicht der Fall.

Die digitale Verarbeitung und Übertragung von Patientendaten und medizinischen Bildern unterliegt sehr hohen Anforderungen an Datenschutz und Datensicherheit. Es gibt eine Vielzahl von nationalen Datenschutzregelungen in den EU-Staaten, die in ihrer Verschiedenartigkeit allerdings eher ein Hindernis als eine Hilfe für eine Verbreitung telemedizinischer Dienste in der EU darstellen. Die in diesem Bereich eingesetzten Netzwerkprotokolle und Standards (TCP/IP, DICOM, EDIFACT) unterstützen hingegen Zugriffschutz-, Authentifikations- und Verschlüsselungsverfahren nur rudimentär.

Das RETAIN-Projekt hat deutlich gezeigt, daß kleine Kliniken in ländlichen oder strukturschwachen Gebieten von einem telemedizinischen Konferenzdienst am meisten profitieren könnten, da dort der größte Bedarf an externer radiologischer Expertise besteht (z. B. Konsultation von Spezialisten in schwierigen Fällen oder Notfällen). Es ist jedoch fraglich, ob Kliniken in ländlichen Gebieten in absehbarer Zeit Zugang zu Breitbandnetzen erhalten werden, da die Netzwerkanbieter bevorzugt Ballungsräume mit der notwendigen Infrastruktur versorgen.

#### **Fazit**

Trotz aller derzeit bestehenden Hemmnisse für den Einsatz von ATM-Technologie im Gesundheitswesen ist deutlich sichtbar, daß die Medizin und speziell die Radiologie erheblich von Breitband-Weitverkehrsnetzen profitieren könnte. Eine Verbesserung der medizinischen Versorgung der Bevölkerung, gerade in ländlichen und strukturschwachen Gebieten ist aber weit mehr als die Erschließung eines neuen Marktsegments für moderne Kommunikationstechnologie: Es eröffnet sich hier eine Möglichkeit, mittels Technologie Lebensqualität zu Radiologie erheblich von Breitband-Weitverkehrsnetzen<br>profitieren könnte. Eine Verbesserung der medizinischen<br>Versorgung der Bevölkerung, gerade in ländlichen und<br>strukturschwachen Gebieten ist aber weit mehr als die<br>Ersch

**Projektleiter:** 

Prof. Dr. P. Jensch

**Ansprechpartner:** 

Dipl.-Inform. M. Eichelberg

Tel.: (04 41) 9722-1 47

Email: Eichelberg@offis.uni-oldenburg.de **Laufzeit:** 

1/1994 bis 5/1995

## **Fernberatung und Qualitätskontrolle**

## **in der Lebensmittelindustrie**

#### **Motivation**

Bei der Herstellung von Lebensmitteln wird seit jeher eine strenge Überwachung der Qualität und Hygiene der Endprodukte gefordert. Mit dem Übergang zum gemeinsamen EU-Binnenmarkt stiegen jedoch die Anforderungen in erheblichem Maße. Die jetzt gültigen Vorschriften und Normen (z. B. DIN ISO 9000-9004) fordern eine umfassende Überwachung des gesamten Produktionsprozesses und der eingesetzten Roh- und Halbprodukte. Dabei wird nicht mehr nur wie bisher das Endprodukt auf seine Eigenschaften hin untersucht, sondern es werden möglichst alle relevanten Einflußgrößen und deren Quellen herangezogen. Dieser Umstand erfordert:

- Investitionen für komplexe, automatische Überwachungseinrichtungen,
- schnelle Verfügbarkeit von Ergebnissen,
- hohe Kompetenz der Mitarbeiter.

Vielen mittelständischen Unternehmen wird es schwerfallen, dem gesteigerten Personal- und Kompetenzbedarf, der mit den dargestellten Maßnahmen verbunden ist, vollständig gerecht zu werden. Es müssen daher neue Konzepte entwickelt werden, die es erlauben, Kompetenz schnell an den Orten einzusetzen oder verfügbar zu machen, an denen sie benötigt wird.

#### **Lösungsansatz: Fernberatung**

Die modernen diensteintegrierenden Kommunikationsnetze (ISDN) schaffen einem Experten in einem weit größeren Maße die Möglichkeit, "aus der Ferne" in Form computerunterstützter kooperativer Arbeit beratend tätig zu werden und in das Geschehen an einem anderen entfernten Ort einzugreifen als bisher. Durch die inzwischen von den Telekommunikationsanbietern durchgeführte Normung kann ISDN einheitlich in Europa verwendet werden. Das bedeutet insbesondere eine mögliche Erweiterung des Anwendungsgebiets auf die europäische Ebene.

Beim kooperativen Arbeiten erzeugen die Eingaben eines Benutzers eine Ausgabe bei anderen Benutzern. Dabei kann diese Ausgabe direkt nach der Eingabe (Konsultation) oder aber auch zeitverzögert (elektronische Post) entstehen.

So können zum Beispiel im Dialog zwischen einem Laboranten, der vor Ort bestimmte analytische Arbeiten durchführt, und einem Experten, der sich z. B. in der Firmenzentrale oder einer beratenden Institution befindet, analytische Probleme gelöst werden. Dabei ist die

- gemeinsame optische Begutachtung von präparativen Arbeiten und erhaltenen Proben,
- die schnelle Übermittlung von Meßdaten sowie deren
- gemeinsame interaktive Auswertung

mit der vorhandenen Technik möglich, wie auch in anderen Anwendungsbereichen (Medizin) gezeigt werden konnte.

#### **Drei Phasen Modell**

Im Rahmen des Projektes wurde ein Prototyp für ein multimediales Kommunikationssystem zur kooperativen Konsultation entworfen, der auf einem Drei-Phasen-Modell aufbaut:

1. Dokumenterzeugung

Vor der Konsultation muß ein vollständiger Datensatz erzeugt werden, der an den jeweiligen Konsultationspartner versendet wird. Dieser Datensatz ist ein hierarchisches Dokument, dessen "Knoten" aus Textmodalitäten oder Bildmodalitäten mit Annotationen bestehen (Abb. **1).** Die Proben bei der Analyse der Lebensmittel werden digitalisiert und als Bildmodalitäten in die Dokumente eingefügt. Knoten in der Hierarchie sind entweder lokal oder kooperativ. Auf lokalen Knoten kann nicht kooperativ gearbeitet werden und sie werden auch nicht an den jeweiligen Konsultationspartner gesendet.

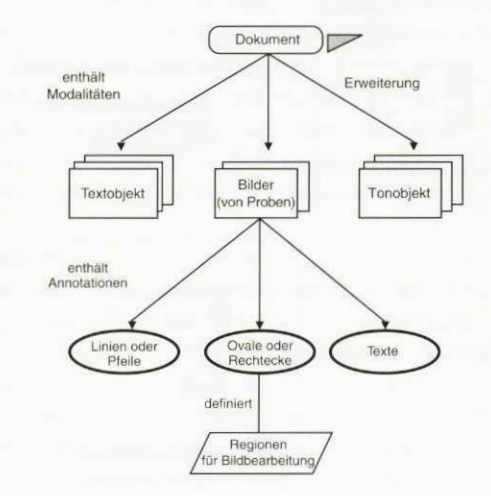

Abb. 1: Dokumentenmodell

#### 2. Dokumentversand

Dokumente können nach ihrer Erzeugung vor der Konsultation offline (asynchron) übertragen werden. Zusätzlich existiert die Möglichkeit der interaktiven (synchronen) Übertragung, die in der entwickelten Anwendung wegen der erheblichen Zeit- und Gebührennachteile, hervorgerufen durch die Größe der Bildobjekte, nicht realisiert wurde. Als Kommunikationsmedium wurde ISDN gewählt, da es allgemein verfügbar und kostengünstig ist. Durch die Verwendung standisierter Protokolle kann das System sowohl in lokalen als auch globalen Netzwerken arbeiten.

3. Konsultation

Während der Konsultation können die Probenbilder sowohl vom Laboranten als auch vom Experten annotiert werden. Die Annotationen können dabei aus Linien, geschlossenen Regionen und Texten bestehen. Auf den Regionen können Bildverarbeitungsoperationen ausgeführt werden, die für eine differenzierte Analyse der betrachteten Proben benötigt werden. Zusätzlich existiert zur Orientierung ein Telepointer, der die jeweilige Mausposition des entfernten Partners angibt.

#### **Szenarien**

Das entwickelte System kann durch seine für die Lebensmitteltechnik entwickelten Bildverarbeitungsoperationen auch lokal vom Laboranten zur Qualitätsüberwachung eingesetzt werden. Grundsätzlich kann das Kommunikationssystem in allen Fällen angewendet werden, bei denen externer Rat gesucht wird. Abb. 2 zeigt ein typisches Anwendungsszenario.

Auf einem Meßplatz wird von einem Laboranten eine Probe genommen, die nicht lokal analysiert werden kann. Die Probe wird digitalisiert und zu einem Dokument montiert, das dem Experten zugestellt wird. Zum verabredeten Zeitpunkt findet die Konsultation des Experten mit Hilfe des computerunterstützten kooperativen Arbeitens statt. Gemäß dem WYSIWIS-Prinzip ("what you see is what I see") können sowohl der Experte als auch der Laborant gleichzeitig das präparierte Dokument bearbeiten.

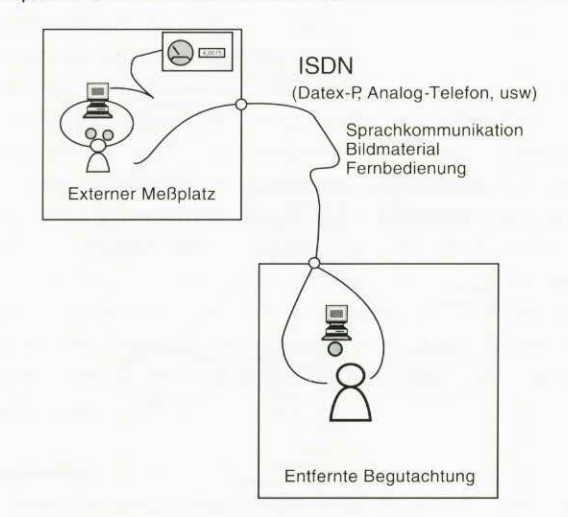

*Abb. 2: Anwendungsszenario* 

In der Praxis kann dieses Szenario verschiedene Ausprägungen haben, von denen einige hier exemplarisch vorgestellt werden:

• Einsatz in Reinraum-Bereichen

Mitarbeiter, die sich in speziellen geschützten Bereichen einer Produktion befinden, können jederzeit den zuständigen Experten befragen, ohne den geschützten Bereich verlassen zu müssen.

- Beratung in Problem- und Notfällen Treten während analytischer Untersuchungen Probleme auf, so kann mit Hilfe von ISDN auch über weite Entfernungen Beratung gegeben werden.
- Überwachung automatischer Analyseneinrichtungen Die Verbindung von hochentwickelter Analysentechnik mit leistungsfähigen Handhabungseinrichtungen bietet viele Möglichkeiten, über preisgünstige und schnelle Datenleitungen diese Geräte aus der Ferne zu kontrollieren und zu überprüfen. Dieses Szenario stellt eine Erweiterung der in dem Projekt entwickelten Anwendung dar.

#### **Wirtschaftliche Bedeutung**

Die Anforderungen an die mikrobiologische Kontrolle im Lebensmittelbereich sind beträchtlich gestiegen. Damit gestiegen sind auch die personellen und apparativen Aufwendungen.

Bei mikrobiologischen Analysen gelten außerdem engere zeitliche Randbedingungen als bei den meisten chemischen Proben. Aufgrund der Veränderungen in mikrobiologischen Proben (Wachstum, Absterben von Mikroorganismen, usw.) kommt häufig bei Problemen ein Transport über weite Strecken nicht in Frage. Lebensmittelfirmen müssen daher neben den Aufwendungen für die Probennahme zunehmend über eigene Kapazitäten zur Laboruntersuchung verfügen. Besonders bei der Identifizierung von Mikroorganismen sind Firmenmitarbeiter häufig überfordert.

Bei den durchgeführten Tests des Systems zeigte sich, daß die notwendigen präparativen Tätigkeiten und Anzuchtarbeiten von Betriebslabors durchgeführt werden können. Die anschließende Beratung durch einen entsprechend ausgebildeten Mikrobiologen auf der Basis annotierter Bilder (Abb. 3), erlaubt in vielen Fällen die schnelle Identifikation der relevanten Keime-Typen.

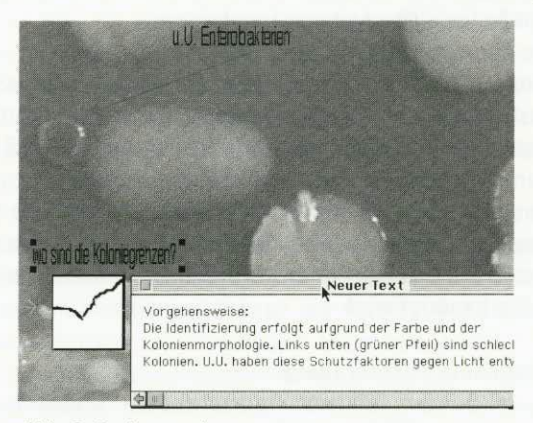

*Abb. 3: Probenanalyse* 

Wirtschaftliche Bedeutung erlangt das Projekt allerdings nicht nur auf der Ebene der

- Lebensmittelindustrie (Dienstenutzer) sondern auch auf dem Gebiet der mittleren
- **Softwareindustrie**

Durch Wissenstransfer soll Firmen die Möglichkeit gegeben werden, Fernberatungssysteme für den Bereich der Lebensmittelindustrie zu erstellen und anzubieten.

Entsprechend den Zielen des am Projekt beteiligten Instituts OFFIS kann somit eine Unterstützung der strukturschwachen Region Weser-Ems in den beiden oben beschriebenen Bereichen geschehen.

Dieses Projekt wurde mit Unterstützung der Stiftung Industrieforschung in Köln und in Kooperation mit dem Deutschen Institut für Lebensmitteltechnik in Quakenbrück durchgeführt.

#### **Projektleiter:**

Prof. Dr. P. Jensch **Ansprechpartner:**  Dipl. Inform. A. Barth Tel.: (04 41) 97 22-1 44 Email: barth@offis.uni-oldenburg.de

#### **Laufzeit:**

1/1993 bis 6/1995

## **Telemedizin in der Weser-Ems-Region**

Telemedizin, d.h. die Diskussion und Befundung von medizinischen Untersuchungsdaten über größere Entfernungen hinweg, verbessert den Austausch von Patienteninformationen zwischen Ärzten und ermöglicht so eine bessere Diagnose. Wenn heute ein Arzt einen Kollegen konsultieren möchte, werden in der Regel Bilder und Patienteninformationen per Post verschickt und am Telefon diskutiert. In einigen Fällen muß der Arzt auch persönlich vorstellig werden, um die Bilder mit einem Kollegen gemeinsam befunden zu können. Telemedizin ermöglicht hier schnellere und billigere Lösungen, indem die Bilddaten entweder digital über Netzwerke oder mit Videokonferenztechnologie an den jeweiligen Partner übertragen werden. Bei Videokonferenzen können dann die Ärzte diese Bilder auf ihren Monitoren sehen und darüber diskutieren.

#### **Videokonferenz-Technologie auf ISDN-Basis**

Das digitale Telefonnetz ISDN ist ein preiswertes, bundesweit verfügbares Netzwerk, das die Möglichkeit der gleichzeitigen Übertragung von Sprache, Daten und (bis zu einem gewissen Grade bewegten) Bildern bietet. In dem regionalen Pilotprojekt zur Telemedizin in der Weser-Ems-Region werden ISDN-Bildtelefone für die Übertragung von medizinischen Bildern eingesetzt. Dabei wird ein Bild von einer Videoquelle (Begrüßungs-, Leuchttisch-, Patienten- oder Mikroskopkamera) aufgenommen und über das Bildtelefon an den jeweiligen Partner übermittelt. Zusätzlich existiert noch die Möglichkeit, das lokale oder das entfernte Bild zu digitalisieren und zu speichern. Einen Überblick über die Konfiguration der Arbeitsstationen liefert Abbildung 1.

#### **Anwendungen in der Weser-Ems Region**

An dem Pilotprojekt zur Telemedizin in der Weser-

Ems-Region sind derzeit folgende Krankenhäuser beteiligt (Abbildung 2):

- Städtisches Krankenhaus Oldenburg (Onkologie, Radiologie)
- Evangelisches Krankenhaus Oldenburg (Radiologie, Neurochirurgie)
- Dr.-von-Halem-Krankenhaus Norderney (Innere Medizin, Asthma-Abteilung)
- Hans-Susemihl-Krankenhaus Emden (Onkologie)
- Kreiskrankenhaus Ammerland in Westerstede (Neurologie, Radiologie)

Videokonferenzen finden z. B. zwischen dem Kreiskrankenhaus Ammerland und dem Evangelischen Krankenhaus Oldenburg statt. Aus der Neurologie des Kreiskrankenhauses Ammerland werden Patienten zu einer MR-Untersuchung ins Evangelische Krankenhaus Oldenburg geschickt. Danach wird bei einer Videokonferenz zwischen den Ärzten der Neurologie Westerstede und der Radiologie Oldenburg über die Ergebnisse dieser Untersuchungen diskutiert. Dabei werden die MR-Bilder aus Oldenburg und zusätzliche Bilder, die vorher in Westerstede aufgenommen wurden, gezeigt. Durch die Videokonferenzen ersparen sich die Ärzte häufige Reisen in das jeweils andere Krankenhaus und erhalten die Ergebnisse der Untersuchungen erheblich schneller.

#### **Ausblick**

Die Übertragungsgüte der Videokonferenz-Technologie auf Basis von ISDN ist durch die verlustbehaftete Komprimierung der übertragenen Bilder im internationalen Standard H.320 begrenzt. Nach Aussagen der Ärzte sind z. B. detailreiche Röntgenbilder nur eingeschränkt befundbar. Durch die digitale Übertragung der Bilder kann eine weit bessere Bildqualität erreicht werden. Dabei werden Videokonferenzen durch computerunterstütztes kooperatives Arbeiten nach dem WYSIWIS-Prinzip (what you see is what **1** see) ersetzt. Bilder werden digi-

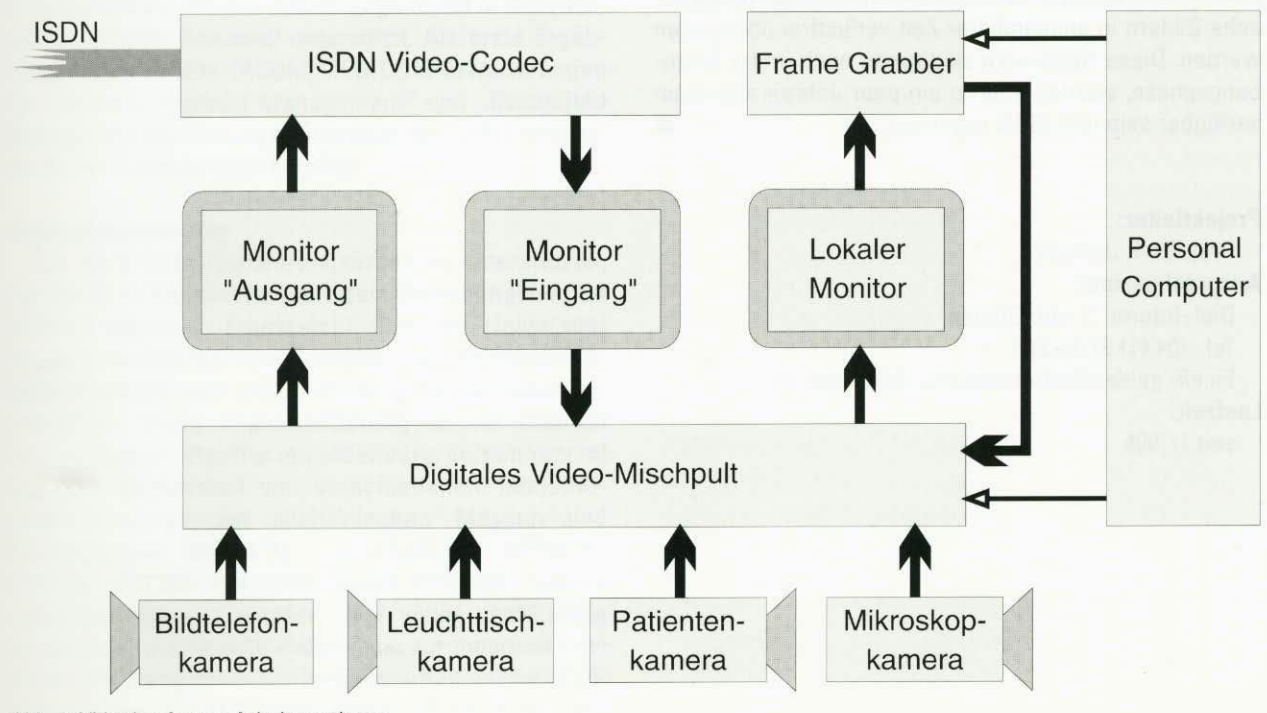

*Abb. 1: Videokonferenz-Arbeitsstationen* 

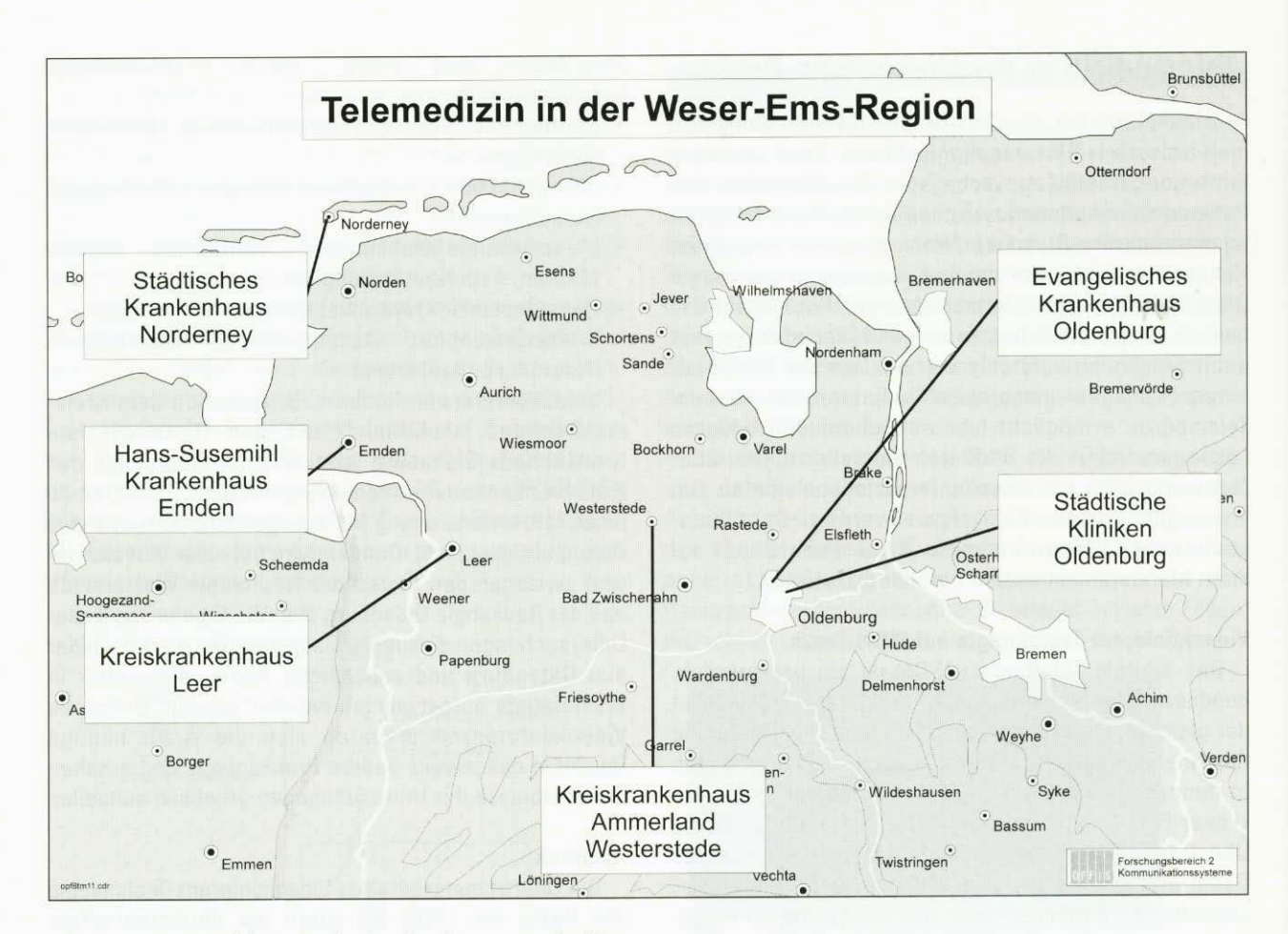

tal übertragen und können in der Konferenz von beiden Seiten betrachtet und mit Pfeilen, Kreisen, Texten usw. annotiert werden.

Die Übertragung von Bildern in hoher Qualität kann bei relativ langsamen Netzwerken wie ISDN sehr lange dauern, so daß eine Übertragung während einer Konferenz nur mit Hilfe von verlustbehafteten Kompressionsverfahren möglich ist. Durch die Einführung von neuen Hochgeschwindigkeitsnetzen (ATM) können medizinische Bildern in annehmbarer Zeit verlustfrei übertragen werden. Diese Netzwerke sind heute noch in der Erprobungsphase, werden aber in ein paar Jahren allgemein dauern, so daß eine Übertragung während einer Konferenz<br>nur mit Hilfe von verlustbehafteten Kompressions-<br>verfahren möglich ist. Durch die Einführung von neuen<br>Hochgeschwindigkeitsnetzen (ATM) können medizini-<br>sche Bildern

#### **Projektleiter:**

Prof. Dr. P. Jensch **Ansprechpartner:**  Dipl.-Inform. S. von Gehlen Tel.: (04 41) 97 06-3 03 Email: gehlen@informatik.uni-oldenburg. de **Laufzeit:**  seit 1/1995

## **Normierung und Beratung für Medizinische Bildkommunikation**

#### **DICOM**

DICOM (Digital Imaging and Communications in Medicine) ist eine neue internationale Norm, die den Austausch und die Weiterverarbeitung von medizinischen Bildern in digitaler Form erlaubt. Bildgebende Geräte (z. B. Computertomographen), Archivierungssysteme und Bildverarbeitungsplätze von unterschiedlichen Herstellern können in einem gemeinsamen Informationsverbund zusammengeschlossen und mit anderen Informationssystemen (z. B. Krankenhausinformationssysteme oder Radiologieinformationssysteme) integriert werden. Neue Möglichkeiten ergeben sich dadurch nicht nur innerhalb eines Krankenhauses sondern auch zwischen verschiedenen Krankenhäusern und zwischen Krankenhäusern und Arztpraxen. So ist es beispielsweise möglich, ein zentrales digitales Bildarchiv (PACS — Picture Archiving and Communications System) im Klinikum aufzubauen, in dem Bilder von digitalen bildgebenden Geräten verschiedener Hersteller gespeichert und für den Abruf durch radiologische Bildschirmarbeitsplätze innerhalb von Sekunden bereitgehalten werden.

#### **Normierung**

Innerhalb der Europäischen Union ist CEN/TC251 zuständig für Normierungen im Bereich "Medizinische Informatik". OFFIS Mitarbeiter sind als Delegierte des DIN in CEN/TC251/WG4 "Medical Imaging and Multimedia" aktiv beteiligt. DICOM wird in Kürz als europäische Norm unter der Bezeichnung "MEDICOM" veröffentlicht. Eine enge Zusammenarbeit zwischen internationalen Normierungsgremien (GEN in Europa und ACH-NEMA in den USA) ist bereits im Gange, um DICOM/MEDICOM zu erweitern. Diese Aktivitäten sind in sogenannten "Project Teams" organisiert und werden vom CEN/TC251 finanziell unterstützt. Als erste Ergebnisse liegen bereits DICOM/MEDICOM Erweiterungen für "Modality Worklist Management" und "Committed Storage" als Normierungsvorschläge vor. OFFIS ist auch an diesen Arbeiten aktiv beteiligt.

#### **Testimplementierung**

Um die DICOM-Normierungsarbeit zu unterstützen, hat OFFIS in Kooperation mit dem Forschungsinstitut CERIUM (Rennes, Frankreich) und der Universität Brüssel im Auftrag des Europäischen Komitees für Normung (CEN) eine DICOM-Prototyp-Implementierung entwickelt. Diese Implementierung ist via Internet frei verfügbar (ftp://ftp.uni-oldenburg.de/pub/dicom) und war Bestandteil von verschiedenen Industriedemonstrationen auf medizinischen Messen und Fachtagungen (RSNA'93, EuroPACS '94, RSNA'94, ECR '95, CAR '95). Mit Hilfe dieses Prototyps konnte erfolgreich gezeigt werden, wie völlig unabhängig voneinander entwickelte Programme zur medizinischen Bildverarbeitung (Bildverarbeitungsarbeitsplätze, Bilddatenbanken, Druckdienste, usw.) auf der Basis von

DICOM miteinander kommunizieren können. Weitere Demonstrationen sind für 1996 geplant, um die in 1995 neu entwickelten Möglichkeiten zu zeigen.

#### **Beratung**

Durch Normierungsaktivitäten, Prototyp-Implementierung und Industriedemonstrationen hat OFFIS reichlich an Erfahrungen gewonnen, die jetzt zur Verfügung stehen in Form von Beratung und Wissenstransfer. OFFIS berät zur Zeit Unternehmen, die DICOM-Funkionalität nutzen wollen. Teilweise sind es existierende Produkte, die mit DICOM bessere Kommunikationsmöglichkeiten bekommen sollen oder es sind völlig neue Produkte, die vorher undenkbar waren. Solche Beratungs-aktivitäten sind sowohl regional als auch national und international gefragt. Aber nicht nur die Industrie profitiert von OFFIS-Erfahrung auf diesem Bereich. Auch Krankenhäuser brauchen Hilfe, um den Weg zur digitalen Krankenakte offen zu halten. Hier spielt der Zugang zu digitalen Bilder natürlich eine wichtige Rolle.

#### **Zusammenfassung**

Durch der Verfügbarkeit von Normen profitiert sowohl das Gesundheitswesen als auch die Industrie, weil sie einen breiten Markt für ihre Produkte haben. Auch andere OFFIS-Projekte im Bereich Telemedizin nutzen die Möglichkeiten von DICOM.

#### **Projektleiter:**

Prof. Dr. P. Jensch **Ansprechpartner:**  Dr. A. J. Hewett Tel.: (04 41) 97 22-1 45 Email: hewett©offis.uni-oldenburg.de **Laufzeit:**  seit 1/1993

## **Oldenburger System zum Betrieb von Rechnernetzen**

Managementsysteme sind heute integraler Bestandteil vieler größerer Rechnernetze. Ihre Aufgabe besteht in der Unterstützung des Administrationspersonals beim Betrieb dieser Netze. Das Ziel des OBERENE-Projekts ist die Erforschung von Möglichkeiten zur Realisierung zukünftiger Managementsysteme, die in steigendem Maße Managementtätigkeiten automatisieren sollen. Ein Interessenschwerpunkt liegt hierbei in der Konzeption von Systemen, die sich für den Betrieb räumlich entfernter Rechnernetze — beipielsweise durch Dienstleistungsunternehmen — eignen. Ferner werden Techniken zur aktiven Unterstützung von Managementwerkzeugen untersucht, u. a. auch für Abläufe, für die Experten- oder Erfahrungswissen erforderlich ist. Ein weiteres Forschungsgebiet im vergangenen Jahr war außerdem die Untersuchung der Übertragbarkeit von Methoden des Netzwerkmanagements auf den Betrieb anderer technischer Systeme.

Im folgenden wird ein Überblick über die einzelnen Themen gegeben, die 1995 im Projekt behandelt wurden.

#### **Konzeption und Realisierung eines Konzepts für flexible Agenten**

In heutigen Managementsystemen, die zumeist auf dem Internet-Managementansatz beruhen, ist die Sicherheit der Managementinformation problematisch. Dies liegt daran, daß das SNMP (Simple Network Management Protocol), das diesem Ansatz zugrundeliegt, nur einen einfachen Authentisierungsmechanismus zur Verfügung stellt, bei dem ein Paßwort im Klartext übermittelt wird. Weitere Kritikpunkte an dem seit 1990 verwendeten Managementprotokoll liegen in seiner Ineffizienz bei der Übertragung großer Mengen von Managementinformation und in der fehlenden Unterstützung des Informationsaustauschs zwischen Managementstationen. Das SNMPv2-Protokoll, welches 1993 eingeführt wurde, weist diese Schwachstellen nicht mehr auf, ist aber wesentlich komplexer und erfordert einen erhöhten Konfigurations- und Bearbeitungsaufwand. Um die Vor- und Nachteile dieses Protokolls im Hinblick auf das Remote-Management besser abschätzen zu können, wurde ein SNMPv2 fähiger Agent entwickelt, der sich auf einfache Weise an verschiedene Systeme und Protokolle anpassen läßt.

Grundlage der Flexibilität des Agentenkonzepts bildet die Einführung einer Abstraktionsebene zwischen der systeminternen Managementinformation und deren protokollspezifischen Repräsentation. Die Abstraktion beruht auf General Managed Objects (GM0s), auf welche die systemspezifische Information abgebildet wird und die in Informationsobjekte abgebildet werden. Nur die erstgenannte Abbildung muß für jedes System, das mit einem Agenten versehen werden soll, neu implementiert werden. Die Erzeugung des Programmcodes für die Abbildung von GMOs auf das jeweils geforderte Managementprotokoll geschieht automatisch durch ein interaktives Werkzeug mit grafischer Benutzeroberfläche, dem entsprechende Konfigurationsinformationen eingegeben werden.

#### **Entwicklung einer verteilten Topologieerkennungskomponente**

Die automatische Erkennung und Überwachung der Topologie von Rechnernetzen ist eine zentrale Funktion von Managementplattformen. Sie ist eine wichtige Grundlage für die grafische Darstellung der Rechnernetztopologie und der Visualisierung des Rechnernetzzustands. Die Topologieerkennung ist insbesondere bei der Installation von Managementplattformen und bei der Anpassung der Plattformen an Topologieveränderungen von Belang, da die manuelle Erstellung von Topologiedarstellungen auch mit geeigneten interaktiven Werkzeugen ein aufwendiger, zeitraubender Prozeß ist. Sinn der Topologieüberwachung ist die Alarmierung des Administrationspersonals, falls Geräte nicht erreichbar sind.

Das Hauptproblem der topologiebezogenen Komponenten heutiger Managementplattformen liegt in ihrem hohen Rechenzeit- und Bandbreitenbedarf, der eine Folge des zentralen Aufbaus von Topologieerkennungskomponenten ist. Zur Topologieerkennung in großen Netzen ist eine Kommunikation mit einer großen Anzahl von Geräten erforderlich, was in der Umgebung der Managementstation eine erhebliche Belastung des Rechnernetzes durch die managementbedingte Datenübertragung bewirkt; Entsprechend hoch ist auch die Belastung des Rechners, von dem aus die Topologieerkennung durchgeführt wird. Beide Probleme verschärfen sich bei der Topologieüberwachung, da sie kontinuierlich abläuft und nicht zeitlich begrenzt ist.

Um diese Problematik zu umgehen, wurde im OBERENE-Projekt eine verteilte Komponente zur Erkennung und Überwachung der Topologie von IP-Netzen konzipiert und implementiert. In jedem Subnetz des Rechnernetzes wird ein Agent installiert, der für die Erkennung und Überwachung der Topologie dieses Subnetzes zuständig ist. Er speichert die Topologieinformation in einer lokalen Datenbank, deren Inhalt von einer Steuerungskomponente über ein einfaches Protokoll abgefragt werden kann. Die Steuerungskomponente setzt aus den Einzelinformationen ein globales Bild der Rechnernetztopologie zusammen und stellt sie der Managementstation in Form einer SNMP-konformen Datenbank zur Verfügung und kann somit wie ein SNMP-Agent angesprochen werden. Eine weitere Aufgabe der Steuerungskomponente besteht in der Parametrisierung der einzelnen Topologieerkennungsagenten, die festlegt für welchen Bereich diese zuständig sind und welche Methoden sie zur Topologieerkennung bzw. -überwachung anwenden. Zur Zeit sind in den Agenten zur Topologieerkennung die vier grundlegenden Methoden icmp-query, name-server-query, SNMP-query und traceroute implementiert. Aufgrund ihres modularen Aufbaus sind die Agenten jedoch um weitere Methoden erweiterbar, mit welchen die Funktionalität auch auf die Ermittlung von Leistungskenngrößen im Rechnernetz ausgedehnt werden kann.

#### **Übersetzer und Laufzeitsystem für Managementprogramme**

Managementanwendungen dienen zur Erweiterung der Funktionalität von Managementsystemen. Um die Programmierung von Managementanwendungen zu erleichtern, können Schnittstellen zur Verfügung gestellt werden, die den Zugriff auf Basisfunktionalitäten von Managementsystemen ermöglichen. Dies kann entweder in Form von Managementsprachen mit managementspezifischem Befehlssatz oder durch Funktionenschnittstellen geschehen. Der Vorteil einer Managementsprache liegt darin, daß sie speziell an die Programmierung von Managementanwendungen angepaßte Kontrollstrukturen umfassen können. Mit der regelbasierten Programmiersprache MEIKE wurde bereits 1994 eine Managementsprache entwickelt, für die im vergangenen Jahr ein Übersetzer sowie eine Laufzeitumgebung realisiert wurde. Die einzigen Beziehungen zwischen Regeln in einem ausführbaren MEIKE-Programm bestehen in Meldungen, die Regeln untereinander austauschen; die Überprüfung, ob der Adressat einer Meldung existiert, erfolgt zur Laufzeit. Daher kann jede MEIKE-Regel einzeln übersetzt werden, ohne daß dem Compiler andere Regeln des Programms bekannt sein müssen.

Kernstück des entwickelten Laufzeitsystems ist ein Scheduler, der Regeln prioritätsgesteuert zur Ausführung bringt. Jede Regel läuft als eigener UNIX-Prozeß ab. Die Priorität der Regeln bei Beginn der Ausführung wird vom Programmierer vor der Übersetzung festgelegt, kann sich aber zur Laufzeit ändern. Eine Änderung der Priorität ist auch durch Anmeldung einer Regel beim Laufzeitsystem unter Angabe einer anderen Priorität möglich. Zur Ausführung der Regeln sind verschiedene nicht-preemptive Scheduling-Strategien wählbar, wobei die zur Umsetzung einer solchen Strategie erforderlichen Synchronisationspunkte durch den MEIKE-Compiler an geeigneten Stellen in den Code eingefügt werden. Für den Programmierer ist die Scheduling-Strategie also transparent. Weitere Komponenten des Laufzeitsystems sind eine Datenbank zur Speicherung von Regeln, eine textorientierte Benutzeroberfläche und ein Modul zur Steuerung des asynchronen Nachrichtenaustauschs zwischen Regeln.

#### **Betrieb von Gebäudetechnik mit Netzwerkmanagementsystemen**

Um zu untersuchen, inwieweit sich Techniken des Netzwerkmanagements auch zum Betrieb anderer technischer Systeme einsetzen lassen, wurde ein Agent zur Kopplung des Gebäudeinstallationsbusses EIB (European Installation Bus) mit SNMP-basierten Managementsystemen entwickelt. In Zusammenarbeit mit Industrie und Handwerk konnte eine Demo-Installation des EIB realisiert werden, die auf der CeBIT '95 präsentiert wurde. Im Rahmen dieses Teilprojekts konnte gezeigt werden, wie MEIKE-Programme durch den Zugriff auf einen SNMP-Agenten Steuerungsaufgaben in Gebäuden wahrnehmen können. Um die

Umsetzung der Konzepte auch an kommerziellen Managementplattformen zu demonstrieren, wurde eine solche so erweitert, daß sie den Zustand einer EIB-Installation visualisieren kann und Schaltvorgänge im EIB von der Managementplattform aus steuerbar sind.

#### **Projektleiter:**

Prof. Dr. W. Kowalk **Ansprechpartner:**  Dipl.-Inform. M. Stadler Rel.: (04 41) 97 22-1 50 Email: stadler@offis.uni-oldenburg.de **Laufzeit:** 

1/1992 bis 6/1996

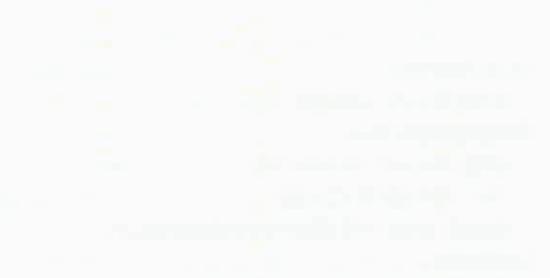

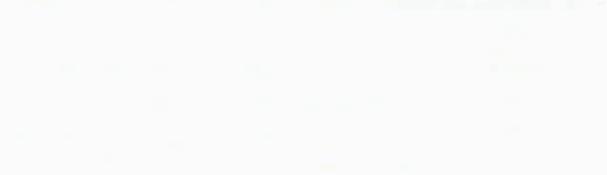

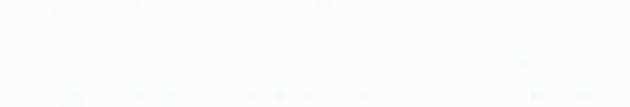

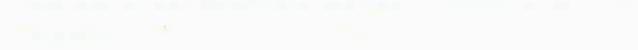

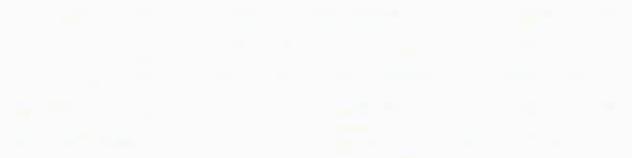

the state of the contract of the contract of the contract of the contract of

## **Forschungsbereich 3: Integrierte Hardware-Software-Systeme**

Dieser Forschungsbereich verbindet Grundlagenforschung mit umfassender Erfahrung in der Anwendung und Entwicklung innovativer Werkzeuge und Methoden des Entwurfs integrierter Hardware-Software-Systeme.

Die durch die Höchstintegration gegebene funktionale Mächtigkeit und die durch kürzere Produktlebenszyklen notwendige Verringerung der Entwicklungszeit einer integrierten Schaltung erfordern eine integrale Betrachtung der gesamten Systementwicklung. Der Entwurfsablauf muß durch Werkzeuge unterstützt werden, die über die traditionell im Schaltungsentwurf unterstützten Ebenen hinaus systemnahe Softwareebenen einbeziehen. Durch größtmögliche Flexibilität der Entwurfsmethode muß das Spektrum alternativer Realisierungen von einer reinen Hardwarelösung als ASIC über verschiedene Partitionierungen zwischen anwendungsspezifischer Hard- und Software bis hin zu einem reinen Softwaresystem evaluiert werden können. Für die wichtigen Entwurfsentscheidungen müssen Kriterien wie beispielsweise Realzeitanforderungen, Kosten, Entwurfsdauer, Sicherheit abgewogen werden.

In der Grundlagenforschung behandelt der Forschungsbereich derzeit aus dem Themengebiet Entwurfsmethodik insbesondere Fragestellungen zu Echtzeitsystemen, Parallelität, hybriden Systemen und funktionaler Partitionierung. Einen besonderen Schwerpunkt bilden Arbeiten zu konzeptionellen und semantischen Fragen beim Übergang zwischen Entwurfsebenen. Untersucht werden beispielsweise die formale Korrektheit oder die Einbeziehung unscharfen Wissens in den Entwurfsprozeß.

Im Bereich der CAD-Entwicklung entstehen im Forschungsbereich Werkzeuge zur Verbindung etablierter Methoden mit Standards des Hardwareentwurfs. Beispielsweise sind Kopplungen zwischen Sprachen für Kommunikationsprotokolle wie SDL oder eingebetteten Systemen wie Statecharts und der Hardwarebeschreibungssprache VHDL. Andere Arbeiten beschäftigen sich mit neuartigen Methoden zur schnellen und exakten Verlustleistungsanalyse digitaler Schaltungen.

Die genannten Entwurfsmethoden und Werkzeuge wurden bislang für Anwendungen im Bereich Protokollentwicklung auf mehreren Ebenen, RISC-Entwurf, ASICs für Telekommunikation, integrierte Steuerungssysteme eingesetzt. Der Forschungsbereich kooperiert mit industriellen Partnern im Bereich Entwicklung und Anwendung sowie mit führenden internationalen Institutionen im Bereich der Grundlagenforschung rur lelekommunikation, integrierte Steuerungssysteme<br>
eingesetzt. Der Forschungsbereich kooperiert mit<br>
industriellen Partnern im Bereich Entwicklung und<br>
Anwendung sowie mit führenden internationalen<br>
Institutionen im Ber

## **Formal Methods in Hardware Verification**

FORMAT (Formal Methods in Hardware Verification) ist ein durch die Europäische Union gefördertes Projekt, daß von einem Konsortium bestehend aus den Firmen SIEMENS (München), TGI (Madrid), AHL (London), ltaltel (Mailand), TID (Madrid) und den Forschungseinrichtungen OFFIS (Oldenburg), Universität Passau und Universität Madrid durchgeführt wird.

Die Arbeiten von FORMAT haben zum Ziel, den Einsatz formaler Methoden in den Entwicklungsprozeß komplexer Hardwaresysteme zu etablieren. Dadurch wird eine signifikante Reduzierung der Entwicklungszeit solcher Systeme erwartet.

FORMAT setzt dabei auf der Sprache VHDL auf, die der international anerkannte IEEE Standard für Hardwarebeschreibungssprachen im industriellen Hardwareentwurf ist. In der ersten Phase des Projektes ist es OFFIS gelungen, eine konservative Erweiterung von VHDL durch, zum größten Teil graphische, Beschreibungselemente durchzuführen. Diese als VHDL/S bezeichnete Sprache zielt dabei insbesondere auf eine Anwendung in den Bereichen formale Verifikation und Synthese ab. Konkret wurden "Symbolische Zeitdiagramme" und "Temporale Logik" als Sprachen zur Formulierung von Anforderungsspezifikationen eines Systems und desweiteren "State-Charts", eine auf hierarchischen Zustandsgraphen basierende Sprache, zur Kernsprache VHDL hinzugefügt.

Symbolische Zeitdiagramme erlauben es dem Entwickler von Hardwaresystemen, Anforderungen über die zeitliche Abfolge von Signalverläufen des zu entwickelnden Systems graphisch anzugeben. Diese Art der Darstellung ist insbesondere für Protokollaspekte sehr gut geeignet. Durch die in FORMAT gegebene Semantik der Zeitdiagramme in Temporaler Logik erfolgte eine Kopplung dieser, auf die Bedürfnisse des Anwenders zugeschnittenen, Sprache für Anforderungsdefinitionen und verschiedenen Werkzeugen zur formalen Verifikation eines Systems. Diese Vorgehensweise entbindet den Benutzer von der Verwendung der (schwer verständlichen) Temporalen Logik als Anforderungssprache und erhöht dadurch die Akzeptanz für die Verwendung formaler Verifikation.

StateCharts stellen eine Erweiterung von VHDL dar, durch die insbesondere "Steuerungsaspekte" von Rechnersystemen sehr elegant und übersichtlich dargestellt werden können. Sie sind gegenüber der weitverbreiteten Darstellung mit gewöhnlichen "Endlichen Automaten" weitaus kompakter, da sie die Möglichkeit sowohl von parallelen als auch hierarchischen Zuständen zulassen.

Besondere Aufmerksamkeit im Sprachdesign kam den semantischen Konzepten der verschiedenen Sprachen zuteil. Sie mußten einerseits einer formalen Verifikation gerecht werden und andererseits die Integration mit VHDL unterstützen. Es gelang, diese Anforderungen mit den Konzepten der Sprachansätze in Einklang zu bringen.

Ein Hauptaugenmerk von FORMAT ist es dabei, konkrete Werkzeuge sowohl für die Verifikation als auch für die Synthese von Systemen hervorzubringen und diese bei industriellen Partnern zu evaluieren und in deren Entwicklungsverfahren zu integrieren. Hierzu wird die Anwendbarkeit und Akzeptanz der FORMAT Werkzeuge sichergestellt durch deren Einsatz für industrielle Beispiele insbesondere aus den Bereichen "Kommunikationsprotokolle", "Hochleistungsrechnersysteme", "Telekommunikation" und "Eingebettete Kontrollsysteme".

OFFIS ist für FORMAT hauptverantwortlich für die Erweiterung von VHDL zu VHDL/S und deren semantischer Fundierung. Weiterhin besteht eine maßgebliche Beteiligung an der Bereitstellung der folgenden Werkzeuge für die Sprache VHDL/S:

Ein **Model Checker,** der in der Lage ist, Anforderungen an das Eingabe/Ausgabe Verhalten eines Systems zu überprüfen, die als Temporal Logische Formeln formuliert sind. Dies geschieht gegenüber einer Realisierung des Systems durch eine Beschreibung in VHDL oder StateCharts.

Ein **Tautologie Checker,** der die Allgemeingültigkeit eines Zeitdiagramms oder einer Temporal Logischen Formel überprüfen kann.

Ein **Theorembeweiser,** in dem Temporale Logik und **VHDL** Datentypen eingebettet wurden, um insbesondere Eigenschaften zusammengesetzter Systeme aus den Eigenschaften der Teilsysteme formal herzuleiten. Hierzu wurde als Kernsystem der LAMBDA Theorembeweiser der Firma AHL verwendet.

**Transformatoren,** die für Anforderungsspezifikationen in Zeitdiagrammen und Beschreibungen in StateCharts oder VHDL interne Repräsentationen für die Weiterverarbeitung durch die Verifikationswerkzeuge bereitstellen. Dabei wird einem Zeitdiagramm eine Temporal Logische Formel zugeordnet. Sowohl StateCharts als auch VHDL Beschreibungen werden in "Modelle" als zustandsendliche Graphen überführt. Die gewählte Darstellung dieser Graphen als Binary Decision Diagram ist besonders kompakt und erlaubt insbesondere ein effizientes Model Checking.

Der Schwerpunkt von OFFIS im FORMAT Projekt lag 1995 auf Arbeiten im Bereich "Tautologie Checker" und "Theorembeweiser". Weiterhin wurde ein Werkzeug zur Verwaltung von Beweisen sowie Auswahl und Handhabung der unterschiedlichen Transformatoren und Beweiswerkzeugen entwickelt und implementiert.

Die Methodologie von FORMAT kann in dem folgenden, stark vereinfachten, Entwicklungsszenario zusammengefaßt werden:

Die informelle Anforderungsspezifikation des zu entwickelnden Systems wird durch die Formulierung in Zeitdiagrammen in eine formale Anforderungsspezifikation überführt. Eine abstrakte Implementierung des Systems wird als Strukturbeschreibung in VHDL gegeben, deren Teilkomponenten wiederum an Strukturkomponenten oder an Verhaltensbeschreibungen in VHDL oder StateCharts gebunden sind. Für die Teilkomponenten werden Anforderungsspezifikationen mit Zeitdiagrammen erstellt, die genügend Aspekte der Teilsysteme darstellen, um mit dem Theorembeweiser oder dem Tautologie Checker daraus die Anforderungsspezifikation des globalen Systems abzuleiten. Die Konsistenz der an Verhaltensbeschreibungen gebundenen Komponenten kann durch Model Checking verifiziert werden. Dabei stellt eine Partitionierung des Systems in genügend kleine Teilkomponenten sicher, daß dieses, im allgemeinen sehr aufwendige Verfahren, auch durchführbar ist. Für strukturelle Teilkomponenten kann das Verfahren analog zum globalen System angewendet werden.

Insgesamt stellt das FORMAT Projekt eine Reihe von Werkzeugen zur Verfügung die, zusammen mit der Methodologie, zur Unterstützung des Entwicklungsprozesses von Hardwaresystemen beitragen. Besonders hervorzuheben ist dabei die Kompatibilität zur, im industriellen Kontext verwendeten, Hardwarebeschreibungssprache VHDL und die Verwendung von symbolischen Zeitdiagrammen zur graphischen Eingabe von Anforderungsdefinitionen.

Das FORMAT Projekt endete im November 1995. Die abschließende Begutachtung durch die Europäische Union ist für Februar 1996 in Oldenburg geplant.

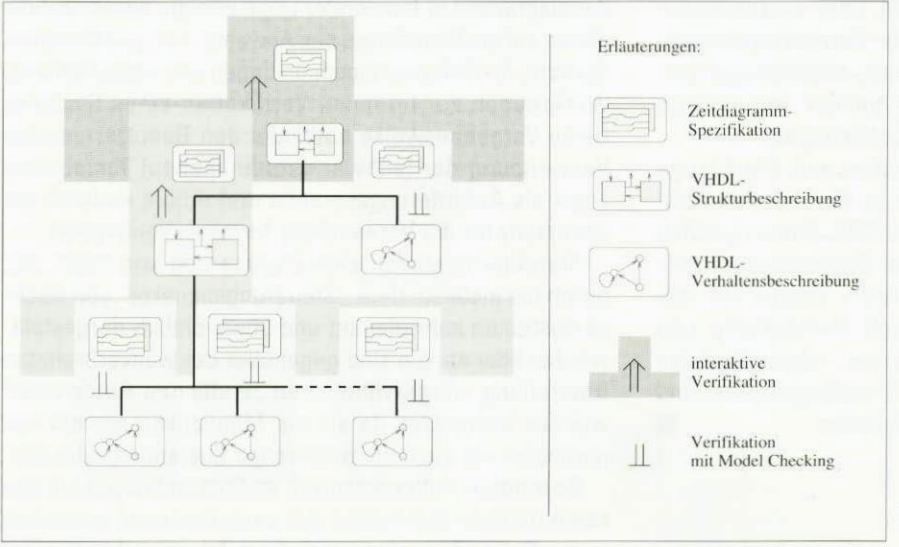

Unter dem Produktnamen CHECK-OFF vermarktet die Firma AHL ein VHDL-Verifikationswerkzeug, das auf Ergebnissen dieses Projektes und insbesondere von OFFIS durchgeführten Entwick-CHECK-OFF vermarktet die Firma<br>AHL ein VHDL-Verifikationswerk-<br>zeug, das auf Ergebnissen dieses<br>Projektes und insbesondere von<br>OFFIS durchgeführten Entwick-<br>lungen basiert.

#### **Projektleiter:**

Prof. Dr. W. Damm **Ansprechpartner:**  Dipl.-Inform. G. Döhmen Tel.: (04 41) 7 98-30 55 Email: doehmen@offis.uni-oldenburg. de **Laufzeit:**  6/1992 bis 11/1995

*Verifikationsmethodologie* 

## **Korrekte Software für**

## **sicherheitskritische Systeme**

#### **Anliegen und Struktur des Projektes**

In Fortführung vielfältiger Aktivitäten der letzten Jahre hat das neu angelaufene Projekt KORSYS die Weiterentwicklung und Anwendung von Verifikationstechniken zum Ziel. Kooperiert wird auf der Seite der Technologie- und Werkzeugentwicklung mit der Technischen Universität München sowie der Zentralabteilung Forschung und Entwicklung der Siemens AG. Auf der Anwenderseite finden sich die Bayerischen Motorenwerke AG (Automobilbau), die Elektroniksystem- und Logistik-GmbH (Avionik) sowie der Bereich Automatisierungstechnik der Siemens AG.

Softwaresysteme finden bei den Anwendern für unterschiedlichste Aufgaben Verwendung. Häufig spielen dann die Programme eine sicherheitskritische Rolle, ihr korrektes Funktionieren muß unter allen Umständen gewährleistet sein. Hieraus ergibt sich die Notwendigkeit, mit Methoden zu arbeiten, die über die gewöhnlich bei der Erstellung von Software eingesetzten hinausgehen, eben formale Verifikation zu betreiben. Nun ist mit allen bekannten derartigen Techniken ein hoher Aufwand verbunden. Erst in den letzten Jahren hatten Bemühungen, die Arbeit in einem hohen Grade zu automatisieren, nennenswerte Erfolge zu verzeichnen. Es ist insbesondere das sogenannte Modelchecken, das sich in vielen Fällen bewährt hat. Es wird in verschiedenen Varianten auch bei OFFIS eingesetzt.

Um eine geforderte Eigenschaft (Spezifikation) eines Systems nachzuweisen, wird beim Modelchecken nicht versucht, einen Beweis zu erstellen. Statt dessen erstellt man einen Automaten, dessen Abläufe denen des Systems entsprechen. Die Eigenschaft muß in eine Formeldarstellung gebracht werden. Dann berechnet man nach einem speziellen Algorithmus, ob es einen Ablauf gibt, der die Formel verletzt. In der Sprache der Logik ausgedrückt überprüft man also ob das System Modell der Formel ist. Daher kommt der Name Modelchecken. Wichtig ist, daß es sich um ein automatisches Verfahren handelt, liegen erst einmal der Automat und die Formel vor.

Hier liegen nun in der Praxis die Probleme. Man muß eine Übersetzung von der Systembeschreibungssprache (Programmiersprache) in die Automatenrepräsentation vornehmen können, die resultierenden Automaten müssen eine handhabbare Größe behalten, und die Spezifikationen müssen formalisiert werden. Die Erfahrung hat gelehrt, daß diese Anforderungen bei verschiedenen Anwendungsgebieten in unterschiedlich Maße zu Schwierigkeiten führen. In der Regel sind zur Überwindung der Schwierigkeiten zum Modelchecken komplementäre Techniken nötig.

Der Ansatzpunkt von KORSYS ist es, die Problematik nun in den Ausprägungen zu studieren, wie sie sich bei den Anwendern im Projekt ergibt. Jeder der Anwender präsentiert ein typisches Problem aus seinem Gebiet. Diese Fallstudien werden zur Grundlage für die Entwicklung und Gestaltung adäquater, ergänzender Techniken.

#### **Technische Arbeitsziele**

Der Beitrag von OFFIS besteht darin, es dem Systementwickler zu ermöglichen, vorwiegend graphische Beschreibungsmittel sowohl für die Systeme als auch für Spezifikationen zu verwenden. Graphikorientierte Verfahren sind dem Systementwickler leichter zugänglich. Indem man so die Akzeptanz der Verfahren erhöht, vereinfacht man die Einführung formaler Methoden in den industriellen Entwicklungsprozeß.

Systembeschreibungen können mit Hilfe von StateMate erstellt werden. Bei StateMate handelt es sich um ein kommerzielles Werkzeug, das durch ein ausgefeiltes Hierarchiekonzept die übersichtliche graphische Definition selbst komplexer Systeme erlaubt. Zur Codeerzeugung existieren Übersetzer in Standardsprachen. Spezifikationen werden in Form von sogenannten symbolischen Zeitdiagrammen geschrieben. Die Zeitdiagramme sind in Oldenburg entwickelt worden und spielten bereits im Projekt FORMAT eine wichtige Rolle. Sie ermöglichen eine anschauliche Darstellung von Verhaltensbeschreibungen. Ihre Bedeutung ist durch eine Übersetzung in eine Temporallogik, die sich mit Modelcheckern behandeln läßt, gegeben. Jedoch sind die Zeitdiagramme oft wesentlich kompakter als entsprechende Formeln.

Innerhalb von KORSYS wird zunächst eine Übersetzung von StateMate in Automaten realisiert. Mit einer Anpassung der die Zeitdiagramme betreffenden Werkzeuge macht dies die Basistechnologie des Modelcheckens in der graphischen Entwicklungsschiene anwendbar, und es können in den Fallstudien erste praktische Ergebnisse gewonnen werden. Für praxisrelevante Beispiele reicht diese Basistechnologie jedoch noch nicht aus, die Automatenrepräsentationen kompletter Systeme werden zu groß sein. Weitergehende Arbeiten werden dieses Problem der Skalierbarkeit der Verifikationsmethoden angehen.

Dabei werden zweierlei ergänzende Techniken zu realisieren sein. Es handelt sich dabei um Abstraktion und Dekomposition.

Abstraktion nutzt aus, daß häufig von vielen Aspekten eines Systems abgesehen werden kann, wenn es um die Erfüllung eines Teils der Spezifikation geht. So kann man Systembeschreibungen — und damit ihre Automatenrepräsentationen — in ihrer Größe stark reduzieren, wenn es um die Überprüfung nur jeweils einer Eigenschaft geht. Beispielsweise ist es nicht notwendig, Datenwerte konkret zu betrachten, wenn es darum geht, Fehler bei der Einhaltung eines vorgeschriebenen Protokolls auszuschließen. Eine systematische Transformation der Systembeschreibung führt dann auf ein stark vereinfachtes Verifikationsproblem. Andere Abstraktionen vereinfachen etwa die interne Kommunikationsstruktur zwischen Systemkomponenten, mit ebenfalls drastischen Reduktionen der Problemkomplexität. Implementiert man Abstraktionen, benötigt man in der

Regel Hilfsprogramme, die Transformationen durchführen oder Nebenbedingungen prüfen.

Unter Dekomposition versteht man das Aufteilen einer Anforderung auf die einzelnen Komponenten eines Systems, die in unterschiedlichem Maße an der Erfüllung der Anforderung beteiligt sind. Das heißt, man muß Spezifikationen der Komponenten eines Systems finden, so daß sie zusammengefaßt die globale Spezifikation ergeben. Anders als bei Abstraktionen orientiert man sich hier also an der algebraischen Struktur eines Systems, wie sie vom Entwickler vorgegeben ist. Übrig bleiben dann die — kleineren — Verifikationsprobleme der Komponenten sowie die Überprüfung der Frage, ob die Dekomposition selber korrekt ist. In dem bei OFFIS verfolgten Ansatz sind die Komponentenspezifikationen natürlich wiederum Zeitdiagramme. Festzustellen, ob die Dekomposition korrekt ist, läßt sich mitunter — ähnlich wie das Modelchecken automatisch erledigen. Für den Fall jedoch, daß der Schritt aus Komplexitätsgründen scheitert, wird ein graphischer Beweiskalkül auf der Ebene der Zeitdiagramme entwickelt werden.

Für alle diese Schritte wird eine Werkzeugunterstützung benötigt. Teils lassen sich die bereits im FORMAT-Projekt entwickelten Programme modifizieren oder weiterbenutzen, teils werden es Neuentwicklungen sein müssen. Angestrebt wird die Erstellung eines integrierten Werkzeugsystems, das zum Projektende als Prototyp vorliegt und an Fallstudien, die auf den von den Anwendern im Projekt bereitgestellten Beispielproblemen beruhen, getestet ist.

#### **Einordnung des Beitrags von OFFIS**

Insgesamt gesehen ist das Ziel der Aktivitäten von OFFIS im Rahmen von KORSYS, bekannte, zum Teil bei OFFIS entwickelte Verifikationstechniken den Bedürfnissen der Praxis anzupassen. Die Probleme, die in früherer Zeit den Einsatz formaler Methoden erschwert haben, werden konsequent angegangen. Ein hoher Automatisierungsgrad entlastet den Entwickler von Detailarbeit. Die Verwendung graphischer Formalismen zur System- und Anforderungsbeschreibung verbessern Handhabbarkeit und Akzeptanz. Und ein Instrumentarium verschiedener Techniken zielt auf Skalierbarkeit, die Beherrschbarkeit auch größerer Aufgaben, ab.•

#### **Projektleiter:**

Prof. Dr. W. Damm **Ansprechpartner:**  Dr. H. Hungar Tel.: (04 41) 7 98-23 71 Email: hungar@offis.uni-oldenburg.de **Laufzeit:**  5/1995 bis 4/1998

### **Safety Critical Embedded Systems: From**

### **Requirements to System Architecture**

SACRES (Safety Critical Embedded Systems) ist ein durch die Europäische Union gefördertes Projekt, daß von einem Konsortium bestehend aus den Firmen SIEMENS, British Aerospace (Großbritannien), i-Logix (Großbritannien), SNECMA (Frankreich), SNI, TNI (Frankreich) und den Forschungsinstituten OFFIS, INRIA (Frankreich) und dem Weizmann Institut (Israel) durchgeführt wird.

Der Einsatz formaler Methoden in der Systementwicklung gewinnt zunehmend an industrieller Relevanz. Die bereits in anderen Forschungsprojekten entwickelten leistungsfähigen Kerntechnologien zur Spezifikation und Verifikation sollen in diesem Projekt in den Entwurfsprozeß für sicherheitskritische Systeme aus dem Bereichen Avioniks und Fertigungstechnik integriert und erweitert werden. Ein wesentlicher Aspekt liegt hierbei in der Integration der Verifikationstechniken in industriell eingesetzte Entwicklungswerkzeuge. Über diese Integration hinaus erfolgt eine Anpassung an die Anwendungsdomäne durch gezielte Optimierung der eingesetzten Verifikationstechniken sowie der Bereitstellung von anwendungsspezifischen Spezifikationswerkzeugen.

SACRES basiert auf den Sprachen StateCharts und Signal sowie deren werkzeugmäßige Ausprägung in STATEMATE und Sildex/Grafcet. Eine besondere Herausforderung im SACRES Projekt liegt in der aus Anwendersicht geforderten Mischung von Spezifikationsstilen. Während STATEMATE besonders für kontrolldominierte Applikationen geeignet ist, lassen sich Datenflußgraphen prägnant in SIGNAL beschreiben. Typische Embedded Control Applikationen beinhalten beide Elemente. Ziel des SACRES-Projektes ist es, sowohl automatische Codegenerierung wie auch Verifikation solcher gemischter Entwürfe zu ermöglichen.

Dieses Projekt ergänzt auf einer technischen Ebene die in OFFIS durchgeführten Arbeiten im KORSYS-Projekt. Während in KORSYS die Schwerpunkte der Arbeiten auf Abstraktionstechniken zur Reduzierung der Modelle liegen, sollen innerhalb von SACRES die Erweiterung der Verifikationstechniken zur Behandlung von Realzeiteigenschaften im Vordergrund stehen. Wester Figure Liganiz and einer technischen im KORSYS-<br>Projekt. Während in KORSYS die Schwerpunkte der<br>Arbeiten auf Abstraktionstechniken zur Reduzierung der<br>Modelle liegen, sollen innerhalb von SACRES die<br>Erweiterung der

Projektstart war der 15. November 1995. In der ersten Phase des Projektes wurden Untersuchungen durchgeführt, welche Art von Anforderungen an das zu entwickelnde System in SACRES behandelt werden können. Erste Arbeiten zur Softwarearchitektur von SACRES

**Projektleiter:**  Prof. Dr. W. Damm **Ansprechpartner:**  Dipl.-Inform. G. Döhmen Tel.: (04 41) 7 98-30 55 Email: doehmen@offis.uni-oldenburg. de **Laufzeit:**  11/1995 bis 11/1998

## **Formal Verification of VHDL-Based**

## **Real-Time Hardware Designs**

Dieses Kooperationsprojekt mit dem Technion (Haifa, Israel) hatte zum Ziel, Beweismethoden für die Hardwarebeschreibungssprache VHDL zu entwickeln. Die Methoden sollten auf zwei Weisen die Komplexitätsprobleme, die sich in der Praxis ergeben, angehen. Zum einen sollten Abstraktionstechniken entwickelt werden, die es erlauben, große Datenräume algebraisch zu behandeln und nicht jedes Datum separat betrachten zu müssen. Zum anderen waren neue Konzepte gefragt, um quantitative Aspekte der Zeit ähnlich abstrakt zu repräsentieren. So stellten die Arbeiten eine Ergänzung zu den Entwicklungen im Projekt FORMAT dar, wo der Schwerpunkt auf der werkzeugmäßigen Umsetzung von theoretisch fundierten Verifikationstechniken lag.

Als ein Hauptergebins ist eine neue Methode zu nennen, die eine hochgradig automatische Behandlung von Verifikationsproblemen ermöglicht, wo früher nur manuelle oder bestenfalls interaktive Techniken einsetzbar waren. Vornehmliches Anwendungsgebiet sind Systeme, wo neben dem Kontrollanteil auch nichttriviale Berechnungen auf Datenwerten anfallen, etwa Steuerungen komplexerer Systeme. Die Methode beruht auf einer unterschiedlichen Behandlung von Daten und Kontrolle. Während die verschiedenen Kontrollzustände separat behandelt werden, braucht auf den Daten nur das unterschieden zu werden, was auch auf die Kontrolle zurückschlägt. In logischen Charakterisierungen wird ausgedrückt, welche Daten zu welchen Reaktionen des Systems führen. Inwieweit dann das System seiner Spezifikation genügt, reduziert sich dabei auf einen Test, der die berechneten Charakterisierungen mit den geforderten vergleicht. Besonders hervorzuheben ist, daß auf diese Weise bekannte Spezialfälle, in denen die Komplexität des Datenraumes herausgerechnet werden kann, hier uniform und automatisch miterfaßt werden. Entwickelt worden sind die theoretischen Grundlagen des Verfahrens und die wesentlichen Algorithmen zu seiner praktischen Umsetzung. Eine Implementierung wird außerhalb des Projektes realisiert.

Bei den Methoden zur Behandlung der Realzeitproblematik sind die Arbeiten noch nicht zu einem Abschluß gebracht worden. Ebenso wie im Fall der Daten sind die bekannten Verfahren in der Praxis häufig aus Komplexitätsgründen nicht anwendbar. Hier war die Stoßrichtung, allgemeinere Verfahren bei Spezialisierung auf eingeschränktere, jedoch praxisrelevante Modellierungsklassen effizienter zu gestalten. Die bereits erreichten Zwischen-resultate werden in das Projekt SACRES einfließen. •

#### **Prejektleiter:**

Prof. Dr. W. Damm **Ansprechpartner:**  Dr. H. Hungar Tel.: (04 41) 7 98-23 71 Email: hungar@offis.uni-oldenburg.de **Laufzeit:**  1/1994 bis 12/1995

## **Formal Methods**

## **for Correct System Design**

EuroForm bildet ein Netzwerk innerhalb des Programms "Human Capital and Mobility" der Europäischen Union. Dieses Programm dient dazu, die Zusammenarbeit von Forschern innerhalb der Europäischen Union zu intensivieren und vorhandenes Wissen zu verbreiten.

An dem Projekt EuroForm sind mehrere Forschungseinrichtungen und Firmen Europas beteiligt. Sinn und Zweck dieses Vorhabens ist es, Wissen und Erfahrungen auf dem Gebiet der formalen Methoden für einen korrekten Systementwurf (Formal Methods for Correct Sytem Design) auszutauschen.

Kernpunkte sind Methoden, die die formale Spezifikation, den Entwurf und den Korrektheitsnachweis von Hardware- und Hardware/Software-Systemen unterstützen. Ziel ist es verstärkt formale Methoden zum Einsatz zu bringen, um so den Entwurf komplexer Systeme entscheidend zu verbessern. Hierzu werden Workshops veranstaltet und Möglichkeiten geschaffen, Gastwissenschaftler für einige Monate bei einem beteiligten Partner zu beschäftigen. **OFFIS** hat sich sowohl intensiv an den Workshops beteiligt als auch für ein halbes Jahr einen Gastwissenschaftler aus Edinburgh eingeladen.

Die Themen der veranstalteten Workshops umfaßten:

- Verifikationsmethoden
- Formale Semantiken für die Hardwarebeschreibungssprache VHDL
- Der Einatz von Theorembeweisem im Systementwurf
- Prozeßalgebren zur Modellierung von Hardwaresystemen

Ausgehend von diesen Workshops wurde ein Buch zur formalen Semantik von **VHDL** herausgegeben. Weiterhin hat das Konsortium in der Zeitschrift "Formal Methods in System Design" eine Ausgabe mit Themen-Formale Semantiken für die Hardwarebeschreibungs-<br>
Per Einatz von Theorembeweisern im Systementwurf<br>
Prozeßalgebren zur Modellierung von Hardware-<br>
systemen<br>
Ausgehend von diesen Workshops wurde ein Buch<br>
zur formalen Sema

**Projektleiter:**  Prof. Dr. W. Damm **Ansprechpartner:**  Dr. B. Josko Tel.: (04 41) 7 98-45 15 Email: josko©offis.uni-oldenburg. de **Laufzeit:**  8/1993 bis 7/1995

#### **Provably Correct**

### **Communication Networks**

Das Ziel des gemeinsam mit den Philips GmbH Forschungslaboratorien Aachen durchgeführten Projektes CoCoN (Provably Correct Communication Networks) ist die Verbesserung der Qualität von Telekommunikationssoftware. Das Projekt basiert auf formalen Methoden, die im ESPRIT Grundlagen-Forschungsprojekt ProCoS (Provably Correct Systems) entwickelt wurden. Diese Methoden werden zusammen mit Philips in industriellen Fallstudien angewendet und für Anforderungen des Telekommunikationsbereichs erweitert.

Die Hauptfallstudie beschäftigt sich mit der Entwicklung korrekter Applikationen für Multiuser-Multimedia Systeme. In solchen Systemen können z. B. verschiedene Teilnehmer an verschiedenen Orten verbunden werden und Multimedia-Informationen (Audio, Video und Daten) austauschen. Anwendungsbeispiele in der Medizin sind Konferenzschaltungen in denen sich Ärzte aus verschiedenen Krankenhäusern über ein Röntgenbild unterhalten, das sich bei jedem Arzt auf dem Bildschirm befindet. Ein wichtiges Kriterium ist hierbei, daß alle Konferenzteilnehmer die gleichen Informationen angezeigt bekommen.

Eine typische Systemstruktur mit drei Konferenzteilnehmern ist in dem unten stehenden Bild skizziert. Verschiedene Knoten, die den Informationsaustausch realisieren, müssen durch Protokolle synchronisiert werden. Dabei ist es ein Anliegen von CoCoN formale Methoden mit existierenden Methoden und Standards in der Telekommunikation zu verknüpfen.

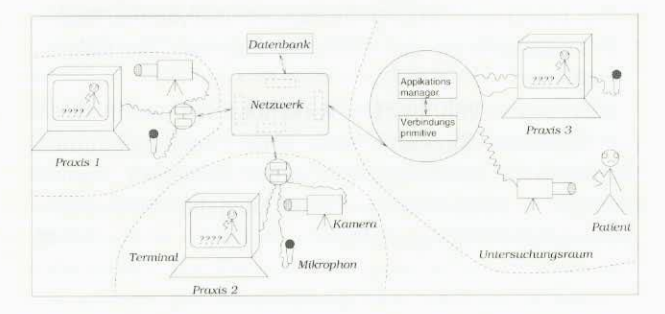

CoCoN verfolgt eine inkrementelle Entwicklungsmethodik, in der zunächst nur der einfache Konferenzaufbau spezifiziert wird. In folgenden Schritten werden dann neue Applikationen zu dem System hinzugefügt. Die Anwendung formaler Methoden garantiert, daß die Eigenschaften des Ausgangssystem auch Eigenschaften des erweiterten Systems sind und so schrittweise eine korrekte Spezifikation eines komplexen, verteilten Systems entwickelt werden kann. Ţ.

#### **Projektleiter:**

Prof. Dr. E.-R. Olderog **Ansprechpartner:**  Dipl.-Inform. S. Kleuker Tel.: (04 41) 798-31 24 Email: kleuker@informatik.uni-oldenburg.de **Laufzeit:**  4/1993 bis 3/1996

### **Reuse and Quality Estimation**

### **für Mikrochips**

Die Bedeutung von Qualität, Effizienz und Wiederverwertbarkeit von Hardware-Modellen zur Steigerung der Entwicklungsproduktivität — und damit eine Verkürzung der time-to-market — kann nicht hoch genug eingeschätzt werden.

REQUEST (Reuse and Quality Estimation) ist ein ESPRIT-OMI-Projekt mit dem Ziel, auf der Grundlage der international standardisierten Hardwarebeschreibungssprache VHDL verbesserte Methoden und Werkzeuge zum effizienten und schnellen Entwurf von Systemen zu entwickeln und anzuwenden. Das REQUEST Konsortium besteht aus den folgenden Partnern:

- Koordination: TGI
- Telekommunikationsbereich: Deutsche Telekom, Französische Telekom, Telefónica und Italtel
- CAD-Werkzeuge: LEDA, SYNTHESIA
- Forschungsinstitute: OFFIS, Politecnico di Milano

Aufgrund der immens steigenden Komplexität bei integrierten Schaltkreisen ist es notwendig neue Methoden und Werkzeuge zu entwickeln, um die Designproduktivität zu steigern. Schätzungsweise kann man davon ausgehen, daß sich die Komplexität alle zehn Jahre versiebenfacht.

Zum gegenwärtigen Zeitpunkt bildet VHDL einen Standard zur Spezifikation von HW-Modellen. Es existieren eine Reihen von mächtigen Tools, die eine Anbindung von VHDL an ASIC-Technologien gestatten. Jedoch ist großer Aufwand notwendig für die Entwicklung und Eingabe von HW-Modellen, deren Simulation und Synthese. Dabei kann davon ausgegangen werden, daß momentan etwa 75% aller Designs Re-Designs bestehender Modelle sind, weil sich entweder die Spezifikation verändert hat oder Fehler aufgetreten sind.

Um diese Situation zu verbessern und um für zukünftige Anforderungen besser gerüstet zu sein, verfolgt REQUEST zwei Hauptziele:

Verbesserung der Qualität von VHDL Modellen durch

- Definition von Qualitätsmetriken.
- Entwicklung von Werkzeugen, die VHDL Modelle anhand dieser Metriken validieren.
- Abstimmung aller die Qualität beeinflussenden Faktoren, um ein optimales Gesamtziel zu erreichen.
- Verbesserung der Wiederverwertbarkeit von VHDL Modellen durch
- Entwicklung einer pragmatischen objekt-orientierten Erweiterung von VHDL in Verbindung mit einem Front-End, das objekt-orientiertes VHDL in Standard VHDL transformiert.

#### **Qualitätsverbesserung**

Ziel ist es Werkzeuge zu entwickeln, die die Qualität von VHDL-Modellen derart verbessern, daß Simulation und Synthese effizienter werden. Desweiteren ist auch eine bessere Testbarkeit von VHDL-Modellen auf möglichst abstrakter Ebene angestrebt. Damit sollen unnötige

lterationsschritte im Design Flow und inkonsistente oder unvollständige Entwürfe vermieden werden.

In Verbindung mit der objekt-orientierten VHDL-Erweiterung sieht der REQUEST Design Flow folgendermaßen aus:

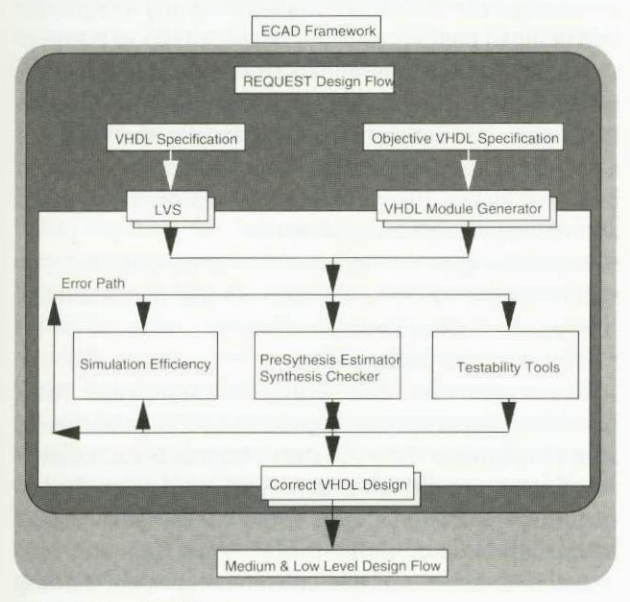

*REQUEST Design Flow* 

#### **Bessere Wiederverwertbarkeit**

Gegenwärtig beschränkt sich die Wiederbenutzbarkeit von VHDL Modellen auf die unteren Entwurfsebenen. Bereits auf der Ebene von Macrozellen hat sich die Definition von allgemeinen Bibliotheken zur Wiederbenutzung als zu kostenintensiv herausgestellt. Wenngleich VHDL bereits erste Mechanismen zur flexibleren Wiederverwertbarkeit von Modellen bietet (z. B. parametrisierbare ALU), so bedeutet Wiederverwertung doch meist lediglich kopieren von Kode. Soll ein bestehendes Modell in seiner Funktionalität erweitert werden, so muß ein neues Modell geschrieben werden, das den Kode des alten enthält plus den zusätzlichen Erweiterungen. Diese Methode ist besonders auf höheren Abstraktionsebenen umständlich, fehlerträchtig und kostenintensiv.

Um die bereits erwähnten Komplexitätsprobleme und die immer stärker werdende Forderung nach einer möglichst kurzen time-to-market in den Griff zu bekommen, ist eine höhere Abstraktionsebene beim Entwurf von integrierten Schaltkreisen unumgänglich. Ein in diesem Zusammenhang vielversprechender Ansatz ist die Erweiterung von VHDL zu objekt-orientiertem VHDL (Objective VHDL).

Objektorientierte Konzepte wie Vererbung, Polymorphismus, Kapselung und Message Passing bieten —ähnlich wie in der Softwaretechnik— vielfältige Möglichkeiten auf höheren Abstraktionsebenen zu modellieren. Allerdings können nicht alle aus der Softwaretechnik vorhandenen Konzepte eins zu eins übernommen werden. So hat beispielsweise ein Methodenaufruf in der Hardware eine andere Semantik als in der Software.

Wie bereits erwähnt, soll im Rahmen des REQUEST Projekts ein Objective VHDL Front-End entwickelt werden. Als Ausgangsbasis sollen nicht nur bestehende Vorschläge zur Erweiterung von VHDL dienen. Insbesondere sollen die Anforderungen und Wünsche der Projektpartner berücksichtigt werden.

Der Schwerpunkt von OFFIS im REQUEST Projekt liegt in der Definition einer neuen Entwurfsmethode und der Spezifikation und Implementierung von Objective VHDL.■

**Projektleiter:**  Prof. Dr. W. Nebel **Ansprechpartner:**  Dipl.-Inform. W. Putzke Tel.: (04 41) 7 98-21 60 Email: wolfram.putzkeginformatik.uni-oldenburg.de **Laufzeit:**  11/1995 bis 10/1998

## **Verlustleistungsanalyse integrierter Schaltungen**

Der vielzitierte Übergang in die Informationsgesellschaft wird geprägt durch ein reichhaltiges Angebot an Informations- und Kommunikationsdienstleistungen, die ihrerseits sehr hohe Anforderungen an die Bandbreite der Übertragungskanäle und die Rechenleistung der zentralen Knoten und der Endgeräte haben. Der Bedarf an Rechenleistung wird durch die fortschreitende technologische Entwicklung der Mikroelektronik ermöglicht.

In der Vergangenheit wurden mit jeder neuen Generation von Halbleiterherstellungstechnologien neue Barrieren zur weiteren Strukturverkleinerung beseitigt, hierdurch gelang es eine stets noch größere Funktionalität auf einem Chip zu integrieren. Heute werden Mikroprozessor-ICs mit mehreren Millionen Transistoren in Großserien gefertigt. Als neue Hürde für die noch höhere Integrationsdichte hat sich der Stromverbrauch dieser Schaltungen herausgestellt. So weist beispielsweise ein 64-bit Mikroprozessor bei einer Betriebsfrequenz von 100 MHz und einer Versorgungsspannung von 3,3V eine Verlustleistung von bis zu 30 Watt auf, d.h. es fließen Ströme von bis zu 10A. Diese enorme Verlustleistung erfordert besonders kostenintensive Maßnahmen zur Kühlung der Schaltungen, beeinflußt die Lebensdauer und Zuverlässigkeit und reduziert die Betriebsdauer tragbarer Geräte. Um die für Multimediaanwendungen erforderliche Rechenleistung kostengünstig und für portable Anwendungen zur Verfügung zu stellen, sind neue Schaltungstechniken und Entwurfswerkzeuge zur Minimierung der Verlustleistung notwendig.

#### **Verlustleistung integrierter Schaltungen**

Bei den heute überwiegend eingesetzten CMOS-Schaltungen ist die Umwandlung elektrischer Energie in Wärme hauptsächlich an die Aktivität der Schaltung gebunden. D.h. eine Verlustleistung tritt dann auf, wenn elektrische Knoten der Schaltung aufgeladen oder entladen werden. Diese Abhängigkeit erfordert bei der Analyse und Optimierung einer Schaltung eine Berücksichtigung des dynamischen Verhaltens. Im Gegensatz zu einer Flächenoptimierung einer Schaltung, bei der die Qualität einer Lösung durch einfache Addition der Flächen von Teilkomponenten und der Verbindungsleitungen ermittelt werden kann, ist bei der Analyse der Verlustleistung (PowerEstimation) von der typischen Betriebsweise einer Schaltung auszugehen.

#### **Verlustleistungsanalyse**

Der Entwurfsprozeß einer integrierten Schaltung besteht aus einer Vielzahl iterierender Verfeinerungs-, Überprüfungs- und Korrekturschritten, die eine Spezifikation unter Beachtung vorgegebener Randbedingungen und mit definierten Optimierungszielen in einen Satz von Fertigungsunterlagen überführen. Der Prozeß erstreckt sich über mehrere Abstraktionsebenen auf denen jeweils unterschiedliche Entwurfsentscheidungen und Optimierungen erfolgen. Alle Optimierungen

bedürfen jeweils einer Qualitätsbewertung bezüglich des Optimierungsziels, z. B. der Verlustleistung. Eine genaue aber effiziente Abschätzung der im späteren Betrieb einer Schaltung zu erwartenden Verlustleistung stellt somit einen wesentlichen Bestandteil eines CAD-Werkzeugs zur Verlustleistungsoptimierung integrierter Schaltungen dar.

Wegen des dominierenden Einflusses der Betriebsweise einer Schaltung auf ihren Stromverbrauch muß eine Verlustleistungsabschätzung die Aktivität einer Schaltung während ihres typischen Betriebs berücksichtigen. Hierzu bieten sich auf der Logikebene drei unterschiedliche Verfahren an:

- Logiksimulation mit benutzerdefinierten Stimuli,
- Logiksimulation mit zufälligen Stimuli und Abbruchkriterium (Monte-Carlo-Simulation),
- stochastische Simulation.

Gemeinsam ist den drei Verfahren, daß eine Aktivitätsanalyse auf der Logikebene durchgeführt wird, deren Ergebnisse dann mit dem Stromverbrauch einzelner Gatter pro Ereignis verknüpft wird. Der Stromverbrauch je Ereignis wird vorab für die verwendete Zellbibliothek ermittelt. Durch die Trennung der Aktivitätsanalyse von der Leistungscharakterisierung der Bibliothek wird eine wesentlich schnellere Abschätzung der Verlustleistung ermöglicht, als es eine Untersuchung durch Simulation auf der elektrischen Ebene erlauben würde.

#### **Das Projekt** *Design for Low-Power Consumption*

Im Rahmen des JESSI (Joint European Submicron Silicon Program) AC-8 Application Projekts Synthesis, Optimization and Analysis werden in enger Zusammenarbeit mit der Firma Philips Research in Eindhoven (Niederlande) Werkzeuge zur Verlustleistungsoptimierung integrierter CMOS-Schaltungen entwickelt. Während sich Philips mit Optimierungsalgorithmen beschäftigt, arbeitet OFFIS an der Verlustleistungsanalyse der jeweiligen Optimierungsalternativen.

In Zusammenarbeit mit Philips beschäftigt sich OFFIS mit der Optimierung für Low-Power Consumption auf der Logikebene. Ausgangspunkt für die Optimierung sind Boolesche Ausdrücke, denen teilweise schon Gatter aus einer Zellenbibliothek zugeordnet sein können (gemappt) und teilweise noch nicht (ungemappt). Für ungemappte Schaltungsteile läßt sich die Verlustleistung in Watt kaum bestimmen. Die Kostenfunktion für die Verlustleistung ist hier die Aktivität an den logischen Knoten der Schaltung.

Für die Aktivitätsanalyse wird von OFFIS ein Aktivitätsanalysator, der auf dem stochastischen Verfahren basiert, implementiert. Bei diesem Verfahren werden an Stelle von logischen Signalwerten und Signalübergängen Wahrscheinlichkeiten verwendet. Dadurch lassen sich unendlich viele mögliche logische Stimuli in einem stochastischen Stimulus repräsentieren und simulieren. Hieraus resultiert eine sehr schnelle Bestimmung der Schaltungsaktivitäten, die auf einer sehr großen Anzahl von logischen Stimuli basiert. Bei der großen Anzahl an zu untersuchenden Schaltungs-

alternativen ist dieses Geschwindigkeitskriterium besonders wichtig. Durch die komprimierte Darstellung von logischen Stimuli in stochastischen Werten lassen sich insbesondere Informationen von Signalabhängigkeiten (Korrelationen) nur schwer berücksichtigen. Die effiziente Berücksichtigung von Korrelationen ist ein besonderes Ziel der in der Implementierung befindlichen Algorithmen. Um eine möglichst effiziente Ankopplung dieser laufzeitsensitiven Applikation zu ermöglichen, erfolgt die Implementierung auf der Basis derselben Datenstruktur wie die der Optimierungstools, die von der Firma Philips entwickelt werden.

Das Ergebnis der Optimierung auf der Logikebene ist eine gemappte Gatternetzliste. Hierfür muß eine präzisere Schaltungsvalidierung bezüglich des Verlustleistungskonsums unter Berücksichtigung der verfeinerten Kenntnis von Schaltungsdetails erfolgen. Ein Schwerpunkt wurde hierbei auf die Berücksichtigung von unvollständigen Signalübergängen (Glitches) gelegt, die signifikant die Verlustleistung beeinflussen können und in bisherigen Ansätzen nicht oder nur unzureichend berücksichtigt sind. Hierfür wurde ein spezielles Modell entwickelt, mit dessen Hilfe auf der Logikebene neben den herkömmlichen kompletten Übergängen auch Glitches berücksichtigt werden können. Dieses Modell läßt sich mit einer Monte-Carlo-Simulation oder einer Simulation mit benutzerdefinierten Stimuli verknüpfen. Ein entsprechender Simulator befindet sich in der Implementierungsphase.

#### **PATMOS '95**

63 internationale Wissenschaftler haben vom 4.— 6. Oktober im neuen OFFIS-Gebäude am diesjährigen PATMOS Workshop teilgenommen. PATMOS (Power and Timing Modeling, Optimization and Simulation) wurde in den vergangenen Jahren in Kaiserslautern, Paris, Montpellier und Barcelona veranstaltet. Der Workshop widmet sich speziell der Reduktion des Energieverbrauchs und der Geschwindigkeitsoptimierung von Mikrochips, den Herzstücken von Computern und Kommunikationssystemen.

Auf dem diesjährigen Workshop, der vom Landtagspräsidenten Horst Milde eröffnet wurde, wurden in ca. 30 Vorträgen neue wissenschaftlichen Ergebnisse vorgestellt. Sie sind im 400-seitigen Tagungsband zusammengefaßt. Die Vortragenden kamen überwiegend aus Europa, wo PATMOS als wichtigster Treffpunkt der Experten dieses Spezialgebietes gilt. Auf das weltweite Interesse an PATMOS deuten jedoch auch Beiträge aus Japan, Brasilien und den USA hin.

#### **Projektleiter:**

Prof. Dr.-Ing. W. Nebel **Ansprechpartner:**  Dipl.-Ing. D. Rabe Tel.: (04 41) 7 98-23 74 Email: rabe©informatik.uni-oldenburg. de **Laufzeit:**  1/1995 bis 12/1996

and the second control of the second second property of the second second second second second second second second second second second second second second second second second second second second second second second s a territorial designation of the Company of the Company of the

## **Forschungsbereich 4: Systemmodellierung**

Reale Systeme zeichnen sich durch eine — oft heterogene und komplexe — innere Struktur und eine mögliche Abgrenzung zu einer Umgebung aus, mit der sie in Interaktion stehen. Beispiele realer Systeme sind Industrieanlagen, Bürostrukturen, Verkehrsnetze oder biologische und ökologische Strukturen.

Um das Verhalten realer Systeme zu verstehen und aus diesem Verständnis heraus Prognosen über ihr potentielles Verhalten zu geben oder verbesserte Systeme entwickeln zu können, müssen abstrakte Modelle der Systeme gebildet werden. Eine solche Modellbildung setzt stets eine konkrete Fragestellung in Bezug auf das reale System voraus. Zu untersuchende Fragestellungen können beispielsweise Leistungsfähigkeit, Abhängigkeit von Umgebungseinflüssen, interne Engpässe oder mögliche Auswirkungen eines Systems auf ein betriebliches oder ökologisches Umfeld umfassen.

Zum Zweck der Modellbildung ist ein System zunächst in seiner inneren Struktur, seinen Grenzen zur Umgebung und seinen quantitativen Eigenschaften zu analysieren. Beim Schritt der Abstraktion müssen einerseits alle Eigenschaften des Systems, die zur Klärung der gegebenen Fragestellung wesentlich sind, erhalten bleiben. Andererseits muß ein Modell möglichst kompakt und handhabbar sein, um eine Analyse von Eigenschaften in Bezug auf die gegebene Fragestellung überhaupt erst zu ermöglichen.

Modelle komplexer Systeme erfordern zur Analyse von Eigenschaften und zu Prognosen ihres Verhaltens meist rechnergestützte Werkzeuge. Ein wesentliches Ziel des Forschungsbereichs ist daher die Erforschung von grundlegenden Methoden und Konzepten zur Modellierung solcher Systeme auf einem Rechner. Trotz des sehr allgemeinen Systembegriffs kann der Modellierung großer Teile der betrachteten Systeme eine einheitliche Begriffsbildung und Methodik wie etwa objektorientierte Ansätze, die Theorie der Petrinetze oder die Theorie der Differentialgleichungen zugrundegelegt werden. Aus diesem Grund ist eine Behandlung zunächst verschiedenartig erscheinender Systeme aus unterschiedlichen Anwendungsbereichen in einem Forschungsbereich sinnvoll.

Ausgehend von den Ansätzen zur Modellierung werden Methoden und Techniken entwickelt, um verläßliche Aussagen über ein System aufgrund von Simulationen oder mathematischen Analyseverfahren zu gewinnen. Dabei kann und muß auf eine gründliche theoretische Durchdringung der damit verbundenen Probleme zurückgegriffen werden. Zum Tragen kommen hier beispielsweise Techniken und Methoden diskreter Simulationsverfahren.

Im Rahmen des Forschungsbereichs werden Softwaresysteme zur rechnergestützten Modellierung, Analyse, Planung, Bewertung bzw. Steuerung komplexer Systeme entworfen, entwickelt und untersucht. Dabei werden insbesondere verteilte oder parallele Rechensysteme als Instrument zur Simulation und Steuerung zugrundegelegt.

In den Schwerpunkt des Forschungsbereichs gehen sowohl grundlegende — teils sehr neue — Informatikmethoden und Grundlagen der Werkzeugbildung, als auch konkrete Forderungen aus der Anwendung der modellierten Systeme ein, so daß stets der Bezug durchzuführender Projekte zu konkreten Anwendungen gewahrt ist. Hierzu wird eine interdisziplinäre Zusammenarbeit mit potentiellen Anwendern, beispielsweise aus der Biologie oder Ökologie, gesucht. Darüber hinaus soll der Forschungsbereich dazu beitragen, daß das für Anwendungen in der Praxis zukunftweisende Gebiet der rechnergestützen Modellierung und Analyse komplexer Systeme auch in der hiesigen Region durch kompetente Ansprechpartner in der Informatik vertreten ist. •

## **•• •••• • • • ••• verteilte Simu <sup>l</sup>ation nonerer retrinetze**

Die Komplexität realer Systeme erfordert sowohl Methoden zur einfachen Modellierung als auch effiziente Analysewerkzeuge. Ein auf Petrinetzen basierender Ansatz, die Modellierung mit sogenannten THORNs (Timed Hierarchical Object-Related Nets), hat sich für diese Anforderungen als geeignet herausgestellt:

- THORNs sind Objektnetze: Marken sind attributiert und mit Transitionen können Schaltbedingungen und -aktionen assoziiert werden. Die Grundlage der Beschriftungssprache bildet C++.
- THORNs sehen verschiedene Organisationsformen für die Objekte auf einer Stelle (Multimengen, Stacks, Gueues und Priority Queues) sowie verschiedene Kantentypen (Standardkanten, aktivierende, inhibitorische und konsumierende Kanten) vor.
- THORNs integrieren die Konzepte der Verzögerungszeiten (Time Petri Nets) und Schaltdauern (Timed Petri Nets) von Transitionen.
- THORNs sehen ein Konzept zur dynamischen, hierarchischen Strukturierung von Netzen vor, das die Konzepte der Transitionsverfeinerung und des Unternetzaufrufes integriert.

Aufgrund der komplexen Konzepte der Modellierungssprache, die den Modellierungsvorgang im Vergleich zur Modellbildung mit herkömmlichen Petri-Netzklassen wesentlich vereinfacht, ist die einzige Analysemöglichkeit von THORN-Modellen ihre Simulation, eine mathematische Analyse ist nahezu unmöglich.

Ein Problem bei der Simulation jeder Art von Modellen ist ihre hohe Ausführungszeit, wenn komplexe, detaillierte Modelle behandelt werden sollen. Parallelrechner oder Netzwerke von Arbeitsplatzrechnern bieten eine mögliche Lösung für dieses Problem an. Im Rahmen des Projektes DNS (Distributed Net Simulation) wird deshalb neben den klassischen Werkzeugen, einem Netzeditor und einem sequentiellen Simulator, auch ein verteilter Simulator entwickelt, der auf einem Verbund von Arbeitsplatzrechnern lauffähig ist und deren gemeinsame Rechenleistung zur beschleunigten Ausführung der Simulation nutzt.

#### **Werkzeuge**

Zur Erstellung und Simulation von THORN-Modellen werden im Rahmen des Projekts DNS verschiedene Werkzeuge in einer Entwicklungsumgebung integriert. Im Berichtsjahr wurde das System, bestehend aus einem graphischen Netzeditor, einem Netzcompiler sowie einem sequentiellen und einem verteilten Simulator, in vielen Bereichen weiterentwickelt.

Der graphische Netzeditor zur interaktiven Eingabe der Netzmodelle wurde an seiner Schnittstelle zum Benutzer an aktuelle Standards angepaßt und damit insgesamt wesentlich benutzerfreundlicher gestaltet. Neben der bisherigen Bedienung mittels Popup-Menüs und Tastaturkombinationen besteht nun alternativ die Möglichkeit, Eingaben über Pulldown-Menüs vorzunehmen. Statuszeilen informieren den Anwender immer über die jeweils dargestellten Modellteile, Simulationsparameter und Systemzustände. Außerdem wurden zusätzliche Funktionen in den Editor integriert, die es dem Anwender ermöglichen, komplexere Modelle einfacher zu erstellen und zu untersuchen. Hier ist insbesondere ein zusätzlicher Editor zur Untersuchung von großen Systemzuständen zu nennen. Abbildung 1 zeigt einen Netzeditor, in dem ein kleiner Ausschnitt eines THORN-Modells angezeigt wird.

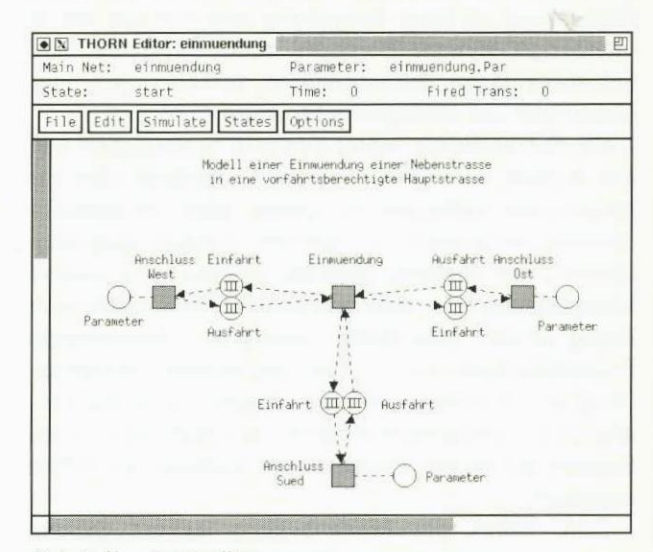

*Abb. 1: Hauptnetzeditor* 

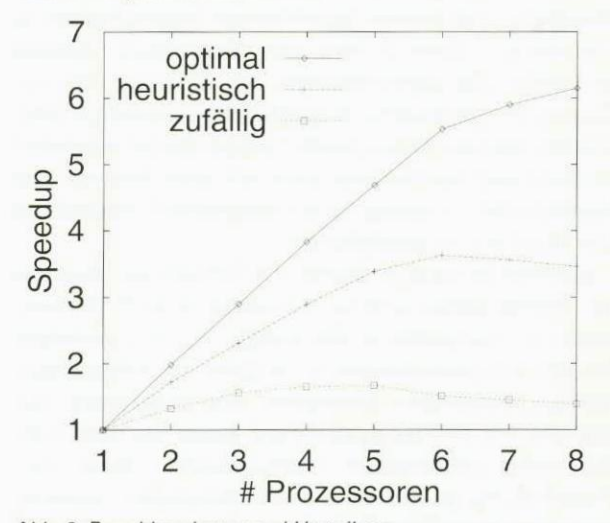

*Abb. 2: Beschleunigung und Verteilung* 

Die Arbeiten am sequentiellen Simulator konnten im wesentlichen abgeschlossen werden. Somit ist es nun möglich, den vollen Funktionsumfang der THORNs sequentiell zu simulieren. Zusammen mit dem graphischen Netzeditor bildet der sequentielle Simulator einen Kern der Entwicklungsumgebung, der interessierten Anwendern zur Verfügung gestellt werden kann. Dieser Teil der Entwicklungsumgebung ist auch bereits in einem Handbuch dokumentiert.

Auch im Falle des verteilten Simulators konnten wesentliche Fortschritte erzielt werden. Bis auf wenige Einschränkungen wurde die gesamte THORN-Semantik für flache Netze implementiert. Ebenso konnte der dynamische Unternetzaufruf, den die THORN-Beschreibungssprache gestattet, im verteilten Simulator zur Verfügung gestellt werden. Die Unterstützung von Nullschaltdauern

für Transitionen und von der Kommunikation einzelner Unternetze über gemeinsame Share-Stellen erfordert allerdings die Entwicklung prinzipiell neuer Methoden bzw. Varianten der verteilten Simulation und konnte daher nicht mehr im Jahre 1995 implementiert werden, grundlegende algorithmische Lösungen hierzu wurden allerdings bereits entwickelt. Auf Basis dieser Überlegungen können jetzt Erweiterungen des verteilten Simulators im Hinblick auf die genannten Modellierungsmöglichkeiten von THORNs erfolgen. Erste Messungen der Beschleunigung, die bei der Simulation von Modellen, die weder Nullschaltdauem noch Share-Stellen enthalten, erreicht wurde, zeigten aber bereits die prinzipielle Anwendbarkeit der eingesetzten Methodik zur Verkürzung der Simulationszeiten. Ferner wurde allerdings auch deutlich, wie wichtig eine geeignete Aufteilung des Gesamtnetzmodells und eine geschickte Plazierung der einzelnen Komponenten auf die Knoten des Rechnernetzwerkes für die erzielte Beschleunigung ist. In Abbildung 2 werden verschiedene Verfahren zur Plazierung hinsichtlich der erreichten Beschleunigungswerte verglichen: ein optimales, jedoch auf ein spezielles Netz zugeschnittenes Verfahren, ein allgemeines, heuristisches Verfahren und ein zufälliges Verfahren. Untersuchungen, eine effiziente Aufteilung und Plazierung automatisch durch Analyse des Netzes durchführen zu lassen, wurden im letzten Quartal des Jahres 1995 begonnen.

Parallel zu den Arbeiten an den grundlegenden Werkzeugen des Systems, wurden weitere Verbesserungen an der Entwicklungsumgebung im Rahmen einer studentischen Projektgruppe durchgeführt. Hierbei wurde vor allem die Visualisierung und Steuerung von Simulationsläufen verbessert. Durch Eingaben von Ausdrücken über den Netzzustand ist es etwa möglich, Haltepunkte zu setzen oder statistische Daten über den Simulationslauf zu sammeln, die während der Simulation durch Diagramme angezeigt werden können. Außerdem wurde durch die Projektgruppe eine Möglichkeit bereitgestellt, Simulationsläufe in einer netzunabhängigen Form zu animieren (siehe Abbildung 3).

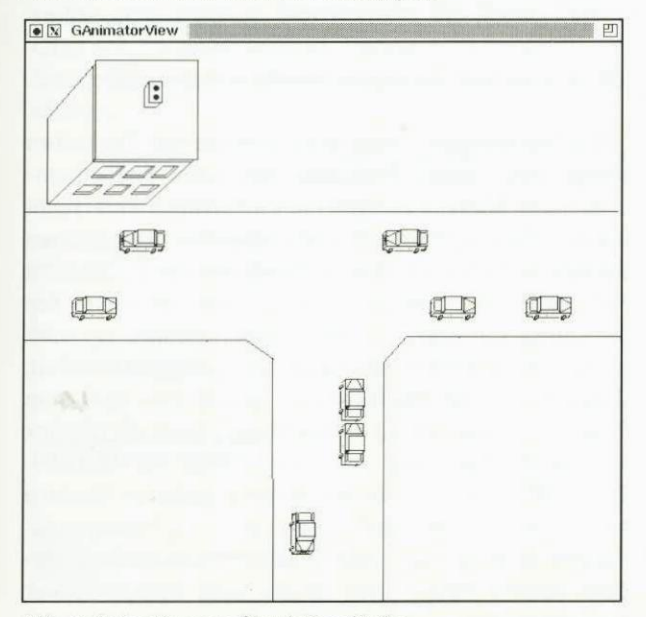

*Abb. 3: Animation von Simulationsläufen* denkbar ist.

#### **Anwendungsstudie**

Prinzipiell stellt die im Projekt DNS entstandene THORN-Entwicklungsumgebung ein universelles Werkzeug zur Modellierung und Simulation von verteilten Systemen mit diskreten Ereignisstrukturen dar. Einige Beispiele für solche Systeme sind industrielle Fertigungsanlagen, Kommunikationsprotokolle, ökologische Systeme oder Verkehrssyteme.

Obwohl die Untersuchung von Verkehrssystemen schon beinahe ein klassisches Forschungsgebiet ist, bleibt dieses Thema aufgrund der ständigen Verbesserungen von Modellierungstechniken und Simulationsverfahren und der Weiterentwicklung der Hardwaretechnologie dennoch aktuell. So wurde im Rahmen des Projekts DNS eine detaillierte Studie durchgeführt, in der ein kleiner Ausschnitt eines Verkehrssystems exemplarisch mit Hilfe von THORNs modelliert und simuliert worden ist.

Gegenüber anderen bestehenden Modellierungstechniken zeichnet sich das THORN-Modell durch einen sehr hohen Detaillierungsgrad aus, der in der vorliegenden Form bisher nicht erzielt wurde. So können

- Fahrzeuge mit individuellen Attributen wie z. B. Fahrzeugtyp und -leistung, variablen Geschwindigkeiten und unterschiedlichem Verhalten der Fahrer versehen werden,
- Fahrzeuge sich auf Strecken überholen, wenn dies dort erlaubt und möglich ist und
- Fahrzeuge an den Kreuzungen realitätsnah abbiegen.

In Abbildung 4 wird das THORN für eine nichtsignalisierte Einmündung einer Nebenstraße in eine Hauptverkehrsstraße dargestellt. Das Modell dieses Verkehrsausschnitts läßt sich aufgrund des Modularisierungskonzepts der THORNs beliebig oft in einem größeren Modell verwenden. Dabei wird es auf einer höheren Abstraktionsebene einfach in Form einer verfeinerten Transition dargestellt (vgl. Abb. 1).

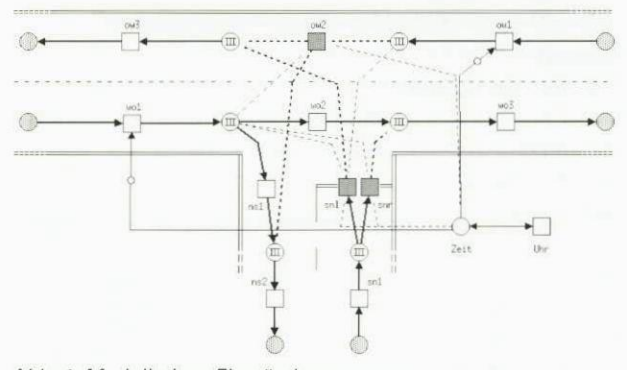

*Abb. 4: Modell einer Einmündung* 

Die durchgeführte Fallstudie hat gezeigt, daß THORNs dazu geeignet sind, auch Verkehrssysteme detailliert, kompakt und anschaulich zu beschreiben. Eine Erweiterung des Modells bspw. auf signalisierte Kreuzungen ist leicht möglich, so daß der Einsatz der THORN-Entvvicklungsumgebung als Werkzeug zur Entscheidungshilfe eines Verkehrsplaners durchaus

#### **Workshop "Algorithmen und Werkzeuge für Petrinetze"**

Dieser Workshop fand 1995 zum zweitenmal statt. Nachdem 1994 die Humboldt-Universität zu Berlin Gastgeber war, fand das Arbeitstreffen am 10. und 11. Oktober 1995 bei OFFIS in Oldenburg statt. In 14 Papieren, die in jeweils 30-minütigen Vorträgen präsentiert wurden, wurde ein Einblick in aktuelle Forschungsarbeiten der Teilnehmer sowohl auf dem Gebiet der Analyse von Netzmodellen als auch auf dem Gebiet der Werkzeugentwicklung für die Modellbildung und Simulation mit Netzen gegeben.

In den ersten Sitzungen standen Analysetechniken wie S-Invarianten, Symmetrien, Erreichbarkeit in Time Petri Netzen und Verifikationstechniken auf der Grundlage von Homomorphismen oder ganzzahliger Programmierung im Vordergrund. Die letzte Sitzung des ersten Tages bestand in einer Werkzeug-Ausstellung, auf der Petrinetz-Werkzeuge verschiedener Universitäten und Forschungsinstitute präsentiert wurden. Dabei wurden beispielsweise neue Entwicklungen in INA, PEP, THORNs, Netmate, NetCASE und FUNSOFT vorgestellt. Am zweiten Tag des Workshops wurde dann auf Aspekte der Werkzeugentwicklung noch einmal in Vorträgen und Diskussionen genauer eingegangen.

Die gesammelten Ausarbeitungen der Vorträge wurden als Bericht der Oldenburger "Arbeitsgruppe Informatik-Systeme" veröffentlicht. In einer Abschlußdiskussion zeigten sich die etwa 35 Teilnehmer des Workshops sowohl bezüglich des Programms als auch des Veranstaltungsortes sehr zufrieden. Der Workshop wird 1996 erneut stattfinden. Als Veranstaltungsort wurde diesmal Karlsruhe gewählt. •

#### **Projektleiter:**

Prof. Dr. M. Sonnenschein **Ansprechpartner:**  Dipl.-Inform. S. Schöf Tel.: (04 41) 9722-1 70/1 71 Email: Stefan.Schoef@offis.uni-oldenburg. de **Laufzeit:**  1/1993 bis 12/1996

## **Modellierung und Simulation individuen-orientierter ökologischer Systeme**

Im Rahmen des Projekts EcoTools (High-Level Tools for Modelling and Simulation of lndividual-Oriented Ecological Systems) entstehen Softwarewerkzeuge, die den Prozeß des Modellierens und (verteilten) Simulierens ökologischer Systeme unterstützen. Betrachtet werden insbesondere sogenannte individuenorientierten Modelle. Im Gegensatz zu mathematischen Modellierungsmethoden beschreibt die relativ junge Technik der individuen-orientierten Modellierung ein zu untersuchendes ökologisches System ausgehend von den Eigenschaften und dem Verhalten einzelner Individuen bzw. Lebewesen sowie der Umgebung, in der sich die Lebewesen aufhalten. Das Verhalten eines Lebewesens kann dabei sowohl von anderen Lebewesen als auch von der aktuellen lokalen Umgebung dieses Lebewesens abhängen. Der Zustand der Umgebung verändert sich entweder durch externe Einflüsse oder durch die beteiligten Lebewesen. Individuen-orientierte Modelle werden insbesondere zur Beschreibung kleiner Populationen und zur Untersuchung raum-zeitlicher Einflüsse auf ökologische Systeme eingesetzt. Hier haben individuen-orientierte Techniken gegenüber mathematischen Methoden den Vorteil, daß lokale Interaktionen der Individuen untereinander und der Individuen mit ihrer Umgebung einfach modellierbar sind.

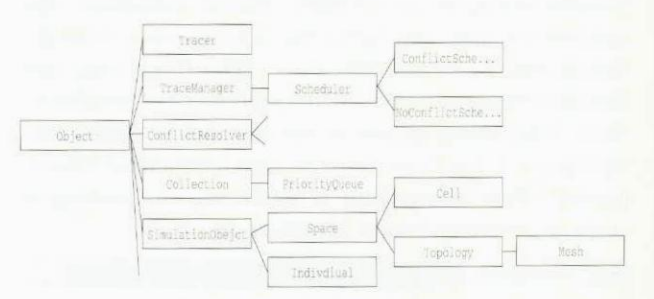

*Abb. 1: Ausschnitt aus der EcoSim Klassenhierarchie* 

Die Verwendung individuen-orientierter Techniken bringt aber auch Probleme mit sich. Individuenorientierte Modelle können nicht analytisch untersucht werden. Das Verhalten des modellierten ökologischen Systems kann nur mit Hilfe von Simulationen beobachtet und analysiert werden. Daten, die während der Simulation generiert werden, müssen parallel zur oder im Anschluß an die Simulation ausgewertet werden. Dies erfordert bei Ökologen und Ökologinnen sehr gute Programmierkenntnisse, insbesondere auch im Hinblick auf die Beobachtung und Auswertung der Modelle. Zudem ist die Simulation individuen-orientierter Modelle bei hoher Anzahl Individuen sehr rechenintensiv. Parametervariationen und Sensitivitätsanalysen erfordern zudem häufig eine große Zahl verschiedener Simulationsläufe.

Im Projekt EcoTools werden Werkzeuge erstellt, die den Prozeß der Umsetzung eines ökologischen Modells in ein ausführbares Programm sowie die eigentliche (verteilte) Simulation und Auswertung der Modelle wesentlich vereinfachen.

#### **EcoSim**

*EcoSim* **—** eine Komponente von EcoTools — ist eine C++-Klassenbibliothek, die die Programmierung individuen-orientierter Modelle erleichtert. EcoSim enthält vorgefertigte Klassen und Methoden, um statische und dynamische Eigenschaften von Individuen und deren Umgebung zu beschreiben, eine allgemeine Simulationsumgebung sowie Klassen und Methoden zur Beobachtung und Auswertung von Modellen. Abbildung 1 zeigt einen Ausschnitt aus der aktuellen Klassenhierarchie.

EcoSim basiert auf einem ereignis-diskreten Simulationsansatz. Objekte der Simulation — wie z. B. Individuen, aber auch Zellen einer Umgebung — melden dazu Aktionen zu bestimmten Zeitpunkten bei einem sogenannten Scheduler an. Der Scheduler sorgt dafür, daß Objekte der Simulation in der richtigen Reihenfolge aktiviert werden. Konflikte, die bei gleichzeitiger Aktivierung mehrerer Objekte auftreten, können mittels in EcoSim integrierter Standardmethoden aber auch anwendungsabhängig gelöst werden.

EcoSim wurde u. a. um Klassen zur einfachen und flexiblen Beobachtung und Darstellung ökologischer Modelle am Bildschirm erweitert. Sogenannte Trace-Objekte können an Objekte der Simulation geheftet werden. Ein Trace-Objekt wird automatisch aktiviert, sobald das ihm zugeordnete Objekt eine Aktion durchführt. Trace-Objekte schreiben dann z. B. Zustände der beobachteten Objekte in Dateien oder visualisieren diese auf dem Bildschirm. Trace-Objekte können sehr allgemein sein und z. B. auf jede Aktionen aller Objekte einer bestimmten Klasse reagieren. Sie können aber auch sehr speziell sein und z. B. nur bei Aktivierung einer bestimmten Methode eines bestimmten Objekts selber aktiv werden. Das Konzept der Trace-Objekte führt u. a. zu einer strikten Trennung der eigentlichen Simulation von der Darstellung und Auswertung des Modells.

#### **Fallstudien individuen-orientierter Modelle**

Um die in EcoSim integrierten Konzepte überprüfen zu können, wurden einige existierende ökologische Modelle mit Hilfe von EcoSim reimplementiert. Dazu gehören das komplexe Modell einer Storchenkolonie in den Everglades im Süden Floridas (siehe Abbildung 2), sowie ein Modell zur Untersuchung des Schwarmverhaltens bei Vögeln. Das Modell der Storchenkolonie versucht Gründe dafür zu ermitteln, warum die Anzahl der Störche in diesem Gebiet in den letzten 30 Jahren sehr stark gesunken ist. Insbesondere werden lokale klimatische und aquatische Änderungen und deren Auswirkungen auf den Bruterfolg der Störche untersucht. Die Untersuchungen zum Schwarmverhalten von Vögeln gehen der Frage nach, unter welchen Bedingungen sich die Ausbildung von Schwärmen bei der Futtersuche positiv auf die Gesamtentwicklung einer Vogelpopulation auswirkt.

#### **Graphisch interaktive Modellierungswerkzeuge**

Neben der Unterstützung bei der Programmierung von individuen-orientierten Modellen hat EcoTools es sich aber auch zum Ziel gesetzt, Werkzeuge zu entwickeln, mit denen ökologische Modelle ohne Programmierkenntnisse entwickelt werden können. Hierzu wurden im vergangenen Jahr zusammen mit dem Umweltforschungszentrum Leipzig-Halle (UFZ) erste Vorarbeiten für eine Unterstützung bei der Modellierung und Analyse sogenannter Extinktionsmodelle durchgeführt. Extinktionsmodelle untersuchen die Überlebenswahrscheinlichkeit von Klein- und Metapopulationen. Sie werden insbesondere im Bereich des Artenschutzes eingesetzt. Hier wird es in Zukunft das Ziel sein, basierend auf den bisherigen Vorarbeiten eine integrierte Entwicklungsund Simulationsumgebung zu erstellen, die es auch Nicht-Experten erlaubt, solche Modelle für Prognosen oder Gutachten zu verwenden

#### **Verteilte Simulation individuen-orientierter Modelle**

Im Bereich der verteilten Simulation individuenorientierter Modelle wurde eine weitere Fallstudie durchgeführt. Das bereits erwähnte Modell einer Storchenkolonie in den Everglades von Florida wurde verteilt auf einem Transputer-System reimplementiert.

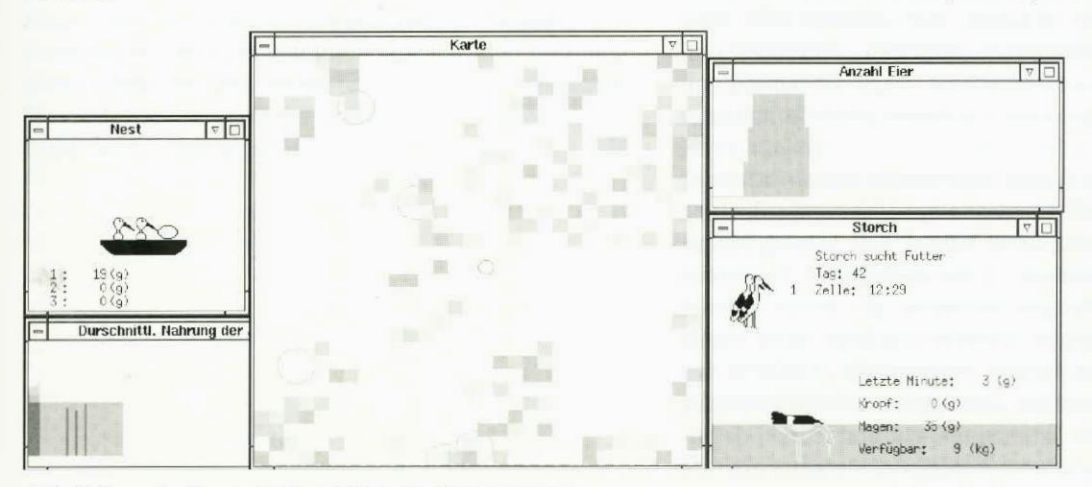

ter-System handelt es sich um einen Parallelrechner mit verteiltem Speicher. Notwendiger D atenaustausch zwischen Prozessoren erfolgt durch explizite Kommunikation der Prozessoren untereinander.

Bei dem Transpu-

*Abb. 2: Ausschnitt aus der Simulation der Storchenkolonie* 

Die notwendigen Interaktionen zwischen Individuen und ihrer Umgebung führen bei einer verteilten Implementierung zu hohen Kommunikationskosten zwischen den einzelnen Prozessoren. Dies gilt insbesondere dann, wenn Aktionen einzelner Individuen von globalen Daten abhängen. Die zusätzlich entstehenden Kosten gegenüber einer nicht verteilten Implementierung reduzieren den erreichbaren Geschwindigkeitsgewinn beim gleichzeitigen Einsatz vieler Prozessoren erheblich. Bestehen die einzelnen Aktionen der Individuen zudem nur aus wenigen Instruktionen, wie dies bei dem Modell der Storchenkolonie der Fall ist, so erhält man beim Einsatz vieler Prozessoren einen nur verhältnismäßig geringen Geschwindigkeitsgewinn.

Im folgenden sollen deswegen verstärkt auch Implementierungen auf solchen Parallelrechnern untersucht werden, bei denen sich mehrere Prozessoren einen gemeinsamen Speicher teilen. Interaktionen zwischen Individuen und ihrer Umgebung werden dann durch den Zugriff auf einen gemeinsamen Speicher realisiert. Der Austausch von Daten zwischen Objekten der Simulation kann somit wahrscheinlich effizienter erfolgen als im Falle von Parallelrechnern mit verteiltem Speicher.

#### **Workshop "Individuen-orientierte Modellbildung und Simulation ökologischer Systeme"**

Am 2. und 3. November veranstaltete der Forschungsbereich 4 von OFFIS zusammen mit dem Umweltforschungszentrum (UFZ) Leipzig den ersten Workshop zum Thema "Individuen-orientierte Modellbildung und Simulation ökologischer Systeme". Diese Technik, die prinzipiell bereits vor gut 20 Jahren durch den Ökologen Kaiser entwickelt wurde, gewinnt mit der Verfügbarkeit leistungsfähiger Rechner derzeit zunehmend an Bedeutung. Ein Anwendungsgebiet ist beispielsweise die Bewertung von Aussterberisiken kleiner Tierpopulationen, wie sie etwa bei der Erstellung von Umweltverträglichkeitsprüfungen vorgenommen werden soll.

Schwerpunkt des Workshops waren neben konkreten individuen-orientierten, ökologischen Modellen insbesondere Anforderungen an Softwarewerkzeuge zur Modellbildung und Simulation für diese Methodik. Solche Softwarewerkzeuge sollen einerseits die Erstellung und Validierung neuer Modelle und andererseits den Austausch von Modellen zwischen verschiedenen Forschergruppen vereinfachen. Dazu ist eine enge Zusammenarbeit zwischen Ökologen und Informatikern erforderlich.

Teilnehmer des Workshops waren neben Informatikern des OFFIS FB 4 und aus der Universität Rostock etwa 20 Ökologen aus Jena, Kassel, Kiel, Leipzig, Mainz, Marburg und Oldenburg. In Verbindung mit 10 jeweils halbstündigen Vorträgen wurde der Workshop geprägt durch eine sehr intensive und offene Diskussion. Dabei wurden sowohl die Vorteile und offenen Probleme des Modellbildungsansatzes als auch unterschiedliche Anforderungen an Werkzeuge zur individuen-orienfierten Modellierung und Simulation thematisiert. Die Teilnehmer zeigten sich nicht nur mit den erzielten

Ergebnissen sondern auch mit der freien Atmosphäre dieser Veranstaltung in den neuen Räumen von OFFIS sehr zufrieden. Ein zweiter Workshop zu diesem Thema wird im Sommer 1996 vom UFZ Leipzig ausgerichtet werden.

### **Projektleiter:**

Prof. Dr. M. Sonnenschein **Ansprechpartner:**  Dipl.-Inform. H. Lorek Tel. (04 41) 9722-1 72 Email: Helmut.Lorek@offis.uni-oldenburg.de **Laufzeit:** 

10/1993 bis 5/1997

## **Forschungsbereich 9: Betriebswirtschaftliche Informatik**

Seit seiner Gründung arbeitet OFFIS zunehmend mit Wirtschaftsunternehmen und öffentlichen Einrichtungen zusammen, um diese bei der Konzipierung und Entwicklung betrieblicher Informations- und Kommunikationssysteme zu unterstützen. Die angestrebten Anwendungsgebiete umfassen Management-Informationssysteme, Rechnungswesen, Material- und Personalwirtschaft sowie Produktionsplanungs- und -steuerungssysteme.

Vor diesem Hintergrund wurde als fünfter und bisher letzter der Forschungsbereich Betriebswirtschaftliche Informatik gegründet, der sich durch zwei Charakteristika auszeichnet:

- Er öffnet sich inhaltlich am deutlichsten aus der ingenieurmäßigen Kern-Informatik heraus für anwendungsbezogene Probleme und behandelt insbesondere Fragestellungen im Spannungsfeld von Betriebswirtschaft und Informatik.
- Er übernimmt bereichsübergreifend Funktionen der Beratung und des Systemtransfers in solchen Vorlaufprojekten, die inhaltlich noch keinem der übrigen Forschungsbereiche zugeordnet werden können.

Zur Bearbeitung der differenzierten Anforderungen strebt OFFIS deshalb Kooperationen an, um vor allem regionale Partner insbesondere mit der Bereitstellung objektiven lnformatik-Know-hows bei der Lösung ihrer (Nichtstandard-) DV-Aufgaben und -Problemen zu unterstützen.

Bei den Projekten des Forschungsbereichs sind häufig betriebswirtschaftliche und systemanalytische Vorarbeiten notwendig, bevor eine DV-Konzeption in Angriff genommen werden kann. Dies leistet OFFIS mit der Kenntnis moderner Informations- und Kommunikationstechnologien, etwa auf den Gebieten Datenbanken, Rechnervernetzung und flexible Anwendungsarchitekturen. Die in den Projekten eingesetzten Analyse- und Modellierungswerkzeuge entsprechen den modernen Standards kommerzieller Tools. Diese Methoden-, Werkzeug- und Systemkenntnisse werden von Projektteams eingebracht, denen neben Informatikern auch Betriebswirtschaftler mit Berufserfahrung aus der betrieblichen Praxis angehören, um die notwendigen Anwendungskenntnisse sicherzustellen.

## **Competence Center für Hochschulen mit R/3**

Im Rahmen eines Modellversuchs wird an bisher drei niedersächsischen Hochschulen (Technische Universität Clausthal, Universität Oldenburg, Fachhochschule Osnabrück) ein Globalhaushalt eingeführt. Um die damit verbundenen Chancen auch operativ besser nutzen zu können, erfolgt eine Umstellung der bisher kameralistischen Haushaltsführung auf ein "kaufmännisches Rechnungswesen". Dafür wird die Standardsoftware R13 von SAP eingesetzt. Die Einführung von SAP R13 erfordert umfangreiches Wissen in den Bereichen Betriebswirtschaft und Informatik und ist aufgrund der flexiblen Konfigurierbarkeit dieses Systems deutlich aufwendiger als für andere Standardsoftware.

Damit sich dieser Einführungsaufwand nicht für jede R/3-Einführung an weiteren Modellhochschulen wiederholt, hat OFFIS im Auftrag des Niedersächsischen Ministeriums für Wissenschaft und Kultur (MWK) ein "Competence-Center für Hochschulen mit R/3" (CCH-R/3) eingerichtet (zu Vorarbeiten siehe Projektbeschreibungen "Einführung von SAP R/3 in der Universitätsverwaltung" und "Competence Center für Hochschulen mit R/3" in OFFIS-Jahresberichte 1992-94, S. 39 ff). Inhaltliche Schwerpunkte des Projektes CCH-R/3 sind

- die Entwicklung eines prozeßorientierten Referenzmodells für Hochschulen mit R/3,
- die Einrichtung einer Modellhochschule im SAP R/3-System aufbauend auf diesem Referenzmodell sowie
- die Entwicklung eines hochschulspezifischen Leitfadens ("Vorgehensmodell"), für eine praxisgerechte R/3-Einführung.

#### **Referenzmodell Hochschule**

SAP R/3 besitzt eine ausgeprägte Prozeßorientierung. Für die Einführung von SAP R/3 sollten deshalb zunächst die Geschäftsprozesse des R13 nutzenden Unternehmens modelliert werden. Da eine Hochschule mit Globalhaushalt jedoch deutlich andere Charakteristika als ein privatwirtschaftliches Unternehmen hat, ist die Geschäftsprozeßmodellierung für Hochschulen eine besonders anspruchsvolle Aufgabe. OFFIS entwickelt deshalb ein R/3-basiertes "Referenzmodell Hochschule", das die spezifischen Geschäftsprozesse einer Hochschulverwaltung enthält. Für eine als Landesbetrieb mit kaufmännischem Rechnungswesen geführte Hochschule werden typische Geschäftsprozesse aus dem R/3-Referenzmodell, einer Dokumentation der von R/3 unterstützten Geschäftsprozesse, abgeleitet. Hochschulspezifische Eigenschaften werden durch zusätzliche Geschäftsprozesse mit dem ARIS-Toolset unter Nutzung des R/3-Analyzers modelliert. Dabei kommt der Berücksichtigung von prozeßsteuernden Gesetzen, Erlassen und Verordnungen, z. B. der Landeshaushaltsordnung, eine besondere Bedeutung zu.

Methodische Basis der Entwicklung des Referenzmodells Hochschule sind die ereignisgesteuerten Prozeßketten (EPK) der ARIS-Methode für die Unternehmensmodellierung, die auch dem R/3-Referenzmodell zugrundeliegt.

Ein zentrales Problem der Referenzmodellbildung im Hochschulbereich stellt die Heterogenität der Geschäftsprozesse verschiedener Hochschulverwaltungen dar. Unterschiede bestehen z. B. in der Personalabrechnung (intern oder extern), in der Materialwirtschaft (zentral oder dezentral) und in der Finanzbudgetüberwachung. Das Referenzmodell Hochschule wird deshalb unterschiedliche Hochschultypen berücksichtigen, aber unabhängig von konkreten Strukturen einzelner Hochschulen sein. Für die Sollkonzeption im Rahmen einer R/3-Einführung in der Hochschulverwaltung ist jedoch eine hinreichende Präzisierung der Geschäftsprozesse erforderlich. Die daraus implizierte Variantenbildung wird vom ARIS-Toolset gegenwärtig noch nicht unterstützt.

Für eine effektive Unterstützung der R/3- Einführung an weiteren Modellhochschulen sowie Vorführungen und Analysen wird OFFIS aufbauend auf dem Referenzmodell Hochschule eine Modellhochschule im R/3-System einrichten. Bei weiteren R/3-Einführungen im Hochschulbereich können dadurch ggf. Tabelleneinträge (aus dem Customizing), hochschulspezifische Auswertungen (ABAP/4-Programme) und die Struktur hochschulspezifischer Stammdaten (z. B. Kontenpläne) übernommen werden.

#### **Vorgehensmodell**

Das Referenzmodell Hochschule bildet nur einen Baustein eines von OFFIS zusammen mit der KPMG Unternehmensberatung GmbH erarbeiteten Vorgehensmodells für die R/3-Einführung in der Hochschulverwaltung. Aufbauend auf dem R/3-Einführungsleitfaden der SAP AG werden eine Reihe von hochschulspezifischen Projektbausteinen entwickelt, die R/3-Einführungen an weiteren Modellhochschulen vereinfachen sollen. Dabei werden die Ergebnisse und Erfahrungen der R/3-Einführung an den drei Modellhochschulen berücksichtigt. Wesentliche Projektbausteine des Vorgehensmodells sind

- Muster für die Projektorganisation (Aufbau und Ablauf)
- Meilenstein- und Arbeitspläne,
- Gualifikationsstrategien und Schulungskonzepte für Projektmitarbeiter und Endanwender,
- Datenschutz- und Datensicherheitskonzepte,
- Konzepte zur Auswahl von Hardware und Software-Plattformen
- Modelle zur hochschulspezifischen Anpassung eines auf Basis des "Referenzmodells Hochschule" eingerichteten R/3-Systems.

#### **Kooperationen**

Bei der Entwicklung des "Referenzmodells Hochschule" und des Vorgehensmodells für die R/3- Einführung an Hochschulen nutzt OFFIS einen intensiven Erfahrungsaustausch:

- Im Rahmen einer Kooperation mit der SAP AG erfolgt eine Abstimmung bei der hochschulspezifischen Anpassung und Erweiterung von R/3. Mit dem Modul IS-PS ("Industrial Solution — Public Sector") entwickelt die SAP AG gegenwärtig ein speziell auf den öffentlichen Bereich (Hochschulen, kommunaler Bereich, Regierungsbereich) ausgerichtetes R/3- Modul. Im Rahmen der Kooperation mit der SAP AG soll eine Berücksichtigung der im "Modellversuch Finanzautonomie" gemachten Erfahrungen und des "Referenzmodells Hochschule" bei der Entwicklung dieses Moduls ermöglicht werden.
- Mit der KPMG Unternehmensberatung besteht eine Partnerschaft mit dem Ziel einer inhaltlichen Abstimmung und Ergänzung bei der Einführung von R/3 im Hochschulbereich. Die KPMG hat an zwei der drei am "Globalhaushalt an Niedersächsischen Hochschulen" teilnehmenden Niedersächsischen Hochschulen die Einführung von R/3 beratend unterstützt. Im Rahmen der Partnerschaft mit OFFIS sollen die dabei gemachten Erfahrungen in die Entwicklung des "Referenzmodells Hochschule" und des Vorgehensmodells für die R/3-Einführung einfließen.
- Für die von der HIS GmbH angebotenen hochschulspezifischen Software-Module zur Studenten- und Prüfungsverwaltung evaluiert OFFIS zusammen mit der HIS GmbH Möglichkeiten der Kopplung mit dem R/3-System. Die Funktionalität dieser Software-Module wird von SAP R/3 derzeit nicht abgedeckt, so daß ein konkretes Interesse am parallelen Einsatz von SAP R/3 und den Software-Modulen der HIS GmbH besteht. OFFIS untersucht deshalb mit Unterstützung der HIS insbesondere die technischen Möglichkeiten des Datenaustausches zwischen R/3 und HIS-Modulen.
- OFFIS berät den Wissenschaftlichen Beirat des Modellversuchs Finanzautonomie, dessen Vorsitz das Centrum für Hochschulentwicklung (CHE) übernommen hat, bezüglich der Modellierung von Hochschulen sowie der Möglichkeiten und Auswirkungen von R/3-Einführungen. Die im Modellversuch "Globalhaushalt an Niedersächsischen Finanzautonomie" gemachten Erfahrungen fließen damit in eine politische Diskussion über die zukünftige Entwicklung (nicht nur) niedersächsischer Hochschulen ein. •

#### **Projektleiter:**

Prof. Dr. H.-J. Appelrath **Ansprechpartner:**  Dr. R. Götze Tel.: (04 41) 97 22-1 80 Email: goetze@offis.uni-oldenburg.de **Laufzeit:** 

seit 8/1994

## **Ein R/3-basiertes Referenzmodell für Krankenhausinformationssysteme**

OFFIS untersucht gemeinsam mit der SNI (Siemens Nixdorf Informationssysteme AG) Entwicklungsmöglichkeiten für Referenzmodelle von Krankenhausinformationssystemen. Solche Modelle sollen bei der Einführung der Standard-Anwendungssoftware R/3 helfen, indem sie die branchentypischen Aspekte des Systems für die Sollkonzeption herausstellt. Ausgangsbasis der Entwicklung sind die Modelle des R/3-Referenzmodells der SAP AG. Die darin beschriebenen Prozesse werden hinsichtlich ihrer Relevanz für Krankenhäuser analysiert. Daran schließt die Modellierung krankenhausspezifischer Anforderungen mit dem ARIS-Toolset an.

#### **Rahmenbedingungen**

Neue, vor allem gesetzliche Rahmenbedingungen (GSG '93) zur Gestaltung der Prozesse eines Krankenhauses zwingen viele Krankenhäuser zur Umstrukturierung ihrer Aufbau- und Ablauforganisation. Dies wirkt sich u. a. auf die Entwicklung und das Management integrierter Krankenhausinformationssysteme (KIS) aus. Zur Unterstützung dieser Aufgaben werden zunehmend Modellierungswerkzeuge gefordert. Damit erstellte Modelle werden zur systematischen Analyse, zum Entwurf und zur Realisierung betrieblicher Informationssysteme genutzt. Referenzmodelle bieten einen möglichen Ausgangspunkt zur Erstellung und zur Bewertung unternehmensspezifischer Modelle.

#### **Modelle betrieblicher Informationssysteme**

Standard-Anwendungssysteme als Bestandteile betrieblicher Informationssysteme, z. B. das SAP System R13, bieten neben den typischen branchenneutralen Komponenten wie Finanzbuchhaltung, Controlling und Personalwirtschaft mittlerweile auch branchenspezifische Erweiterungen wie IS-H (Patientenmanagement und -abrechnung) für den Einsatz in Krankenhäusern. Um die Anforderungen eines Unternehmens an ein betriebliches Informationssystem und die darin genutzten Anwendungssysteme zu analysieren und später in Form eines Sollkonzeptes systematisch und transparent zu dokumentieren, werden zunehmend Modellierungswerkzeuge wie das ARIS-Toolset eingesetzt. Mit diesen Werkzeugen können u. a. Modelle der betrieblichen Aufbau- und Ablauforganisation (Modelle betrieblicher Informationssysteme) erstellt werden. Zur Reduzierung der Komplexität werden die Modelle in vier Sichten (Daten-, Funktions-, Organisations- und Steuerungssicht) aufgeteilt.

Um bei der Modellentwicklung nicht auf der "grünen Wiese" beginnen zu müssen, bietet sich an, auf sogenannten Referenzmodellen aufzusetzen. Da sich der Nutzen der Referenzmodelle offensichtlich mit zunehmender Übereinstimmung zum angestrebten Modell erhöht, gibt es zahlreiche Bemühungen, die Modelle in diesem Sinne universell verwendbar und "wirklichkeitsnah" zu gestalten. So können die Kosten für die Erstellung unternehmensspezifischer Modelle durch die Verwendung von Branchen-Referenzmodellen verringert werden, da sie schon branchentypische Merkmale berücksichtigen.

Von den Modellen der betrieblichen Informationssysteme sind Modelle von Anwendungssystemen zu unterscheiden. Das R/3-Referenzmodell stellt ein solches Anwendungssystem-Modell dar. Während Modelle betrieblicher Informationssysteme Strukturen und Abläufe eines Unternehmens beschreiben, dokumentieren Modelle der Anwendungssysteme die Möglichkeiten der Nutzung von Informationsobjekten, den Rahmen für die systemseitig notwendige Aufbauorganisation und die unterstützten (Geschäfts-) Prozesse des Systems R/3.

Aus branchenneutralen Anwendungssystem-Modellen können branchenspezifische Modelle abgeleitet werden.

#### **Referenzmodelle**

Unter einem Referenzmodell soll ein Modell verstanden werden, das aufgrund seiner Allgemeingültigkeit für die Erstellung mehrerer spezifischer Modelle herangezogen werden kann. Es muß nicht vollständig, aber soweit spezifiziert sein, daß es ohne Veränderung auch sinnvoll als unternehmensspezifisches Modell verwendet werden kann und an die spezifischen Gegebenheiten einer Organisation anpaßbar ist.

Im folgenden sollen Referenzmodelle betrieblicher Informationssysteme (hier kurz: BIS-RM) und Referenzmodelle von Anwendungssystemen (AWS-RM) unterschieden werden:

- BIS-RMe sind z. B. branchentypische KIS-Modelle, in denen Informations-, Organisationsstrukturen, Funktionen und Abläufe beschrieben werden und die für die Erstellung mehrerer unternehmensspezifischer Modelle geeignet sind.
- AWS-RMe sind dagegen Modelle von Anwendungssystemen, in denen die Möglichkeiten der Informationsverarbeitung der Anwendungssysteme (unterstützte Informations-, Organisationsstrukturen, Funktionen und Abläufe) definiert werden. Aus ihnen können anwendungssystemspezifische Modelle abgeleitet werden.

Das R/3-Referenzmodell ist im oben genannten Sinne kein Referenzmodell, sondern ein anwendungssystemspezifisches Modell, da es sich auf das konkrete Anwendungssystem R/3 bezieht.

Im Rahmen dieser Arbeit soll ein BIS-RM für Krankenhäuser entwickelt werden. Das R/3-Referenzmodell stellt dabei einen Ausgangspunkt für die Entwicklung dar. Zur Beschreibung eines betrieblichen Informationssystems müssen krankenhaustypische Aufbau-Organisationsstrukturen ergänzt sowie ablaufsteuernde Funktionen, wie z. B. Entscheidungsfindungen unter Beachtung krankenhausbezogener Gesetze und Rahmenbedingungen, einbezogen werden.

Als Beschreibungsmittel werden dazu Datencluster-Diagramme, System-Organigramme, Ereignisgesteuerte Prozeßketten, Funktionsbäume, Input-Output-Diagramme und Informationsfluß-Diagramme benutzt.

#### **R/3-basiertes Referenzmodell für KIS**

Zur Entwicklung eines R/3-basierten BIS-Referenzmodells muß das R/3-Referenzmodell angepaßt und erweitert werden. Dazu sind folgende Schritte notwendig:

- Auswahl der benötigten betriebswirtschaftlichen Funktionsbereiche (Rechnungswesen mit Finanzbuchhaltung, Anlagenbuchhaltung, Materialwirtschaft,...,
- Ergänzung des Modells um nicht dokumentierte Funktionsbereiche wie z. B. Patientenmanagement und -abrechnung,
- Auswahl der benötigten betriebswirtschaftlichen Informationsstrukturen, Funktionen und Abläufe aus den jeweiligen Funktionsbereichen des R/3-Systems,
- Erweiterung des Modells um nicht dokumentierte Informations-, und Organisationsstrukturen, Funktionen und Abläufe des betrieblichen Informationssystems (z. B. informelle Vorgänge zur Entscheidungsfindung, Überprüfungen gesetzlicher Rahmenbestimmungen), die nicht vom Anwendungssystem unterstützt werden und somit nicht Teil des R/3- Referenzmodells sind,
- sowie Erstellung und Einbindung von krankenhaustypischen Aufbauorganisationen.

#### **Auswahl der Funktionsbereiche**

Für die aufgezählten Funktionsbereiche eines Krankenhauses werden die folgenden Applikationen des R/3-Systems herangezogen: Fl (Financial Accounting) für das externe Rechnungswesen, CO (Controlling) für das interne Rechnungswesen, MM (Material Management) für die Materialwirtschaft, AM (Fixed zAssets Management) für die Anlagenbuchhaltung, HR (Human Ressources) für die Personalwirtschaft, PM (Plant Maintenance) für die Instandhaltung und IS-H (Industrial Solution Healthcare) für Patientenmanagement und -abrechnung. Des weiteren wird für die Fakturierung ein Teil der Applikation SD (Sales Distribution) benötigt.

#### **Auswahl der benötigten Funktionen**

Zur Auswahl der Funktionen, die Bestandteil des Referenzmodells sein sollen, bieten das ARIS-Toolset und das R/3-Referenzmodell die Möglichkeit der Anwendung von Prozeßauswahlmatrizen. Damit lassen sich z. B. Funktionen oder daraus aufgebaute Prozesse (sogenannte Szenarien), die im Krankenhaus nicht anzutreffen sind, wie z. B. die "Warenzugangsbearbeitung aus Produktion" aus MM, herausfiltern bzw. anpassen. Ein Problem dabei ist, daß dadurch Lücken in den Szenarien (z. B. "Lagermaterialabwicklung") entstehen können, die nachträglich manuell geschlossen werden müssen. Ferner werden die Beschreibungen der Datenund Organisationssicht nicht automatisch angepaßt. So bleiben z. B. trotz der Tatsache, daß man aus dem Modul SD nur die Fakturierung benötigt, alle überflüssigen Entitätsmengen (wie z. B. aus dem Bereich "Versand") in der Datensicht erhalten und müssen in Ermangelung einer systemseitigen Konsistenzsicherung ebenfalls manuell ausgefiltert werden.

#### **Zusätzliche Modelle**

Die bestehenden Szenarien müssen z. B. um informelle Funktionen zur Entscheidungsfindung oder zur Überprüfung gesetzlicher Grundlagen erweitert werden. Diese Funktionen sind nicht Bestandteil des R/3- Referenzmodells, aber wesentlicher Bestandteil der Abläufe eines KIS. So fließen z. B. in den Bereich Instandhaltung die Gesetze der Medizingeräte-Verordnung und in den Bereich Patientenabrechnung Vereinbarungen mit den Krankenkassen ein. L.

## **Projektleiter:**

Prof. Dr. H.-J. Appelrath **Ansprechpartner:**  Dipl.-Inform. J. Ritter Tel.: (04 41) 97 22-1 81 Email: ritter@offis.uni-oldenburg.de **Laufzeit:**  seit 1/1995

## **Geschäftsprozeßmodellierung**

## **in der Lebensmittelindustrie**

OFFIS unterstützt zur Gewinnung eines großen Anwendungsbeispiels für Forschungen im Bereich der Geschäftsprozeßmodellierung ein Unternehmen der Lebensmittelindustrie bei der Modellierung der Aufbauund Ablauforganisation. Dazu wurden in einem Pilotprojekt die Abläufe einer Abteilung dieses Unternehmens durch Mitarbeiterinterviews aufgenommen, anschließend mit dem ARIS-Toolset dokumentiert und in weiteren lterationsstufen diskutiert und verfeinert.

Ferner wurden die gesamte Aufbauorganisation und die Anforderungen der Abteilung "Produktionsplanung" an ein "produktionsbegeleitendes Planungssystem" analysiert und dokumentiert.

#### **Geschäftsprozesse**

Im Rahmen der Geschäftsprozeßmodellierung der ausgewählten Abteilung sollten exemplarisch die Möglichkeiten des ARIS-Toolsets aufgezeigt werden. Dazu wurden nach den Mitarbeiterinterviews die Abläufe durch "erweiterte Ereignisgesteuerte Prozeßketten" dargestellt. Danach wurden die Möglichkeiten

- zur Analyse von Ist-Modellen,
- und zur Verwendbarkeit der Modelle für das Prozeß-Reengineering, die Sollkonzeption von Anwendungssoftware und das Qualitätsmanagement nach DIN EN ISO 9000 untersucht.

U. a. wurden Möglichkeiten zur Analyse von Schwachstellen der Ablauforganisation, wie Organisations- und Medienbrüche, identifiziert.

#### **Aufbauorganisation**

Die Aufbauorganisation des gesamten Unternehmens wurde ebenfalls mit dem ARIS-Toolset aufgenommen. Dabei wurde besonderer Wert auf die konsistente Verknüpfung der dargestellten Organisationseinheiten mit den zuvor modellierten Geschäftsprozessen gelegt.

#### **Produktionsbegleitendes Planungssystem**

Im Rahmen der Konzeption eines "produktionsbegleitenden Planungssystems" wurde der grobe Ablauf der Planung von der Primärbedarfsplanung über die Beschaffung bis hin zur Zeit- und Kapazitätsplanung ebenfalls durch "erweiterte Ereignisgesteuerte Prozeßketten" beschrieben. Zusätzlich wurden die notwendigen Informationsobjekte ermittelt, in einem Datenmodell dargestellt und konsistent mit den Prozeßketten verknüpft. C)

#### **Projektleiter:**

Prof. Dr. H.-J. Appelrath **Ansprechpartner:**  Dipl.-Inform. J. Ritter Tel.: (04 41) 97 22-1 81 Email: ritter©offis.uni-oldenburg. de **Laufzeit:**  seit 9/19953

## **Konzeption betrieblicher**

#### **Informationssysteme**

Aufgrund der Verfügbarkeit zahlreicher leistungsfähiger Softwareprodukte für die betriebswirtschaftliche Datenverarbeitung besteht die Konzeption betrieblicher Informationssysteme immer häufiger in der professionellen Auswahl, Evaluierung und Kombination kommerzieller Systeme statt in der Entwicklung von Individualsoftware. Dabei fallen folgende Aufgaben an:

- Istanalyse der betrieblichen Strukturen und Geschäftsabläufe,
- Sollkonzeption des betrieblichen Informationssystems,
- Auswahl und Evaluierung kommerzieller Softwareprodukte,
- Festlegung geeigneter Schnittstellen zwischen den einzelnen Softwaresystemen.

Der Forschungsbereich 9 besitzt umfangreiches Know-how in der Bearbeitung dieser Aufgaben und setzt dieses in Kooperationsprojekten mit regionalen Unternehmen und öffentlichen Einrichtungen ein. Dabei werden möglichst moderne Softwarewerkzeuge, z. B. für die Geschäftsprozeßmodellierung, genutzt.

Im Jahr 1995 wurden im Rahmen von drei Kooperationsprojekten modellhaft folgende Aufgaben bearbeitet:

- Sollkonzeption eines branchenspezifischen Softwaresystems,
- Evaluierung eines branchenspezifischen Softwaresystems,
- DV-Konzeption einer stark diversifizierten öffentlichen Einrichtung.

#### **Sollkonzeption eines branchenspezifischen Softwaresystems**

Um Werkzeuge zur Modellierung von Geschäftsprozessen an einem großen Beispiel zu untersuchen, erarbeitet OFFIS zusammen mit einem regionalen Unternehmen und einem Softwarehaus die Sollkonzeption eines branchenspezifischen Softwaresystems. Dabei sollen wichtige Geschäftsprozesse erkannt, dokumentiert und umgesetzt werden. Ergebnis dieses noch laufenden Projektes wird ein Pflichtenheft sein, das die Anforderungen an ein modernes betriebswirtschaftliches Informationssystem abdeckt. Dabei sollen Schwachstellen der gegenwärtigen Geschäftsprozeßmodellierung aufgedeckt und im Rahmen der Anforderungsdefinition berücksichtigt werden.

Für die Erfassung der wichtigen Geschäftsprozesse, gegenwärtiger Mißstände sowie zusätzlicher Anforderungen wurden zahlreiche spezifische Interviews mit Mitarbeitern des Unternehmens in den verschiedenen Niederlassungen geführt. Anschließend wurden am Beispiel der Dokumentation der Auftragsbearbeitung Möglichkeiten einer prozeßorientierten Sollkonzeption untersucht. Schwerpunkte dieses Projektes sind

- die Stammdatenverwaltung,
- die Auftragsbearbeitung,
- der Einkauf und
- die Objektverwaltung.

Eines der methodisch interessanten Probleme in diesem Projekt ist die Umsetzung prozeßorientierter Sollkonzepte in ein funktionales Pflichtenheft. Als Basis der Softwareentwicklung muß das Pflichtenheft einerseits eine exakte Beschreibung der einzelnen Funktionen enthalten, aber andererseits auch die Verknüpfungsmöglichkeiten dieser Funktionen im Rahmen der Abarbeitung von Geschäftsprozessen, z. B. der Bearbeitung von Kundenaufträgen, herausstellen.

#### **Evaluierung eines branchenspezifischen Softwaresystems**

Eine in Forschung und Entwicklung gleichermaßen interessante Fragestellung ist die Methodik bei der Evaluierung von Softwaresystemen. In Kooperation mit einem regionalen Konzern wurde deshalb ein branchenspezifisches Softwaresystem auf seine Eignung für einen konzernweiten Einsatz untersucht. Basis dieser Evaluierung ist ein im Vorfeld ausgearbeiteter Anforderungskatalog, der die unternehmensspezifischen Anforderungen in Form von Geschäftsprozessen, Funktionskatalogen, Mengengerüsten und allgemeinen DV-spezifischen Anforderungen beschreibt und sich über alle betriebswirtschaftlichen Funktionsbereiche erstreckt.

OFFIS hat in diesem Projekt Methoden für die Evaluierung eines funktional beschriebenen, branchenspezifischen Softwaresystems anhand eines Anforderungskataloges untersucht, der sowohl Geschäftsprozesse als auch Funktionen enthält,. Diese Untersuchung wurde in enger Zusammenarbeit mit den Sachbearbeitern des Unternehmens durchgeführt. Ziel war die Ermittlung der funktionalen Abdeckung des Anforderungskataloges und eine Abschätzung des ggf. erforderlichen Anpassungsaufwandes. Eine der methodisch interessanten Fragestellungen war die Dokumentation funktionaler Stärken und Schwächen eines Softwarepaketes unter Einbeziehung der erfaßten Geschäftsprozesse. Erst durch diesen Bezug konnten die Auswirkungen funktionaler Schwächen auf die Geschäftsabläufe des Unternehmens aufgedeckt und bewertet werden.

#### **DV-Konzeption für eine öffentliche Einrichtung**

Ein in der Wissenschaft kaum behandeltes Problem ist die mit vertretbarem Aufwand, d. h. kostengünstige Verdichtung heterogener Anforderungsdefinition in einem "verteilten", lose gekoppelten Unternehmensumfeld. Um hier eigenes Know-how aufzubauen, begleitet OFFIS eine regionale, öffentliche Einrichtung mit ca. 50 Standorten bei der Gesamtkonzeption der Datenverarbeitung, die sowohl die Software als auch die Hardware umfaßt. Schwerpunkt dieses Projektes ist die Erfassung und Abstimmung der stark diversifizierten Anforderungen der einzelnen Standorte. Die dadurch bedingte Vielfalt an auszuwählenden Softwaresystemen macht die Abstimmung der Schnittstellen zu einer der zentralen Aufgaben.

Erschwerende Rahmenbedingungen dieses Projektes sind ein relativ geringes Investitionsvolumen und ein schwach ausgeprägtes DV-Know-how der Mitarbeiter an den einzelnen Standorten.

In gezielten Gesprächen mit den Mitarbeitern der einzelnen Standorte wurden die Ist-Zustände und die Anforderungen erfaßt (partizipatives Design). Aus diesen Informationen konnte eine verdichtete Sollkonzeption abgeleitet werden.

Nach Abstimmung dieser Sollkonzeption mit den Mitarbeitern werden branchenspezifische, kommerzielle Softwareprodukte ausgewählt und evaluiert. Dabei muß ein Kompromiß zwischen der Berücksichtigung individueller Anforderungen und einem geringen Wartungs- und Betreuungsaufwand durch eine geringe Anzahl verschiedener Softwaresysteme gefunden werden. Individualentwicklung soll möglichst vermieden werden.

Eine weitere, für die OFFIS-Vorlaufforschung besonders interessante Fragegestellung ist die Möglichkeit einer Integration der Datenverarbeitung in den Standorten der Einrichtung durch die Berücksichtigung offener und weitgehend standardisierter Schnittstellen.<br>und weitgehend standardisierter Schnittstellen.

#### **Projektleiter:**

Prof. Dr. H.-J. Appelrath **Ansprechpartner:**  Dr. R. Götze Tel.: (04 41) 97 22-1 80 Email: goetze@offis.uni-oldenburg. de **Laufzeit:** 

seit 2/1995

## **Beratung im Bereich Vernetzung**

#### **Analyse von Weitverkehrsnetzen**

Viele mittelständische Unternehmen verfügen gegenwärtig über mehrere Standorte mit lokalen Rechnernetzen. Durch die rasante Entwicklung der EDV-Systeme und der Notwendigkeit zum schnellen Austausch von Daten ist es häufig erforderlich, die einzelnen Standorte untereinander zu vernetzen, was i.d.R. über angemietete Leitungen der Deutschen Telekom AG erfolgt.

Die Konsequenzen dieses Zusammenwachsens lokaler Netze werden in Unternehmen bzw. Organisationen jedoch immer dann besonders deutlich, wenn die tatsächlichen Kosten der Weitverkehrsleitungen den erwarteten Kostenrahmen überschreiten oder die Weitverkehrsverbindungen aufgrund technischer Probleme nicht die vorgesehene Leistung erbringen. Die Ursachen solcher Probleme sind vielfältig und können nur durch eine sorgfältige Analyse und mit einem u. U. erheblichen Zeitaufwand eindeutig identifiziert werden.

Im Rahmen verschiedener Beratungsprojekte wurden Analysen von Weitverkehrsnetzen (z. B. ISDN und Datex-P) in Unternehmen durchgeführt. Ziel dieser Analysen war es, moderne Analysetechniken an praxisrelevanten Beispielen zu evaluieren und dabei auch den einzelnen Unternehmen konkrete Ursachen für die entstandenen Kosten zu nennen.

Als Grundlage für die Analyse dienten Rohdaten, die über einen längeren Zeitraum (bis zu zwei Wochen) in den einzelnen Unternehmungen gesammelt wurden. Aus diesem Rohdaten konnten dann die Pakete der einzelnen Netzwerkschichten (Sicherungsschicht, Vermittlungsschicht, Transportschicht und Anwendungsschicht) rekonstruiert werden, so daß eine Zuordnung der angefallenen Kosten zu den verschiedenen Verursachern (Applikationen, Rechner) möglich wurde.

So konnten in einem konkreten Fall aus den über eine Datex-P-Leitung gesendeten Rohdaten die kostenpflichtigen X.25-Segmente den einzelnen Verbindungen zugeordnet werden. Bei der tiefergehenden Untersuchung der mit Hilfe der X.25-Segmente übertragenen IP-Pakete wurde darüber hinaus festgestellt, daß die Nutzlast der IP-Pakete ausschließlich aus TCP-Paketen bzw. aus ICMP-Paketen zur Übertragung von Statusinformationen bestand.

Da auf dieser Ebene keine weiteren Protokolle erkannt wurden, konnte ausgeschlossen werden, daß eine unkontrollierte Datex-P-Kommunikation außerhalb des TCP- bzw. ICMP-Protokolls vorlag. Zusätzlich deutete die Art und die Anzahl der ICMP-Meldungen auf ein einwandfreies Funktionieren des Netzwerks hin, so daß die weitere Untersuchung des Kommunikationsaufkommens in diesem Fall auf TCP-Verbindungen beschränkt werden konnte.

Aus den TCP-Paketen wurden im weiteren Vorgehen dann die einzelnen Verbindungen rekonstruiert und die entsprechenden Applikationen identifiziert. Hierdurch war es möglich, die genauen Kommunikationsbeziehungen zwischen den Rechnern des Unternehmens transparent darzustellen und Systeme mit besonders hohem Datenaufkommen zu bestimmen.

In den zur Analyse erstellten Statistiken wurde innerhalb des Kommunikationsaufkommens zwischen Segmenten, Paketen und eigentlichen Nutzdaten unterschieden. Durch diese Aufteilung war es möglich, genaue Aussagen über die Ausnutzung der kostenpflichtigen Datex-P-Segmente zu erzielen und so besonders kostenintensive Verbindungsarten zu ermitteln. Ein Beispiel hierfür ist das Telnet-Programm, welches bei der Verwendung einer Datex-P-Weitverkehrsverbindung unter bestimmten Konfigurationen (z. B. Verwendung des Zeichenmodus) erhebliche Kosten verursacht, die durch eine veränderte Konfiguration deutlich reduziert werden können.

Insgesamt konnte OFFIS wertvolle Erfahrungen bei der Anwendung von Analysetechniken sammeln. Den einzelnen Unternehmen eröffnete die Analyse der Weitverkehrsleitungen nicht nur die Möglichkeit einer rein technischen Betrachtung der Kommunikationsbeziehungen, sondern auch die Möglichkeit einer kostenrechnerischen Kontrolle.

#### **Einführung von Weitverkehrsnetzen**

Zur Unterstützung der EDV-basierten Durchführung von Geschäftsvorgängen in Unternehmen steht gegenwärtig in nahezu allen Unternehmen eine bereits gut ausgebaute EDV zur Verfügung. Die Kommunikation zwischen den einzelnen EDV-Systemen erfolgt über leistungsfähige lokale Netze. Häufig ist jedoch aufgrund der Verteilung des Unternehmens auf verschiedene Standorte eine Weitverkehrsvernetzung erforderlich, die an die jeweiligen Anforderungen des Unternehmens angepaßt sein sollte. Forderungen nach einer flexiblen Weitverkehrsvernetzung, die auch den zukünftigen Anforderungen des Unternehmens gewachsen sind, müssen ebenso berücksichtigt werden, wie Strukturen der lokalen Vernetzung und der damit verbundenen Anbindungsmöglichkeiten. Eine optimale Situation bei der Einführung von Weitverkehrsnetzen liegt vor, wenn in der Planungsphase detaillierte Aussagen über die verwendeten Protokolle und die Kommunikationsbeziehungen bestehen, und so eine optimale Anpassung an die gegenwärtige EDV-Struktur des Unternehmens hergestellt werden kann. OFFIS hat in verschiedenen Beratungsprojekten Unternehmen bei der Ausarbeitung neuer Vernetzungskonzepte unterstützt und dabei das in der Grundlagenforschung erarbeitete Know-how weiterentwickelt.

Insbesondere bei der Einführung von Techniken zur Weitverkehrsvernetzung konnten die Erfahrungen aus bereits abgeschlossenen Projekten eingebracht und somit typische Fehler beim Aufbau dieser Netze vermieden werden.

#### **Aufbau lokaler Netze**

In verschiedenen Beratungsprojekten wurde von OFFIS der Aufbau bzw. die Erweiterung von lokalen Netzwerken begleitet. Hierbei wurden zu Beginn in den einzelnen Unternehmen Anforderungskataloge erarbeitet, auf deren Grundlage Angebote von verschiedenen Anbietern eingeholt wurden. Im Verlauf weiterer Gesprächsrunden wurden dann die Angebote evaluiert und eine Vorauswahl getroffen. Ziel der nachfolgenden technologischen Untersuchungen war die Optimierung des Netzwerkdesigns und die Einarbeitung der bis dahin aufgetretenen technischen Änderungen sowie die Analyse der Tauglichkeit der angebotenen Realisierungskonzepte. Ein besonderes Gewicht wurde hierbei auf die Weiterverwendbarkeit bereits vorhandener Hardwarekomponenten gelegt. Darüber hinaus wurden insbesondere Folgekosten der unterschiedlichen Realisierungsmöglichkeiten betrachtet.

Die einzelnen Untersuchungen wurden in enger Zusammenarbeit mit den Projektgruppen der Unternehmen durchgeführt, so daß jeweils eine an das Unternehmen angepaßte Realisierungsmöglichkeit entwickelt werden konnte, die auch Hinweise für weitere Forschungsund Entwicklungsarbeiten in OFFIS lieferte. **STA** 

#### **Projektleiter:**

Prof. Dr. W. Kowalk **Ansprechpartner:**  Dipl.-Inform. M. Burke Tel.: (04 41) 97 22-1 76 Email: burkeüoffis.uni-oldenburg. de **Laufzeit:** 

#### seit 7/1995

## **CASE-Werkzeuge für**

### **Datenbankentwicklungen**

Das Projekt CASE DB befaßt sich mit der Auswahl von Software-Entwicklungsumgebungen für Reengineering-Aufgaben und Neuentwicklungen im Bereich betrieblicher Informationssysteme. CASE DB wird in Kooperation mit einem Energieversorgungsunternehmen durchgeführt. Es werden moderne Entwicklungswerkzeuge und CASE-Umgebungen ausgewählt, anhand von Prototypen erprobt und spezifische Programmierrichtlinien sowie Ul-Style-Guides auf der Basis existierender Standards erstellt.

1995 wurde insbesondere das sogenannte "PC-Datenbanksystem" Access 2.0 als Entwicklungsumgebung für kleine und mittlere Systeme evaluiert. Dabei modellhaft entwickelte Prototypen sind die Systeme **WINIS (Windenergie** Informationssystem) und **KIS** (Key Information System) mit unterschiedlichen Untersuchungsschwerpunkten.

**WINIS** ist ein Informationssystem zur Verwaltung von Energieerzeugern, insbesondere um Windenergieanlagen, aber auch andere Energieeinspeiser wie z. B. Blockheizkraftwerke und Photovoltaikanlagen zu verwalten, abzurechnen, technische Daten auszuwerten und Informationen über die zu erwartende Entwicklung des Windenergieaufkommens der kommenden Jahre abzurufen. Dabei werden sowohl die in Betrieb als auch die in verschiedenen Planungsstadien befindlichen Anlagen differenziert berücksichtigt.

Die seit 10/94 im Einsatz befindliche Claris FileMaker Pro-Version von WINIS wurde in 12/95 von der Reimplementierung mit ACCESS 2.0 abgelöst, was die erhoffte Performanceverbesserung mit sich brachte. Zusätzlich ermöglicht das neue Werkzeug graphische Auswertungen und die Realisierung von Menüs. Eingeführt wurde das System vom Energieversorgungsunternehmen nach entsprechender Schulung in neun über die Weser Ems-Region verteilten Betriebsabteilungen.

Es wurde ein Konzept zur Konfiguration des Systems in einem Weitverkehrsnetz (WAN) mit unterschiedlichen Übertragungsraten entwickelt, das einen zentralen Datenbankserver vorsieht. Dazu dienten sowohl theoretische Überlegungen als auch Laufzeitmessungen. Letztere ergaben jedoch, daß bei der momentan verfügbaren Hard- und Software die angestrebte Lösung noch nicht praktikabel ist. Eine Übergangslösung zielt auf den Einsatz von WINIS in lokalen Netzen (LAN) mit entsprechender Bereitstellung der dezentralen Daten für Auskünfte und Auswertungen über den Gesamtdatenbestand. Langfristig sind ein Microsoft SQL Server als zentrales Datenbankmanagementsystem und der Zugriff über die ODBC-Schnittstelle ein sinnvolles Konzept für solche Systementwicklungen.

**KIS** ist ein Informationssystem zur Verwaltung von Schließanlagen. Es beinhaltet u. a. die Lagerhaltung von Schlüsseln und Zylindern mit der Generierung von Bestellungen unter Berücksichtigung definierter Mindestbestände. Darüber hinaus unterstützen eingescannte Gebäudepläne, implementierte Schließpläne sowie Informationen über registrierte und an Mitarbeiter ausgegebene Schlüssel die Sachbearbeitung.

Eine besondere Aufgabe lag in der anwenderfreundlichen Aufbereitung der Schließpläne. Die in DIN A3 Format vorliegenden Tabellen mit hoher Informationsdichte sind auf einem 17 Zoll Monitor bei einer Auflösung von 1024 x786 darzustellen.

KIS soll verteilt eingesetzt werden und (ebenso wie VVINIS) mit dem Microsoft SQL Server über die ODBC-Schnittstelle kommunizieren. Außerdem enthält KIS eingebundene OLE-Objekte, das sind in diesem Fall Gebäudepläne, die nach dem Anklicken des Objekts in KIS in einem Graphikprogramm modifizierbar sind.

Darüber hinaus wurde der bereits erstellte Style-Guide mit Richtlinien für die Gestaltung der Benutzungsoberfläche und die Programmierung von Microsoft ACCESS-Anwendungen auf Basis der in VVINIS und **KIS**  gewonnenen Erkenntnisse modifiziert und erweitert.

#### **Projektleiter:**

Prof. Dr. H.-J. Appelrath

## **Ansprechpartner:**

Dipl.-Inform. A. Jasper Tel.: (04 41) 97 22-1 84 Email: jasper©offis.uni-oldenburg. de **Laufzeit:**  seit 10/1992

## **Schulung und Veranstaltungen**

Das Bestreben von OFFIS, aktuelles Informatik-Knowhow in die Region zu transferieren, wurde 1995 wie in den Vorjahren nicht nur im Rahmen von Kooperationsprojekten, sondern auch durch Schulungen, Veranstaltungen und Arbeitskreise zielstrebig umgesetzt. Schwerpunkte bildeten dabei

- die Vorlesung "Wirtschaftsinformatik" für die Verwaltung- und Wirtschaftsakakademie (VWA) Oldenburg,
- der Arbeitskreis "Software-Partner Weser-Ems",
- die Vorbereitung des Arbeitskreises "DV-Systeme und -Organisation" sowie
- mehrere themenspezifische Workshops.

#### **Vorlesung "Wirtschaftsinformatik"**

In Fortsetzung der 1994 begonnenden Zusammenarbeitung mit der IHK Oldenburg im Rahmen der Verwaltung und Wirtschaftsakademie wurde die auf 80 Stunden ausgelegte Vorlesung "Wirtschaftsinformatik" 1995 weiter ausgearbeitet. Durch die Übernahme der Lehrverpflichtung für zwei weitere Studiengänge ("Jahrgänge") wird die Vorlesung von OFFIS gegenwärtig für insgesamt drei Studiengänge gehalten. Inhaltliche Schwerpunkte sind

- eine Einführung in die Informatik,
- rechnergestützte Geschäfts- und Verwaltungsprozesse sowie
- die Datenverarbeitung im betrieblichen Umfeld.

Entsprechend ihren inhaltlichen Schwerpunkten wird die Vorlesung von mehreren OFFIS-Mitarbeitern gehalten. Die gleichzeitige Mitwirkung in regionalen Kooperationsprojekten ermöglicht es den OFFIS-Mitarbeitern, aus dem breiten Themengebiet "Wirtschaftsinformatik" praxisrelevante Themen auszuwählen und anhand aktueller Beispiele zu veranschaulichen.

#### **Arbeitskreis "Software-Partner Weser-Ems"**

Der im Jahr 1994 gegründete Arbeitskreis "Software-Partner Weser-Ems" wurde 1995 durch fünf Veranstaltungen mit folgenden Themen fortgeführt:

- Software-Reengineering,
- CASE-Tools,
- Testen,
- Geographische Informationssysteme,
- Objektorientierte Softwareentwicklung.

Zu diesen Themen, die mit den Mitgliedern des Arbeitskreises abgestimmt wurden, hat OFFIS i. a. externe Referenten mit einschlägiger Erfahrung eingeladen. Durch Vorträge und Rechnerpräsentationen wurden die Themen aufbereitet und anschließend hinsichtlich ihrer Bedeutung für Software-Häuser der Region diskutiert. OFFIS bietet den Software-Häusern der Region damit die Möglichkeit, zu aktuellen Themen aus der Praxis unabhängig von den Projektschwerpunkten in OFFIS das Know-how von Experten zu konsultieren und mit diesen Möglichkeiten einer praktischen Umsetzung zu diskutieren.

#### **Arbeitskreis "DV-Systeme und -Organisation"**

Um diesen projektunabhängigen Know-how-Transfer nicht nur den Software-Häusern anzubieten, hat OFFIS in 1995 in Zusammenarbeit mit dem Arbeitgeberverband Oldenburg einen weiteren Arbeitskreis mit Namen "DV-Systeme und -Organisation" vorbereitet. Zielgruppe sind die DV-Verantwortlichen in regionalen Unternehmen, deren Kerngeschäft nicht die Software-Entwicklung ist. Dafür wurden die entsprechenden Mitarbeiter ca. 550 regionaler Unternehmen nach Ihrem<br>Interesse an einem solchen Arbeitskreis und nach den<br>sie interessierenden aktuellen Themen befragt. Durch<br>Auswertung der Rückmeldungen wird eine zielgerichtete<br>Vorberei Interesse an einem solchen Arbeitskreis und nach den sie interessierenden aktuellen Themen befragt. Durch Auswertung der Rückmeldungen wird eine zielgerichtete Vorbereitung der Veranstaltungen des Arbeitskreises ab

#### **Ansprechpartner:**

OFFIS-Sekretariat Tel.: (04 41) 97 22-0 Email: sekretariat@offis.uni-oldenburg.de

## **Veröffentlichungen**

H.-J. Appelrath, V. Kamp: *ATKIS-basierter Raumbezug im Niedersächsischen Krebsregister.* In: E. Kophstahl, H. Selige (Hrsg.): Das Geoinformationssystem ATKIS und seine Nutzung in Wirtschaft und Verwaltung, Niedersächsisches Landesverwaltungsamt — Landesvermessung —, Hannover, S. 215-220, 1995.

H.-J. Appelrath, R. Götze, R. Zimmerling: *Betriebliche Standardsoftware in der Hochschulverwaltung — SAP R/3-Einführungen an niedersächsischen Hochschulen.*  In: A.-W. Scheer (Hrsg.): 16. Saarbrücker Arbeitstagung 1995 Rechnungswesen und EDV, Physica-Verlag Heidelberg, S. 497-522, 1995.

A. Barth, Ch. Schuschke, P. Jensch: *IPI-IIF Profile for the Conversion of DICOM Images.*  In: Proceedings CAR'95, EuroPACS, Standardization — Integration and Implementation, S. 458-463, 1995.

A. Barth, S. von Gehlen, P. Jensch: *Standardformate zur Integration von Bild und Annotation.* In: ASIM Mitteilungen aus den Arbeitskreisen Heft Nr. 46, Fachtagung Integration von Bild, Modell und Text '95, Magdeburg, S. 143-152, 1995.

D. Boles: *Elektronisches Publizieren — Autorenwerkzeuge und Arbeitsumgebungen für Autoren.* In: W. Neubauer (Hrsg.): Proceedings Deutscher Dokumentartag 1995, Potsdam, Deutsche Gesellschaft für Dokumentation, S. 393-411, 1995.

D. Boles: *Elektronisches Publizieren — Autorensysteme und Arbeitsumgebungen für Autoren.* In: nfd (Nachrichten für Dokumentation), Zeitschrift für Informationswissenschaft und -praxis, Hrsg.: Deutsche Gesellschaft für Dokumentation, Vol. 46, Nr. 5, S. 273-282, 1995.

D. Boles: *FMAD — ein objektorientiertes Autorensystem für interaktive multimediale Anwendungen.* In: Proceedings GI-Fachtagung Softwaretechnik '95, Braunschweig, S. 24-34, 1995.

D. Boles: *Das IMRA -Modell — Modellierung interaktiver multimedialer Präsentationen.*  In: R. Kuhlen, M. Rittberger (Hrsg.): Hypertext — Information Retrieval — Multimedia: Synergieeffekte elektronischer Informationssysteme, Proceedings GI-ÖCG-Si-HI-Fachtagung HIM '95, Universitätsverlag Konstanz, S. 61-75, 1995.

L. Bölke, P. Gorny: *Direkte Manipulation akustischer Objekte durch blinde Benutzer.*  In: D. Bäcker (Hrsg.): Proc. Software-Ergonomie '95. Fachtagung des German Chapter ACM und der GI, B.G. Teubner, Stuttgart, S. 93-106, 1995.

W. Damm, B. Josko, R. Schlör: *Specification and Verification of VHDL-based Systemlevel Hardware Designs.* In: E. Börger (Hrsg.): Specification and Validation Methods. Oxford University Press, S. 331-409, 1995.

W. Damm, 0. Grumberg, H. Hungar: *What if Model Checking Must be Truely Symbolic.*  In: P. Camurati, H. Eveking (Hrsg.): Proceedings, CHARME '95, Lecture Notes in Computer Science 987, Springer-Verlag, S. 1-20, 1995.

G. Döhmen , R. Herrmann: *A Deterministic Finite-State Model for VHDL.* In: C. Delgado Kloos, P. T. Breuer (Hrsg.): Formal Semantics for VHDL, Kluwer Academic Publishers, Kapitel 6, S. 170-204, 1995.

G. Döhmen, R. Herrmann, H. Pargmann: *Translating VHDL into Functional Symbolic Finite-State Models.* In: Formal Methods in System Design, Vol.7, S. 125-148, 1995.

M. Eichelberg, G. Ehlers, A.J. Hewett, P. Jensch: *Management of DICOM Data Structures — an Object-Oriented Approach.* In: Proceedings CAR'95, EuroPACS, Standardization — Integration and Implementation, S. 452-457, 1995.

M. Eichelberg, A.J. Hewett, P. Jensch: *Remote Printing of Medical and Secondary Capture Images for Distributed Hospitals in Rural Environments via the DICOM Print Management Service Class.* In: R. Gilbert Jost, Samuel J. Dwyer III (Hrsg.): Medical Imaging 1995: PACS Design and Evaluation: Engineering and Clinical Issues, Proceedings SPIE 2435, S. 115-123, 1995.

M. Eichelberg, A. J. Hewett, P. Jensch: *RETAIN — an ATM Pilot Project for Applications in Health Care.* In: Proceedings TeleMed'95 — Medicine on the Super Highway, S.31-36, 1995.

\_d

S. von Gehlen, M. Eichelberg, A. J. Hewett, Th. Kummerow, P. Jensch: *Teleconferencing in Oncology via ISDN.* In: Proceedings CAR '95: Teleradiology: Regional/National — Infrastructure Initiatives, S. 711-716, 1995.

P. Gorny: *EXPOSE — HCI-Counseling for User Interface Design.* In: K. Nordby et al (Hrsg.): Human-Computer lnteraction, Proc. Interact '95. 5th Int. Conf. on Human Computer Interaction, Chapman & Hall, London, S. 297-304, 1995.

P. Gorny: *EXPOSE — An HCI-Counceling Tool for User Interface Designers. SIGCHI Bulletin Vol. 27 No. 2,* S. 35-37, 1995.

P. Gorny: *Teacher Education in Information Technology in Germany. J. Computer Assisted Learning, Vol. 11 No. 1,* S. 40-45, 1995.

P. Gorny: *Telematics in Schools. Proc. Conference lnformatyka w Szkole, Kielce, Polen,*  Sept 1995.

R. Götze: *Dialogmodellierung für multimediale Benutzerschnittstellen.* In: Teubner-Texte zur Informatik, Teubner-Verlag Leipzig, 1995.

R. Herrmann, Th. Reielts: *Verification of a Production Cell Using an Automatic Verification Environment for VHDL.* In: Proceedings EURO-DAC with EURO-VHDL 95, S. 542-547, 1995.

P. Jensch, R. Meyer, M. Eichelberg, A. J. Hewett: *OSI Conformance Testing and DICOM Protocols.* In: Proceedings CAR'95, EuroPACS, Standardization — Integration and Implementation, S. 432-437, 1995.

S. Kleuker: *A Gentle lntroduction to Specification Engineering Using a Case Study in Telecommunications.* In: P. D. Mosses, M. Nielsen, M. I. Schwartzbach (Hrsg.): Proceedings TAPSOFT '95, Lecture Notes in Computer Science 915, Springer-Verlag, 1995.

S. Kleuker, H. Tjabben: *A Formal Approach to the Development of Reliable Multi-User Multimedia Applications.* In: R.Gotzhein, J. Bredereke (Hrsg.): Proceedings of the 5th GI/ITG-Fachgespräch Formale Beschreibungstechniken für verteilte Systeme, Universität Kaiserslautern, 1995.

H. Lorek, M. Sonnenschein: *Using Parallel Computers to Simulate Individual-Oriented Models in Ecology: a Case Study.* In: M. Snorek, M. Sujansky, A. Verbraeck (Hrsg.): Modelling and Simulation ESM 1995, Prag, SCS Publication, S. 526-531, 1995.

R. Meyer, A.J. Hewett, E. Cordonnier, J. Piqueras, P. Jensch: *Conformance Testing Strategies for DICOM Protocols in Heterogenous Communications Systems.* In: R. Gilbert Jost, Samuel J. Dwyer III (Hrsg.): Medical Imaging 1995, PACS Design and Evaluation: Engineering and Clinical Issues, Proceedings SPIE 2435, S. 108-114, 1995.

C. Möbus, 0. Schröder, H. J. Thole: *Online Modelling the Novice-Expert Shift in Programming Skills on a Rule-Schema-Case Partial Order.* In: F. Schmalhofer, K.F. Wender, H. Böcker (Hrsg.): Cognition and Computer Programming, Ablex Series in Computational Sciences, Norwood, N.J.: Ablex, S. 63-105, 1995.

C. Möbus: *Towards an Epistemology on Intelligent Problem Solving Environments: The Hypothesis Testing Approach.* In: J. Greer (Hrsg.): Proceedings of AI-ED 95, 7th World Conference on Artificial Intelligence and Education, Washington, DC, August 16-19, 1995, Association for the Advancement of Computing in Education (AACE), Charlottesville, VA, S. 138-145, 1995.

C. Möbus, 0. Schröder, H. J. Thole: *WULPUS: Wissensbasierte Hilfen und Erklärungen für ein betriebswirtschaftliches Planspiel.* In: F. Huber-Wäschle, H. Schauer, P. Widmayer (Hrsg.): GISI 95 — Herausforderungen eines globalen Informationsverbunds für die Informatik, Berlin, Springer-Verlag, S. 284-292, 1995.

I. Pitschke: *Interaktionsräume zur Geometrie-Rekonsruktion aus digitalen Bildern.* In U. Daldrup: Menschengerechte Softwaregestaltung. German Chapter ACM Berichte 46, B.G. Teubner, Stuttgart, S. 91-128. 1995.

K. Pitschke, 0. Schröder, C. Möbus: *Erklärungsgenerierung in Petri-Help.* In: F. Huber-Wäschle, H. Schauer, P. Widmayer (Hrsg.): GISI 95 — Herausforderungen eines globalen Informationsverbunds für die Informatik, Berlin, Springer-Verlag, S. 304-313, 1995.

R. Schlör: *Prover for VHDL-based Hardware Design.* In: IFIP International Conference an Computer Hardware Description Languages and their Applications, S. 643-650, 1995.

R. Schlör, E Korf: *Verification of a Production Cell Controller using Symbolic Timing Diagrams.* In: Proceedings EURO-DAC with EURO-VHDL 95, S. 548-553, 1995.

S. Schöf, M. Sonnenschein, R. Wieting: *Efficient Simulation of THOR Nets.* In: G. De Michelis, M. Diaz (Hrsg.): Application and Theory of Petri Nets 1995,16th International Conference, Turin (Italien), Lecture Notes in Computer Science 935, Springer-Verlag, Berlin, S. 412-431, 1995.

S. Schöf: *Quality Considerations for Mapping Strategies of Dynamic Models in Time Warp Simulation.* In: M. Dal Cin et al. (Hrsg.): Proceedings of the 7th European Simulation Symposium, Erlangen, Society for Computer Simulation International, S. 445-449, 1995.

S. Schöf: *Verteilte Simulation von THOR-Netzen.* In: S. Schöf, M.Sonnenschein, R. Wieting (Hrsg.), Tagungsband zum Workshop "Parallele und verteilte Simulation", Oldenburg, Bericht der Arbeitsgruppe Informatik-Systeme Nr. AIS-21, Fachbereich Informatik, Universität Oldenburg, S. 20-25, 1995.

0. Schröder, C. Möbus, K. Pitschke: *A Cognitive Model of Design Processes for Modelling Distributed Systems.* In: J. Greer (Hrsg.): Proceedings of Al-ED 95, 7th World Conference on Artificial Intelligence and Education, Washington, DC, August 16-19, 1995, Association for the Advancement of Computing in Education (AACE), Charlottesville, VA, S. 146-153, 1995.

G. Schumacher, W. Nebel: *lnheritance Concepts for Signals in Object-Oriented Extensions to VHDL.* In: Proceedings EURO-DAC with EURO-VHDL 95, S. 428-435, 1995.

G. Schumacher und W. Nebel: Survey on Languages for Object Oriented Hardware Design methodologies. In: J.-M. Bergé, O. Levia, J. Rouillard (Hrsg.): High Level System Modeling: Specification Languages, Kluwer Academic Publishers, S. 35-50, 1995.

M. Sonnenschein, H. Lorek: *Zeitdiskrete und ereignisdiskrete verteilte Simulation individuen-orientierter Modelle.* In: H. B. Keller, R. Grützner, W. Paul (Hrsg.): 5. Treffen des AK 5 der GI-Fachgruppe 4.6.1 "Werkzeuge für Simulation und Modellbildung in Umweltanwendungen", Braunschweig, Bericht FZKA 5622, Forschungszentrum Karlsruhe, S. 9-16, 1995.

W. Thoben, H.-J. Appelrath: *Verschlüsselung personenbezogener und Abgleich anonymisierter Daten durch Kontrollnummern.* In: H.-H. Brüggemann, W. Gerhardt-Häckl (Hrsg.): Verläßliche IT-Systeme 95, Proceedings der GI-Fachtagung VIS '95, Vieweg-Verlag, S. 193-206, 1995.

H. Tjabben, S. Kleuker, A. Kehne: *Pro vably Correct Intelligent Networks.* In: Proc. of the IEEE Intelligent Network '95 Workshop, Ottawa, Canada, May 9-11, 1995.

R. Wieting, M. Sonnenschein: *Extending High-level Petri Nets for Modeling Hybrid Systems.* In: A. Sydow (Hrsg.): Proceedings of the IMACS Symposium on Systems Analysis and Simulation, Systems Analysis Modelling Simulation, Band 18-19, Gordon and Breach Publishers, Berlin, S. 259-262, 1995.

R. Wieting: *Verkehrsmodellierung mit THOR-Netzen.* In: J. Desel, H. Fleischhack, A. Oberweis, M. Sonnenschein (Hrsg.): Tagungsband zum 2. Workshop "Algorithmen und Werkzeuge für Petrinetze", Bericht der Arbeitsgruppe Informatik-Systeme Nr. AIS-22, Fachbereich Informatik, Universität Oldenburg, S. 67-73, 1995.

**Gremien Stand 31.12.1995** 

## **Vorstand**

Prof. Dr. Hans-Jürgen Appelrath (Vorsitzender) Prof. Dr. Peter Jensch Prof. Dr. Werner Damm

#### **Erweiterter Vorstand Vorstand**

Prof. Dr. Volker Claus (Gast) Prof. Dr. Peter Gorny Prof. Dr. Wolfgang Kowalk Prof. Dr. Claus Möbus Prof. Dr. Wolfgang Nebel Prof. Dr. Ernst-Rüdiger Olderog Prof. Dr. Michael Sonnenschein

## **Verwaltungsrat**

Helga Schuchardt Dr. Peter Fischer Prof. Dr. Michael Daxner Horst Milde Prof. Dr. Claus Möbus Prof. Dr. Michael Sonnenschein Prof. Dr. Peter Gorny

## **Wissenschaftlicher Beirat**

Prof. Dr. Hermann Krallmann Dr. Richard Neumann Prof. Dr. Franz-Josef Rammig Dipl.-Kfm. Wolf-Jürgen Thormann Prof. Dr. Roland Vollmar (Sprecher) Prof. Dr. Wolfgang Wahlster

## **Kuratorium OFFIS e.V.**

Escherweg 2 · 26121 Oldenburg Telefon: 04 41/97 22-0 · Telefax: 04 41/97 22-1 02 e-mail: Institut©offis.uni-oldenburg. de

Escherweg 2 • 26121 Oldenburg • Tel. 04 41/97 22-0